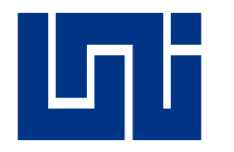

**UNIVERSIDAD NACIONAL DE INGENIERÍA Facultad de Tecnología de la Construcción**

**Monografía**

# **"ESTUDIO DE PREFACTIBILIDAD DEL PROYECTO "CONSTRUCCIÓN DE 300 ML DE CAUCE" EN EL BARRIO LA PLAZA DEL MUNICIPIO DE SAN FRANCISCO DE CUAPA, DEPARTAMENTO DE CHONTALES"**

Para optar al título de ingeniero civil

## **Elaborado por:**

Br. José Gabriel Jaime Suarez Br. Estefany Dalinski Solis Jarquín

### **Tutor:**

Ing. Manuel González Murillo

Managua, Mayo 2020

## Tabla de contenido

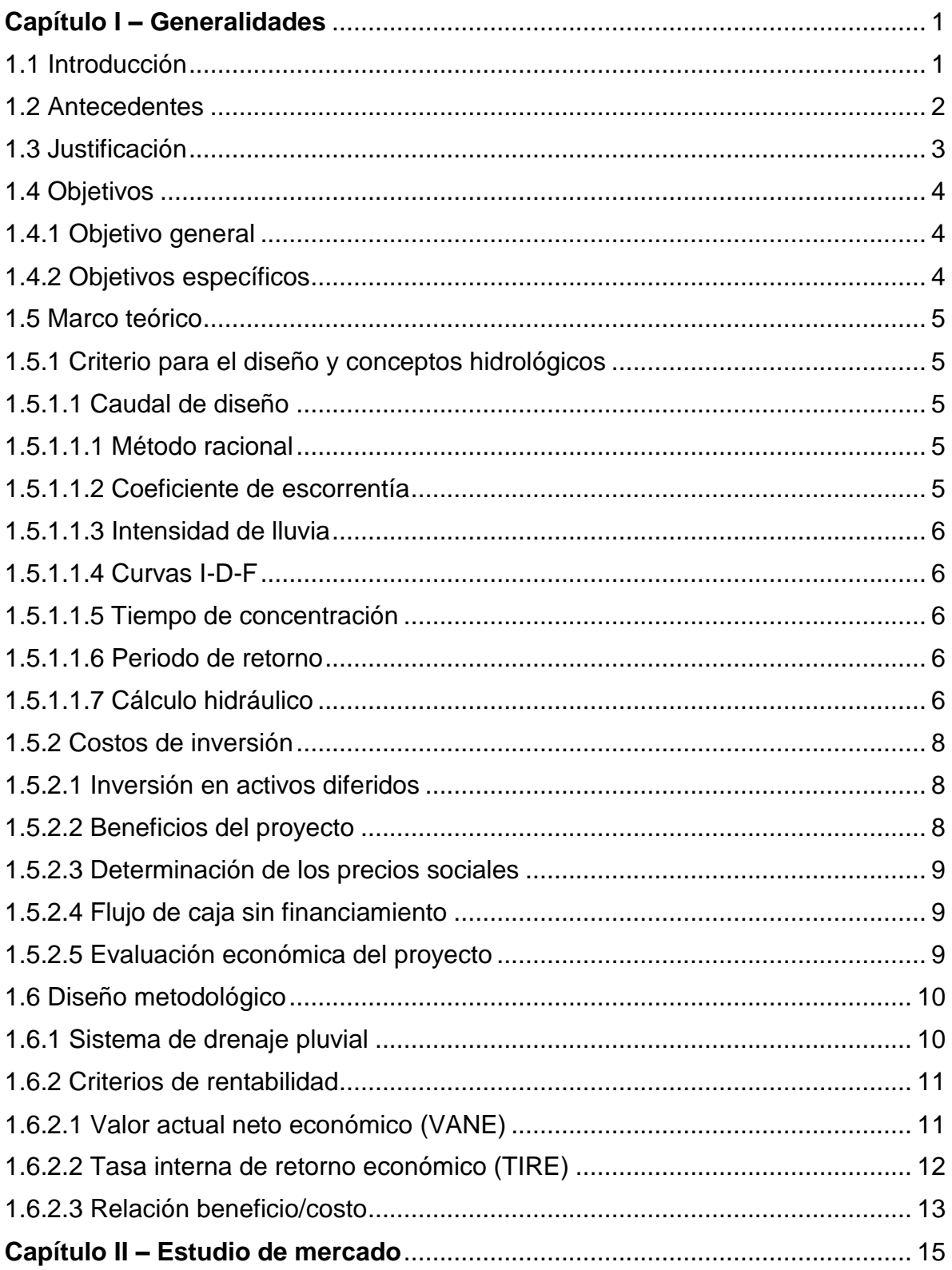

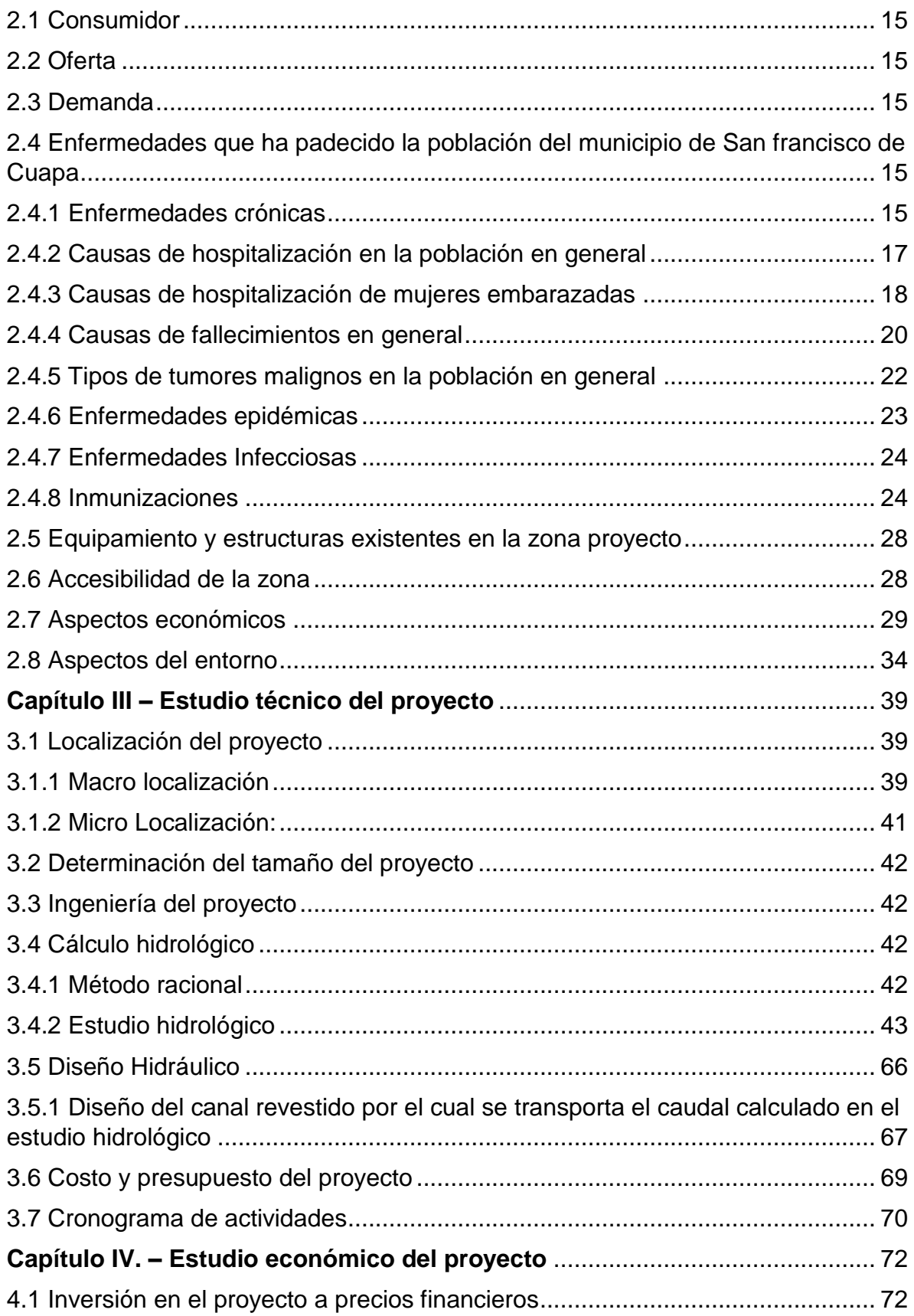

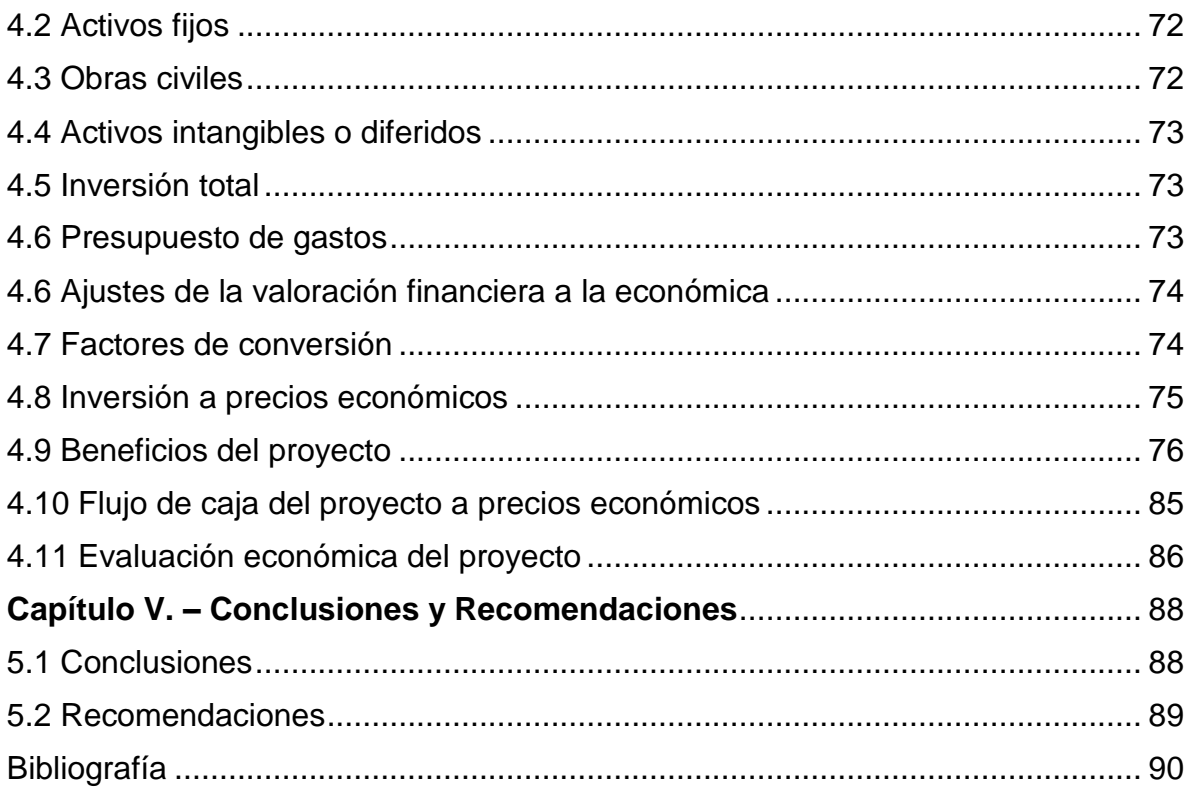

## **ANEXOS**

## **Índice de cuadros**

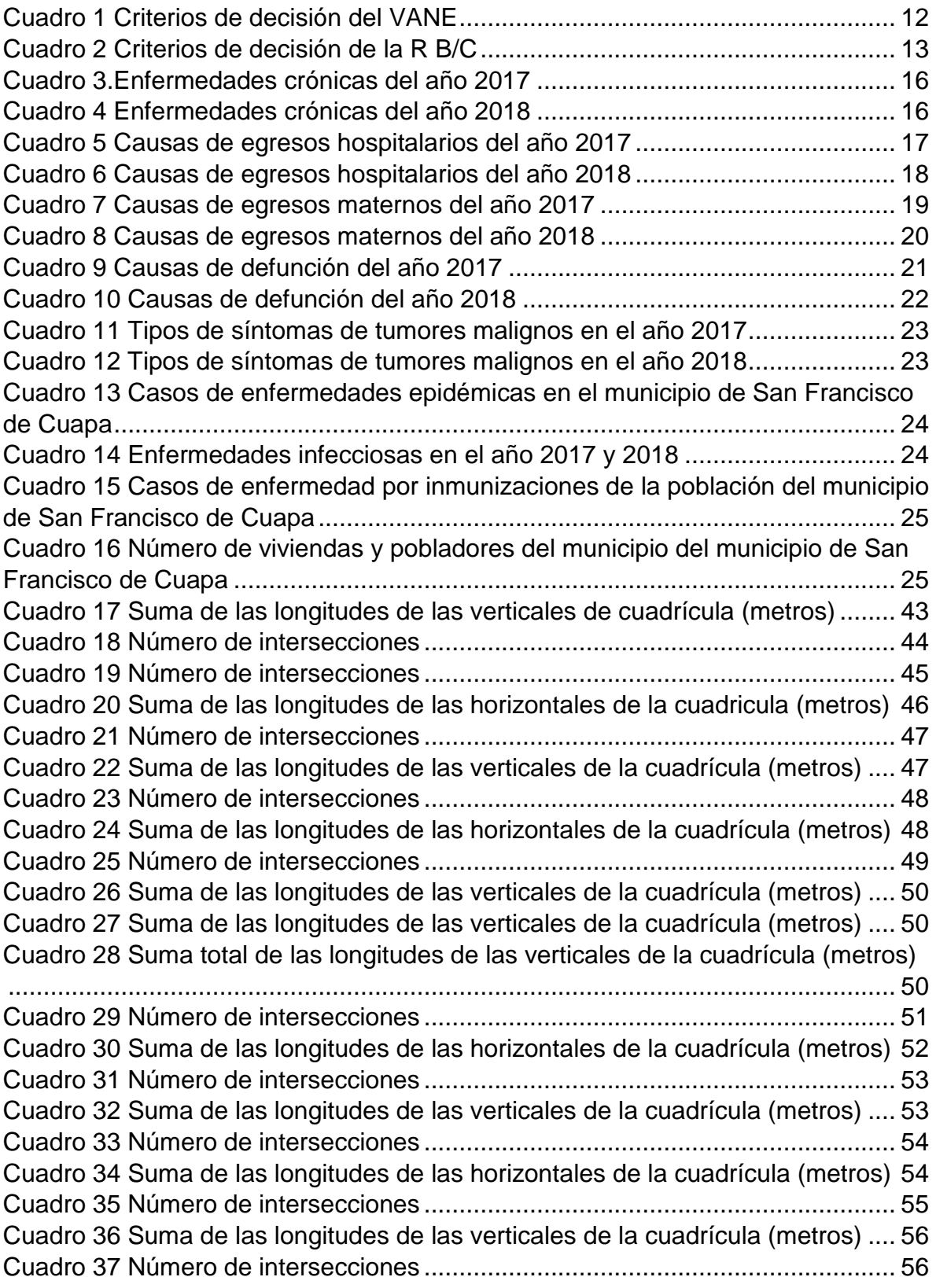

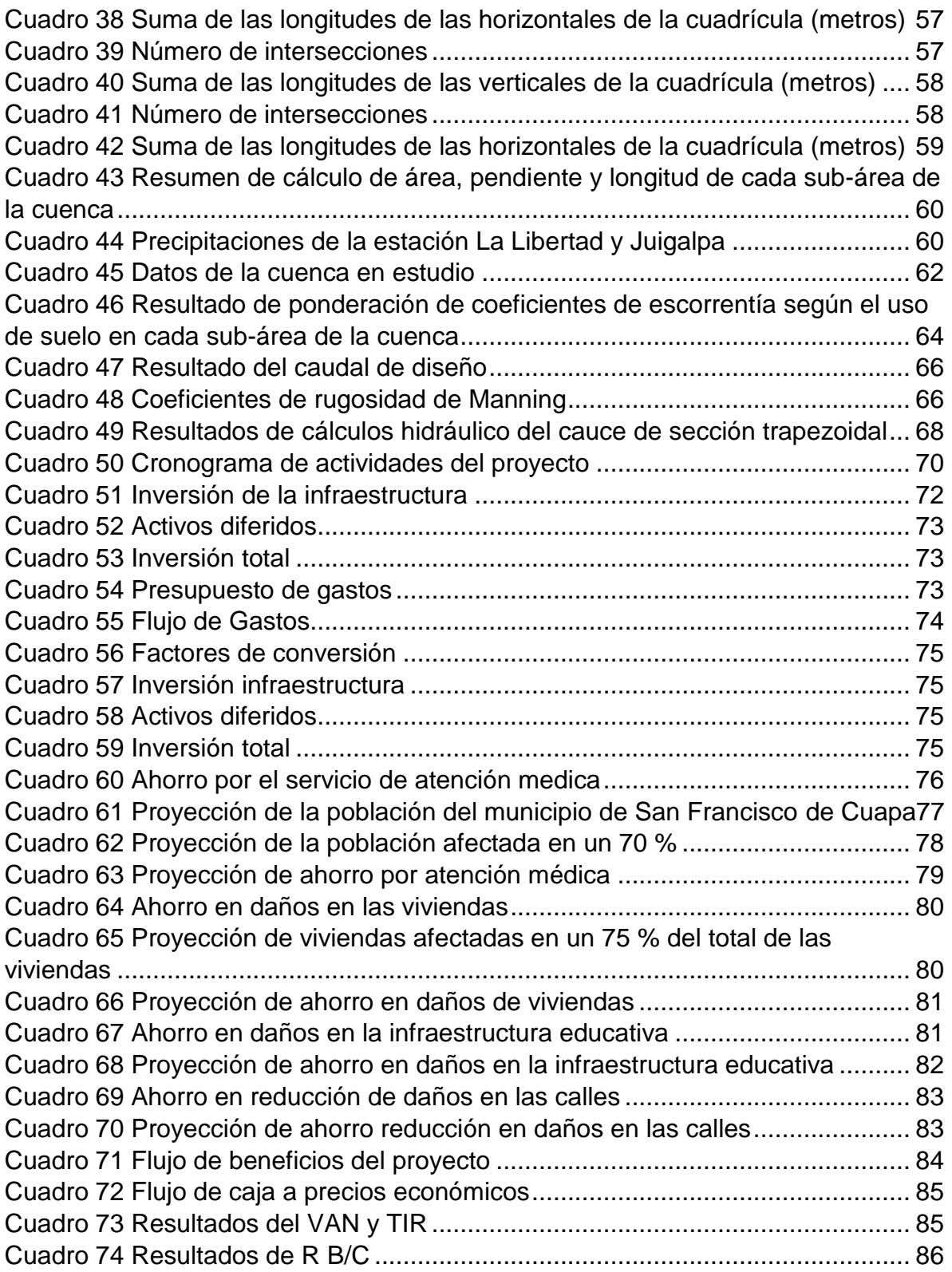

# **Índice de figuras**

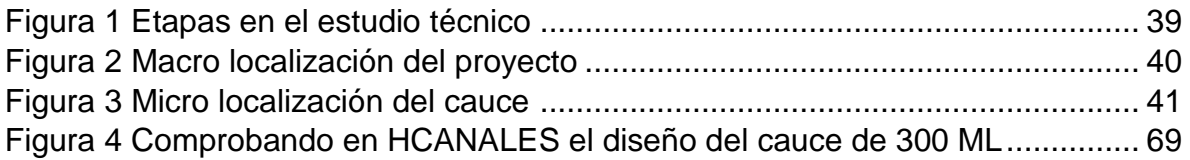

# **Índice de gráficos**

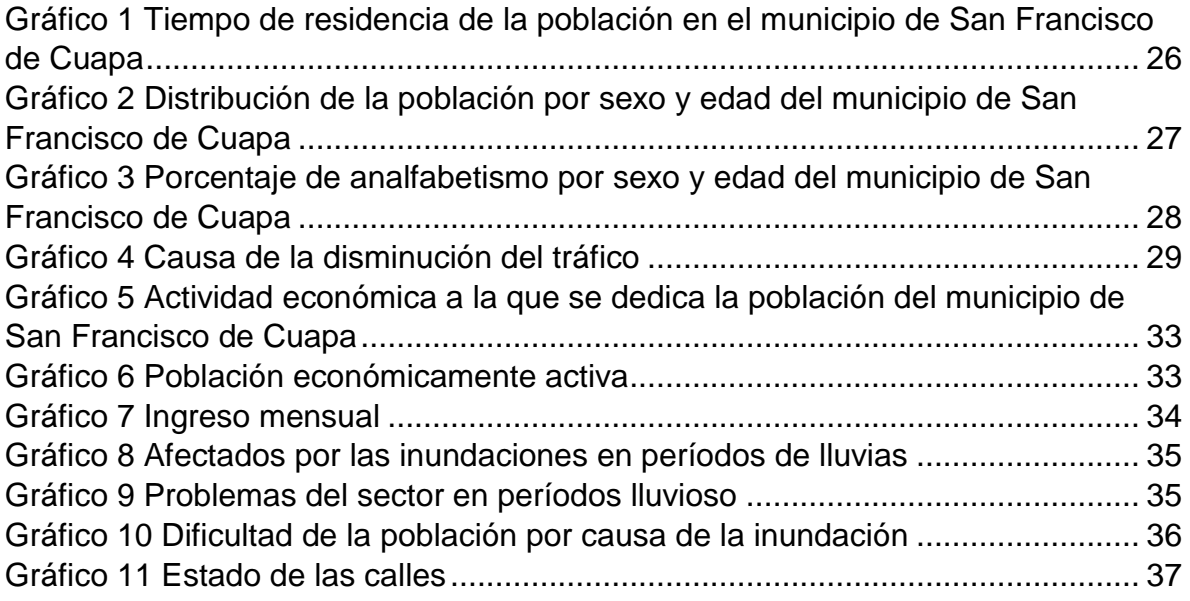

# **Capítulo I Generalidades**

## <span id="page-8-0"></span>**Capítulo I – Generalidades**

## <span id="page-8-1"></span>**1.1 Introducción**

Históricamente en Nicaragua la red de drenaje pluvial ha presentado poca atención de las autoridades competente, aun así en la actualidad la Alcaldía municipal mantiene planes de limpieza, mejoramiento y rehabilitación de cauces para evitar inundación en la ciudad de Managua principalmente en aquellas zonas donde el comercio crece a un ritmo acelerado.

Estas problemáticas también existen en el barrio La Plaza del municipio de San Francisco de Cuapa, departamento de Chontales el cual existen accesos donde es muy difícil para el vehículo transitar por estos por el deterioro de las calles durante en invierno.

Es de vital importancia, tanto para la salud humana como para el bienestar de la sociedad en su conjunto, contar con un sistema de recolección y evacuación de las aguas servidas que la población de una localidad produce, así también como las aguas pluviales.

En este trabajo se presenta un estudio a nivel de prefactibilidad para realizar el proyecto. "construcción de 300 m de cauce" en el barrio La Plaza del municipio de San Francisco de Cuapa, departamento de Chontales.

#### <span id="page-9-0"></span>**1.2 Antecedentes**

Debido a las precipitaciones durante los periodos lluviosos en el municipio de san Francisco de Cuapa, el cauce del barrio La Plaza se desborda por lo que se produce el deterioro de los caminos, también se afecta la salud de los pobladores, además hay daños materiales en los hogares; esto sucede debido a que el cauce carece de un sistema adecuado de evacuación de las aguas.

Las precipitaciones durante cada época lluviosa, provocan desbordamiento de su cauce natural ya que su sección no permite evacuar los volúmenes de agua que se escurren sobre dicho el, por ende se provocan charchas que generan enfermedades a los habitantes que están a los alrededores del cauce; se le introducen las aguas a las casas provocando daños materiales en algunos hogares; también el cauce atraviesa transversalmente dos caminos que en temporada de lluvias estos caminos se vuelve casi intransitable producto de las corrientes superficiales que cortan los caminos, estos son factores que influyen para la formulación del proyecto estudio de Prefactibilidad para Construcción de 300 Ml de cauce" en el barrio La Plaza del municipio de San Francisco de Cuapa, departamento de Chontales, con el propósito de solventar de manera efectiva las necesidades que enfrenta la población en época de invierno ya que los caminos se vuelven casi intransitables, y las charcas generan enfermedades debido a que no hay una adecuada evacuación de las aguas.

#### <span id="page-10-0"></span>**1.3 Justificación**

Tiene como alcance brindar una mejor captación de aguas pluviales. Debido a la problemática en el cauce ubicado en el barrio La Plaza. Teniendo en cuenta que al realizarse la construcción del cauce se estaría erradicando esta problemática trayendo un gran beneficio a los pobladores de dicho barrió teniendo mejores condiciones de vida social y económica.

Dicho cauce está funcionando con un flujo pluvial excedido que sobrepasa los niveles máximos de agua con que este funciona, por tal motivo la alcaldía de Cuapa pretende realizar las mejoras pertinentes para así evitar daños externos a las infraestructuras cercanas al área de influencia.

Otros beneficios son la reducción de daños en las propiedades, un ahorro para el estado por el servicio de atención médica por enfermedades generadas por el estancamiento de agua pluvial en la comunidad, reducción de daños en las infraestructuras educativas, y en el deterioro de las calles por causa de la inundación en el tiempo de invierno.

## <span id="page-11-0"></span>**1.4 Objetivos**

## <span id="page-11-1"></span>**1.4.1 Objetivo general**

 Realizar un estudio de prefactibilidad del proyecto "construcción de 300 ML de cauce" en el barrio La Plaza del municipio de San Francisco de Cuapa, departamento de Chontales.

## <span id="page-11-2"></span>**1.4.2 Objetivos específicos**

- Realizar un estudio de mercado para determinar la demanda del proyecto.
- Determinar el estudio técnico del proyecto.
- Elaborar un estudio socioeconómico para analizar la viabilidad de la inversión

#### <span id="page-12-0"></span>**1.5 Marco teórico**

## <span id="page-12-1"></span>**1.5.1 Criterio para el diseño y conceptos hidrológicos**

#### <span id="page-12-2"></span>**1.5.1.1 Caudal de diseño**

El caudal de diseño es el volumen de agua que llegara a las obras de drenaje. El objetivo de cálculo de la crecida de diseño es asociar una probabilidad de ocurrencia a las distintas magnitudes de la crecida.

#### <span id="page-12-3"></span>**1.5.1.1.1 Método racional**

La cantidad de agua de escurrimiento de lluvia, se calculará por el método racional. Este es un modelo hidrometeorológico para la obtención del caudal máximo de escorrentía de una cuenca, que toma por análisis el área de la cuenca, la altura o intensidad de la precipitación, tiempo de concentración etc., particularmente utilizado en el diseño de drenajes urbanos y agrícolas.

Este modelo debe utilizarse en cuencas pequeñas que no excedan los 5 Km² y sobre todo se aplicara en hidrología urbana. Si la cuenca excede esta cantidad deberá recurrirse a otros métodos por ejemplo el tránsito de avenidas, que se auxilia del método racional y del hidrógrafa triangular sintético.

### <span id="page-12-4"></span>**1.5.1.1.2 Coeficiente de escorrentía**

El coeficiente "C" de escorrentía define la proporción de la componente superficial de la precipitación de intensidad I, y depende de la razón entre la precipitación diaria correspondiente al período de retorno y el umbral de escorrentía a partir del cual se inicia ésta.

#### <span id="page-13-0"></span>**1.5.1.1.3 Intensidad de lluvia**

La intensidad de lluvia es la tasa promedio de lluvia en milímetros por hora para una cuenca o subcuenta de drenaje particular. La intensidad se selecciona con base en la duración de lluvia de diseño y el periodo de retorno. La duración de diseño es igual al tiempo de concentración para el área de drenaje en consideración.

### <span id="page-13-1"></span>**1.5.1.1.4 Curvas I-D-F**

Son curvas que permiten conocer la Intensidad de lluvia, para diferentes duraciones (tiempo de concentración) de la escorrentía superficial que llega desde el punto más alejado a la salida de la cuenca. Esto para diferentes frecuencias o períodos de retorno.

#### <span id="page-13-2"></span>**1.5.1.1.5 Tiempo de concentración**

El tiempo de concentración está formado por dos componentes, el tiempo de entrada, o sea el tiempo requerido para que el escurrimiento llegue al tragante y el tiempo recorrido dentro de las alcantarillas.

#### <span id="page-13-3"></span>**1.5.1.1.6 Periodo de retorno**

Es el tiempo esperado o tiempo medio entre dos sucesos improbables y con posibles efectos catastróficos que ocurren en la zona de afectación. Existen muchos criterios para poder asignar un periodo de retorno, los cuales varían del país en consideración o del organismo de referencia, por lo cual es necesario calcular este tiempo de forma estadística, para realizar con cierto grado de seguridad proyecciones futuras.

### <span id="page-13-4"></span>**1.5.1.1.7 Cálculo hidráulico**

Para los cálculos hidráulicos se utilizarán las fórmulas de Hazen, William, Ganguillet y Rutter o la de Manning. También se podrían usar otras fórmulas tradicionales aceptadas en Hidráulica.

## **a) Velocidad**

Para determinar la velocidad a tubo lleno se emplea la ecuación de Manning y viene dada por:

$$
V = \frac{1}{n} Rh^{2/3} S^{1/2}
$$
   
 Ecuador of

Donde:

n = coeficiente de rugosidad de Manning

$$
Rh
$$
 = radio hidráulico = R = D/4

P = perímetro mojado

S = pendiente

 $A = \text{area}$  de influencia

### **b) Coeficiente de rugosidad (N)**

Los coeficientes de rugosidad serán de acuerdo al tipo de material y a otras características que lo determinen, de conformidad con la tabla 1 (Ver anexos tabla 1).

### **c) Diámetro**

El diámetro de la tubería que evacua el agua de un pozo de visita, en ningún caso podrá ser menor que el de la tubería de mayor diámetro que descarga en dicho pozo de visita.

El diámetro mínimo permisible en tuberías pluvial, será de 15" pulgadas, siempre que se justifique a través de los criterios de diseño establecidos, Excepto la conexión entre tragantes y pozos de visita que podrá ser de 10" cuando se justifique a través de su cálculo correspondiente.

### **d) Relación de llenado (Y/D)**

Es la relación que existe entre el tirante y el diámetro de la sección transversal de la tubería. Se propondrá una capacidad de llenado máximo entre el 70% y 80%.

#### **e) Análisis del tirante crítico del cauce utilizando el software HCANALES**

HCANALES es un programa que nos facilita el diseño de canales y estructuras hidráulicas, ya que es fácil e intuitivo su uso.

El sistema permite resolver los problemas más frecuentes que se presentan en el diseño de [canales](https://civilgeeks.com/2012/04/18/programa-para-el-diseno-de-canales-y-estructuras-hidraulicas-hcanales-version-3-0/) y [estructuras](https://civilgeeks.com/2014/09/01/libro-diseno-de-estructuras-hidraulicas-maximo-villon/) hidráulicas, los cuales son: Calcular el Tirante Normal, Calcular el Tirante Crítico, Calcular el Resalto [Hidráulico,](https://civilgeeks.com/2016/06/22/diseno-hidraulico-de-canales/) Calcular la Curva de Remanso.

#### <span id="page-15-0"></span>**1.5.2 Costos de inversión**

Estos costos contribuyen los conjuntos de recursos necesarios, en la forma de activos corrientes, para la operación normal del proyecto durante su ciclo operativo, para una capacidad y tamaño determinados, calculados para el período de vida útil del proyecto que son el resultado de la superposición de activos fijos más activos diferidos, más capital de trabajo, que en este caso no existe.

#### <span id="page-15-1"></span>**1.5.2.1 Inversión en activos diferidos**

Son todos aquellos gastos que se realizan en bienes y servicios intangibles que son necesarios para la iniciación del proyecto, pero no intervienen en la producción del mismo. Los gastos de formulación y estudios técnicos tales como el de suelos y topográficos del proyecto.

#### <span id="page-15-2"></span>**1.5.2.2 Beneficios del proyecto**

Por ser este un proyecto de tipo social, no existe bajo ningún concepto la remuneración por la construcción de la vía en los sectores, pues no habrá peaje u otra forma de recuperar la inversión.

Sin embargo, hay otros beneficios asociados a la construcción de la misma, tales como ahorro en el gasto de enfermedades para el municipio, ahorro en gasto por deterioro de vehículos y el aumento del valor de las viviendas beneficiadas directamente por la construcción de 300 m de cauce.

### <span id="page-16-0"></span>**1.5.2.3 Determinación de los precios sociales**

El proceso de asegurar una distribución óptima de los recursos incluye el cálculo y uso de los precios sociales en la evaluación socioeconómica de los proyectos de inversión pública. En atención de esto la dirección general de Inversiones públicas (DGIP) ha venido realizando esfuerzos para determinar precios sociales de factores básicos de producción: Tasa social de descuento (TSD), mano de obra y precio social de la divisa.

Los precios sociales deben ser usados por los proponentes en la evaluación socioeconómica del proyecto, representan valores oficiales que reflejan el costo real para la sociedad de usar unidades adicionales de los factores de producción en la generación de unidades de bienes y servicios.

#### <span id="page-16-1"></span>**1.5.2.4 Flujo de caja sin financiamiento**

Consiste en realizar una comparación entre los recursos que se estiman, pueden ser utilizados por el proyecto y los resultados esperados del mismo, con el propósito de determinar si este proyecto se adapta o no a los fines u objetivo perseguidos que permita la mejor asignación de los recursos de la sociedad tomando en consideración los criterios de rentabilidad.

#### <span id="page-16-2"></span>**1.5.2.5 Evaluación económica del proyecto**

La evaluación de proyectos se realiza con el fin de poder decidir si es conveniente o no realizar un proyecto de inversión. Para este efecto, debemos no solamente identificar, cuantificar y valorar sus costos y beneficios, sino tener elementos de juicio para poder comparar varios proyectos coherentemente.

La evaluación del proyecto se hace en base al criterio del análisis costo-beneficio

El análisis costo-beneficio es una comparación sistemática entre todos los costos inherentes a determinado curso de acción y el valor de los bienes, servicios o actividades emergentes de tal acción. El propósito esencial de esta comparación es someter a escrutinio los méritos de un curso de acción propuesto, por lo general un determinado acto de inversión, planteando la posible opción de escoger otros cursos de acción alternativos. Poder realizar estas comparaciones exige que el proyectista reduzca todas las alternativas a un mismo patrón común que sea cuantificable objetivamente.

## <span id="page-17-0"></span>**1.6 Diseño metodológico**

## <span id="page-17-1"></span>**1.6.1 Sistema de drenaje pluvial**

El diseño se modelará con el programa EXCEL y Auto CAD del cauce pluvial propuesto en el barrio La Plaza; se analizará las subcuencas que escurrirán a las diferentes obras de captación en dependencia de la topografía y la necesidad del diseño en donde su disposición final de esta escorrentía será mediante obras de alcantarillado pluvial.

Hidrología del área de drenaje: Para este estudio se utilizará el método racional, por lo tanto, será necesario recopilar datos de lluvia, analizar el área de aporte de cada subcuenca, los tipos de suelos y el uso que tiene en toda el área aledaño al cauce, así también el análisis de su topografía. Caudal de diseño: Este análisis se realiza utilizando el método racional representado por la siguiente expresión:

$$
Q = 0.002778 \text{ C.I.A.}
$$
 **Ecuación 2**

En donde:

Q: Caudal de drenaje producido por el área de influencias en m<sup>3</sup>/s.

C: Coeficiente de escorrentía.

I: Intensidad de lluvia en mm/h.

A: Área de la micro cuenca en hectáreas.

De acuerdo a lo dicho anteriormente según las diferentes áreas a drenar, se podría utilizar un coeficiente ponderado "C":

$$
C = \frac{\sum Ci \cdot Ai}{A}
$$
 *Ecuación 3*

Donde:

 $C_i$  = coeficiente de escurrimiento superficial de cada sector.

 $A_i$  = área de cada sector (Ha)

A = área total de la cuenca de drenaje (Ha).

## **Intensidad de lluvia:**

Para estimar la intensidad de lluvia para este proyecto; se utilizarán las curvas IDF más cercanas al área de estudio, que son La Libertad y Juigalpa en Chontales; que es manejada por el Instituto Nicaragüense de Estudios Territoriales – Dirección Meteorológica siendo así el periodo de registro el más actual posible.

## **Áreas de Drenaje:**

El área de la aportación se obtendrá directamente de los planos de AUTOCAD.

## **Período de Retorno:**

Se utilizará según el tipo de obras a realizar según recomendaciones de las Normas de la Alcaldía de Managua como referencia.

## **Tiempo de Concentración:**

El tiempo de concentración está formado por dos componentes, el tiempo de entrada, o sea el tiempo requerido para que el escurrimiento llegue al tragante y el tiempo recorrido dentro de las alcantarillas.

$$
t_c = 0.0041 \, x \, \left(\frac{3.28 \, xLc}{\sqrt{Sc}}\right)^{0.77}
$$
 *Ecuación 4*

## <span id="page-18-0"></span>**1.6.2 Criterios de rentabilidad**

## <span id="page-18-1"></span>**1.6.2.1 Valor actual neto económico (VANE)**

Indica la ganancia o la rentabilidad neta generada por el proyecto. Se puede describir como la diferencia entre lo que el inversor da a la inversión (K) y lo que la inversión devuelve al inversor (Rj).

$$
VANE = \sum_{t=1}^{n} \left(\frac{vt}{(1+k)^{\gamma}t}\right) - I_0
$$
 *Ecuación 5*

Donde:

Vt = representa los flujos de caja en cada periodo t.

I<sup>0</sup> = es el valor del desembolso de la inversión.

n = es el número de periodos considerados.

 $K = es$  el tipo de interés.

<span id="page-19-1"></span>En el siguiente cuadro muestra los criterios de decisión del VANE.

#### Cuadro 1 Criterios de decisión del VANE

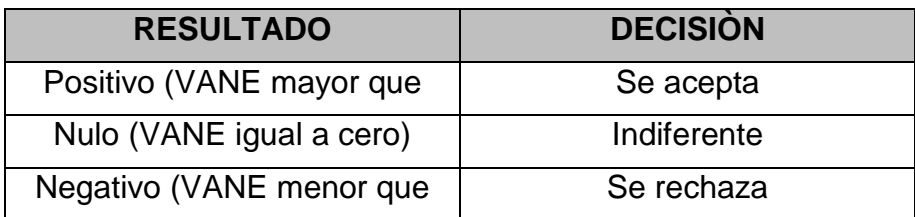

Fuente: Propia

### <span id="page-19-0"></span>**1.6.2.2 Tasa interna de retorno económico (TIRE)**

Se define como aquella tasa de descuento que hace igual a cero el valor actual de un flujo de beneficios netos, es decir, los beneficios actualizados iguales a los costos sociales.

$$
\text{VANE} = \sum_{i=0}^{n} \left( \frac{Ft}{(1+TIRE)^{t}} \right) = 0 \quad \text{Ecuación 6}
$$

Donde:

Ft = Flujo de caja en el tiempo t.

I<sup>0</sup> = es el valor del desembolso de la inversión.

n = es el número de periodos considerados.

#### <span id="page-20-0"></span>**1.6.2.3 Relación beneficio/costo**

Representa cuanto se gana por encima de la inversión efectuada. Igual que el VANE y la TIRE, el análisis de beneficio-costo se reduce a una sola cifra, fácil de comunicar en la cual se basa la decisión. Solo se diferencia del VANE en el resultado, que es expresado en forma relativa.

$$
R (B/C) = \frac{VAB}{VAC + I_0}
$$
 **Ecuación 7**

Donde:

VAB = Valor actual de los beneficios.

VAC= Valor actual de los costos.

I<sup>0</sup> = es el valor del desembolso de la inversión.

<span id="page-20-1"></span>En el siguiente cuadro se muestra los criterios de decisión de la relación B/C:

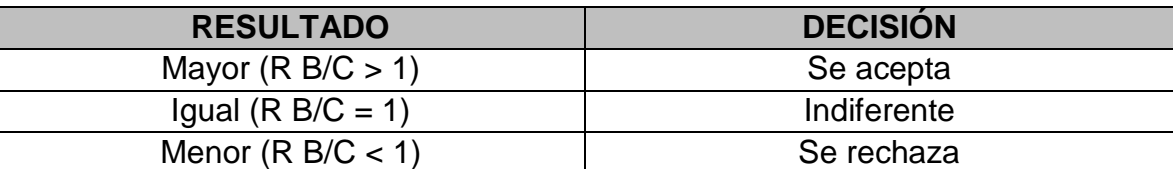

Cuadro 2 Criterios de decisión de la R B/C

Fuente: Propia

# **Capítulo II Estudio de mercado**

## <span id="page-22-0"></span>**Capítulo II – Estudio de mercado**

El estudio de mercado es el cimiento en la cual se hallan las consideraciones lógicas para definir el producto, los resultados obtenidos en este análisis se toman en cuenta para las decisiones en cuanto al tamaño, localización, tecnología y las inversiones en general requeridas para satisfacer la necesidad del proyecto.

## <span id="page-22-1"></span>**2.1 Consumidor**

La población del barrio La Plaza y sus alrededores.

## <span id="page-22-2"></span>**2.2 Oferta**

Construcción de 300 ML de cauce.

## <span id="page-22-3"></span>**2.3 Demanda**

1,092 habitantes entre niños, jóvenes y adultos en el barrio La Plaza en el municipio de San Francisco de Cuapa según datos aportados por la alcaldía municipal.

## <span id="page-22-4"></span>**2.4 Enfermedades que ha padecido la población del municipio de San francisco de Cuapa**

## <span id="page-22-5"></span>**2.4.1 Enfermedades crónicas**

En los años 2017 y 2018, las enfermedades crónicas más frecuentes en el municipio de San Francisco de Cuapa fueron:

<span id="page-23-0"></span>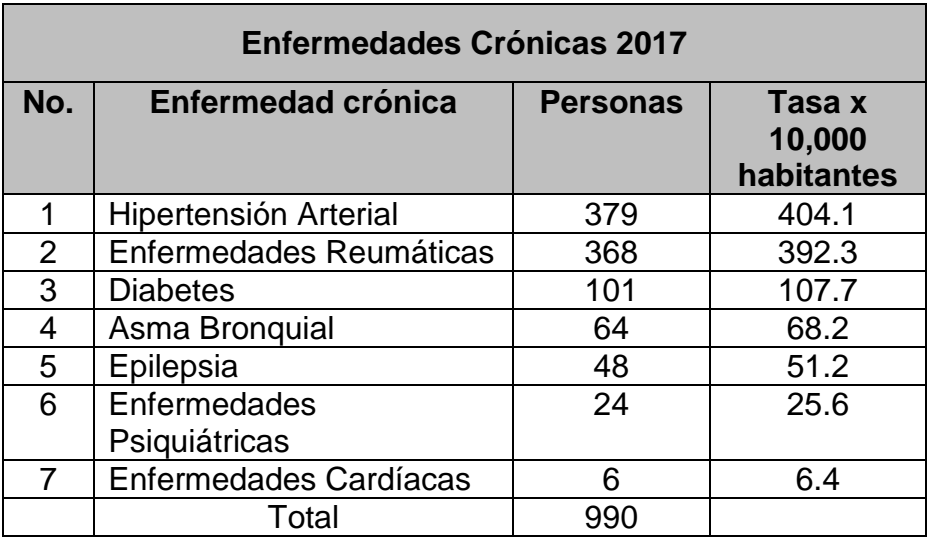

#### Cuadro 3.Enfermedades crónicas del año 2017

Fuente: Ministerio de salud (MINSA) del municipio de San Francisco de Cuapa

#### Cuadro 4 Enfermedades crónicas del año 2018

<span id="page-23-1"></span>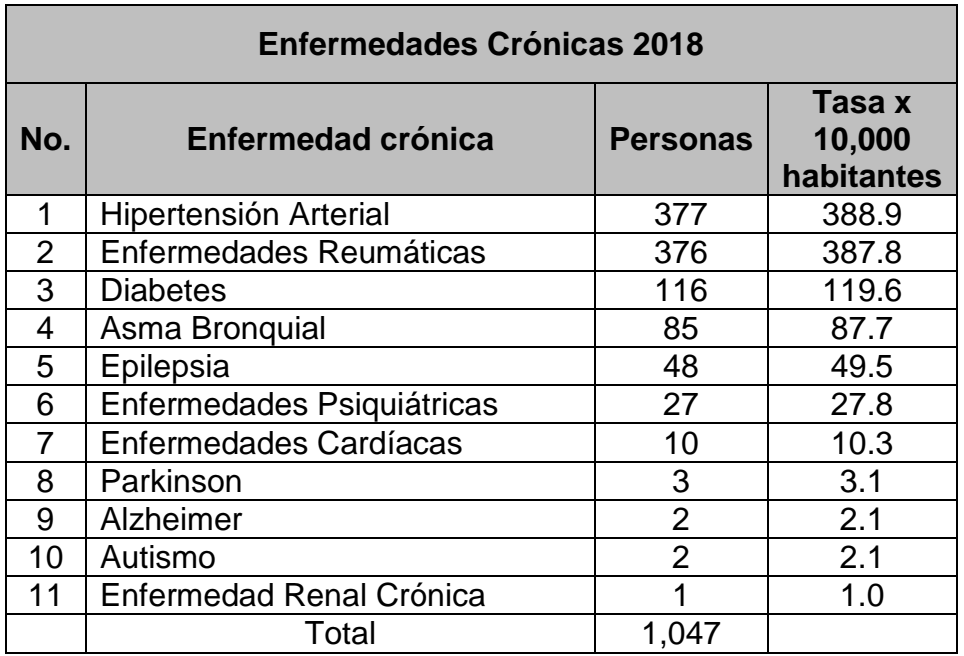

Fuente: Ministerio de salud (MINSA) del municipio de San Francisco de Cuapa

#### <span id="page-24-0"></span>**2.4.2 Causas de hospitalización en la población en general**

Así mismo, en 2017 fueron hospitalizadas 338 personas y en el 2018 se hospitalizaron 297 personas, las causas por las que se hospitalizaron más frecuentemente las personas en ambos años, fueron:

<span id="page-24-1"></span>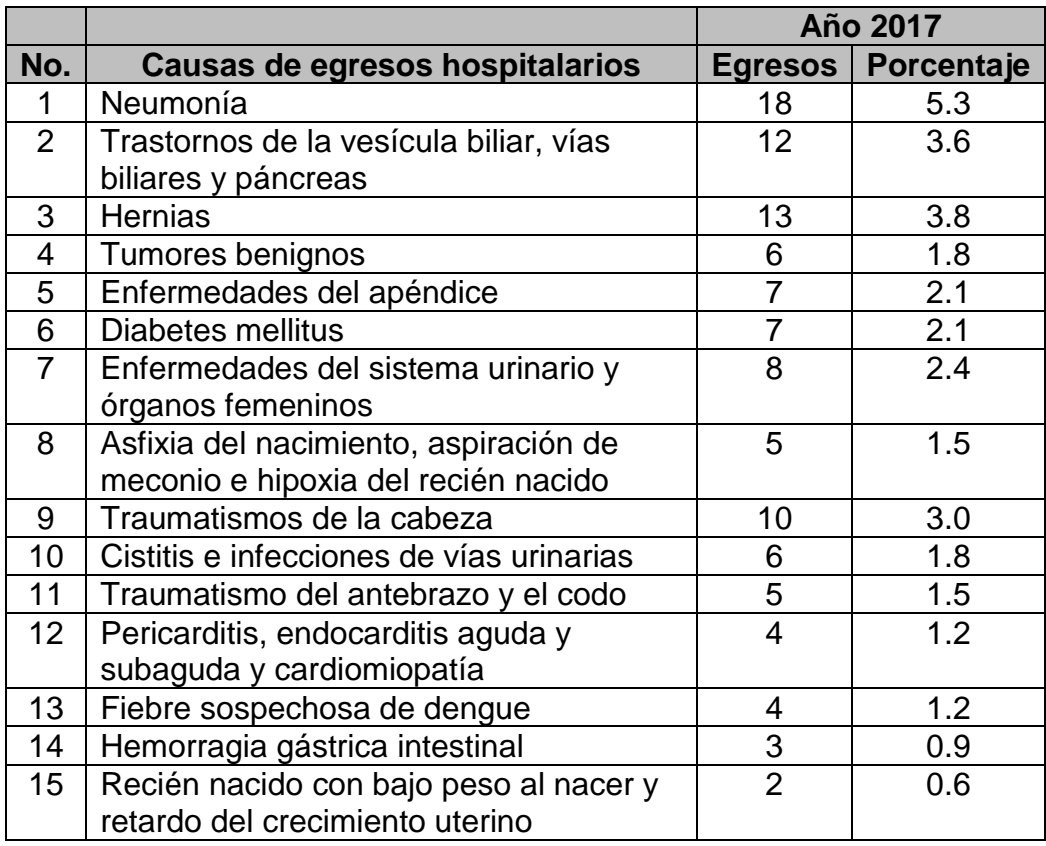

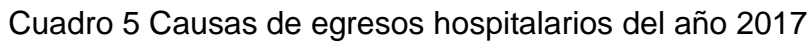

Fuente: Ministerio de salud (MINSA) del municipio de San Francisco de Cuapa

<span id="page-25-1"></span>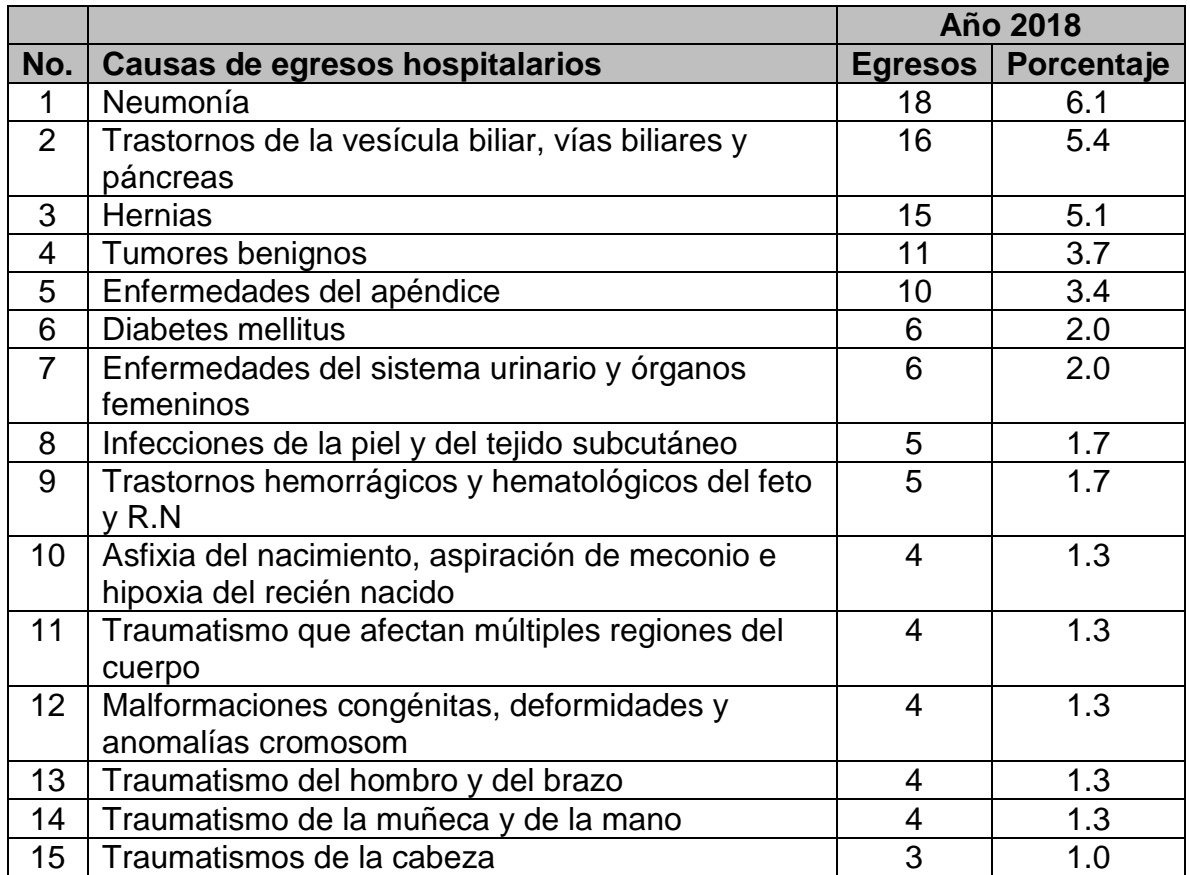

### Cuadro 6 Causas de egresos hospitalarios del año 2018

Fuente: Ministerio de salud (MINSA) del municipio de San Francisco de Cuapa

### <span id="page-25-0"></span>**2.4.3 Causas de hospitalización de mujeres embarazadas**

Durante los años 2017 y 2018, en el municipio de San Francisco de Cuapa, las causas más frecuentes por las que se hospitalizaron las mujeres embarazadas (egresos maternos) fueron:

<span id="page-26-0"></span>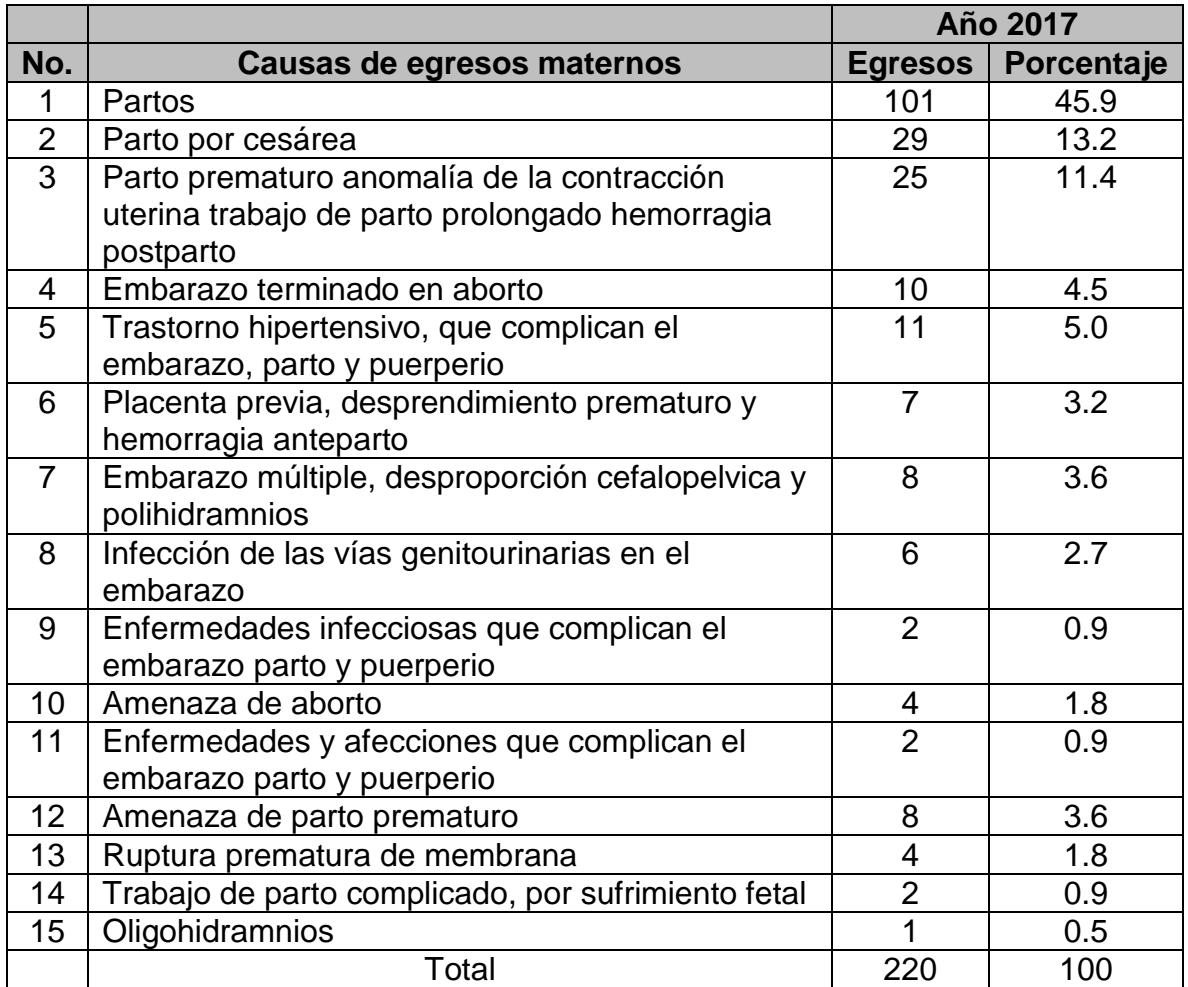

## Cuadro 7 Causas de egresos maternos del año 2017

Fuente: Ministerio de salud (MINSA) del municipio de San Francisco de Cuapa

<span id="page-27-1"></span>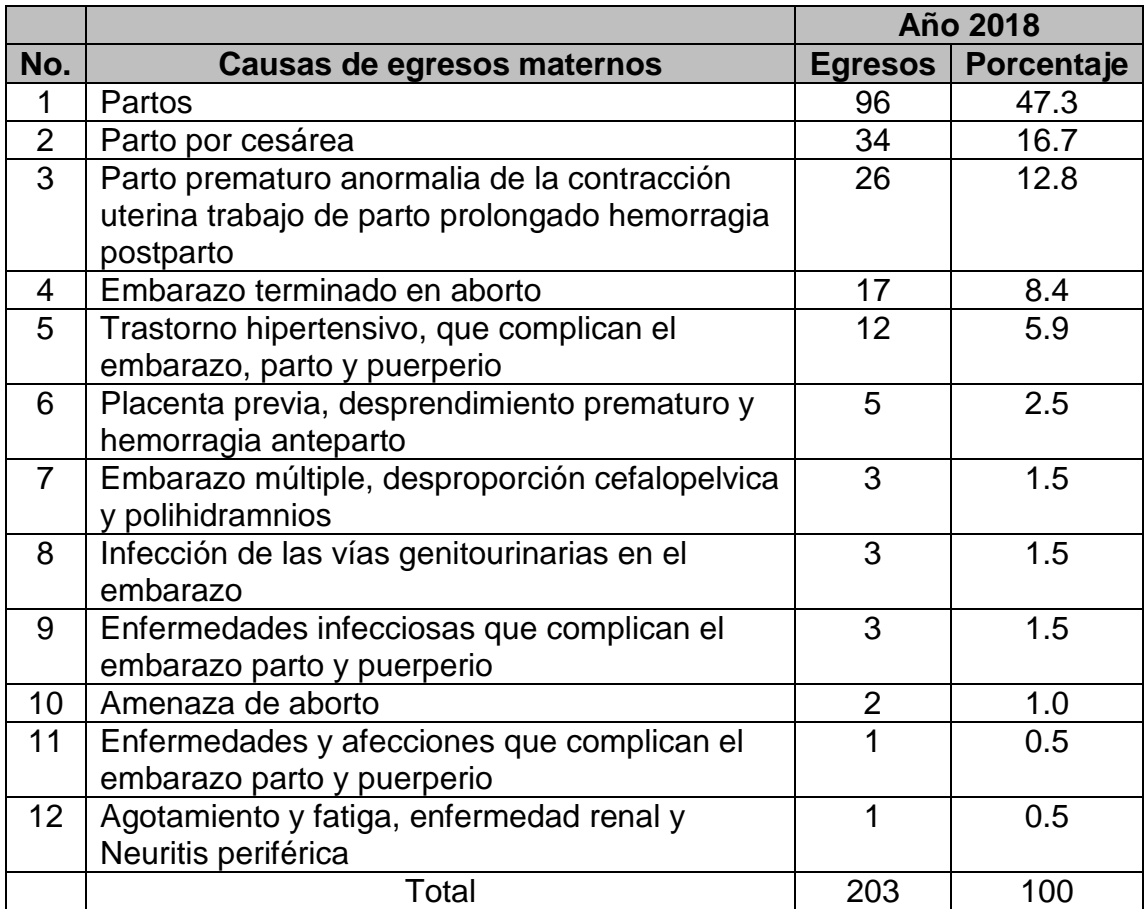

#### Cuadro 8 Causas de egresos maternos del año 2018

Fuente: Ministerio de salud (MINSA) del municipio de San Francisco de Cuapa

## <span id="page-27-0"></span>**2.4.4 Causas de fallecimientos en general**

En el año 2017 el total de fallecidos en el municipio de San Francisco de Cuapa fue 28, lo que representa una tasa de mortalidad de 29.9 por cada 10,000 habitantes y en el año 2018 el total de fallecidos fue 33 lo que representa una tasa de 34.0 por 10,000 habitantes y las causas de defunción en esos años fueron:

<span id="page-28-0"></span>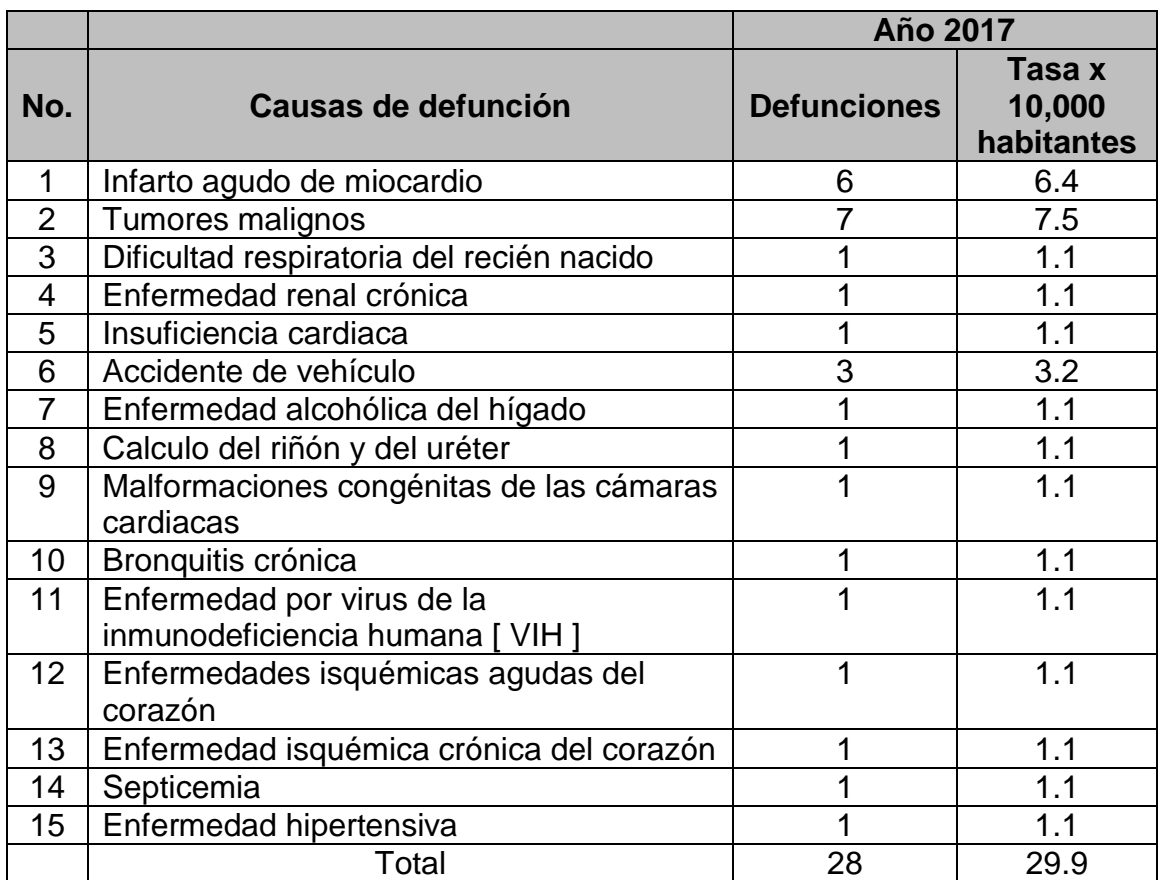

## Cuadro 9 Causas de defunción del año 2017

Fuente: Ministerio de salud (MINSA) del municipio de San Francisco de Cuapa

<span id="page-29-1"></span>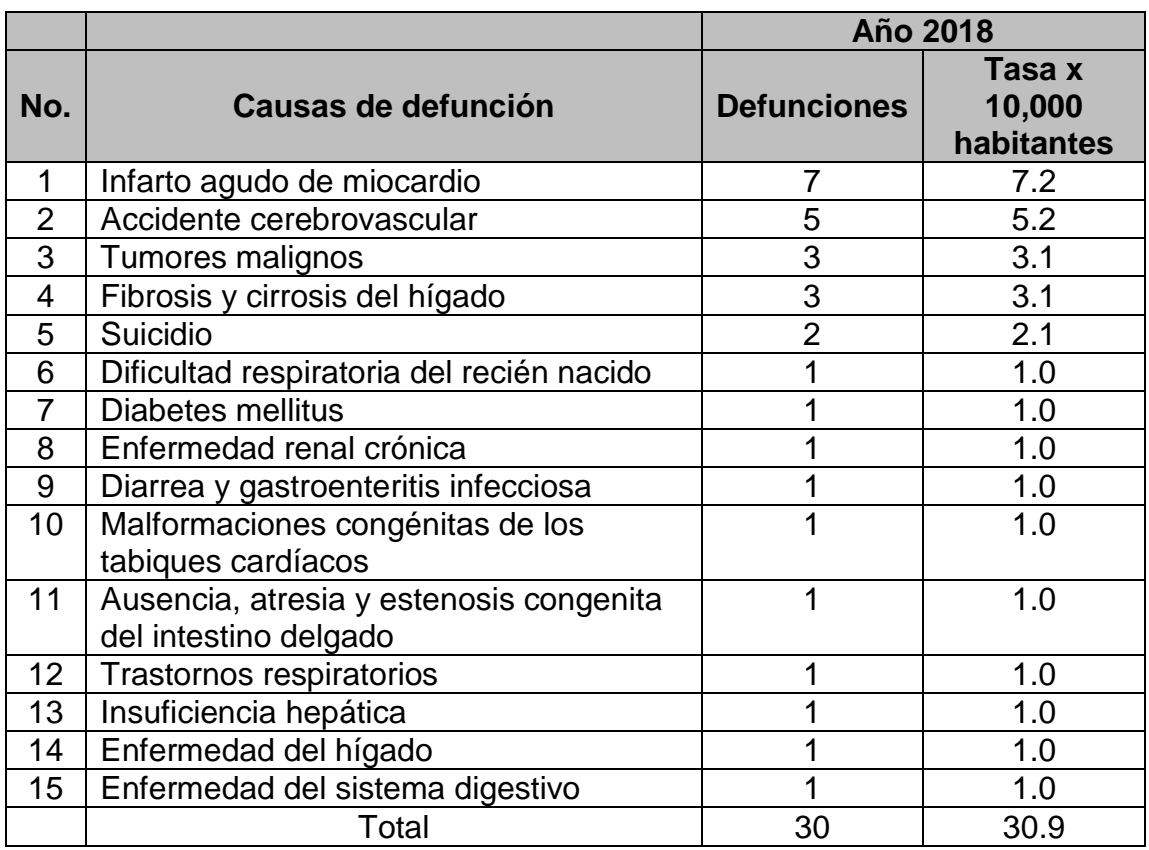

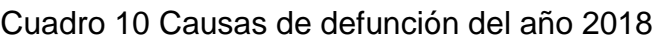

Fuente: Ministerio de salud (MINSA) del municipio de San Francisco de Cuapa

#### <span id="page-29-0"></span>**2.4.5 Tipos de tumores malignos en la población en general**

Durante el año 2017, fallecieron 7 personas por tumores malignos en el municipio de San Francisco de Cuapa y en el 2018 fallecieron 3 personas por estas mismas causas y los tipos de tumores malignos que causaron esas defunciones en estos años, fueron:

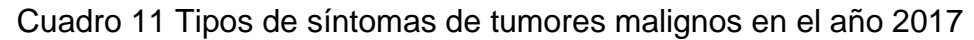

<span id="page-30-1"></span>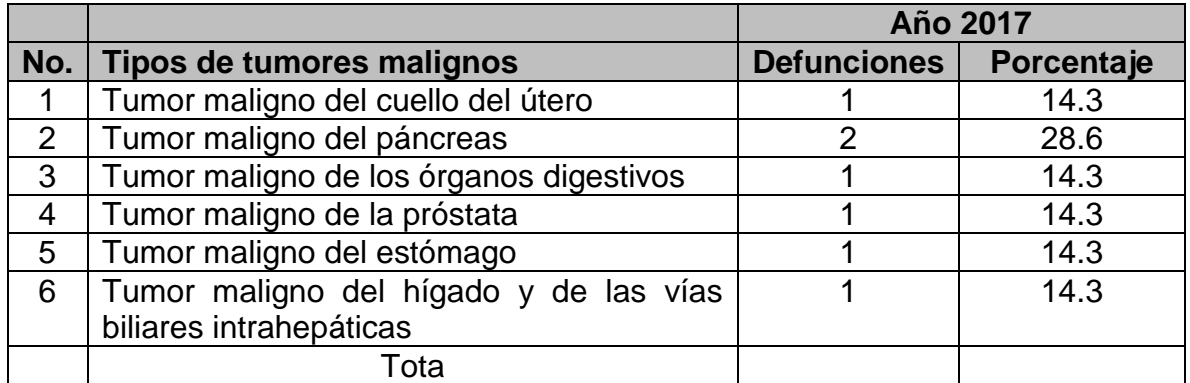

Fuente: Ministerio de salud (MINSA) del municipio de San Francisco de Cuapa

Cuadro 12 Tipos de síntomas de tumores malignos en el año 2018

<span id="page-30-2"></span>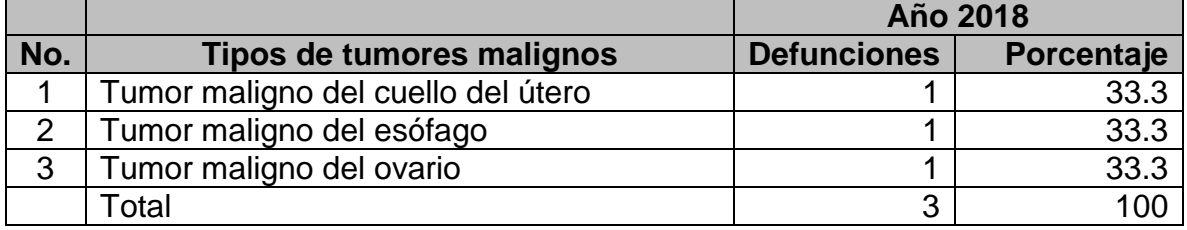

Fuente: Ministerio de salud (MINSA) del municipio de San Francisco de Cuapa

#### <span id="page-30-0"></span>**2.4.6 Enfermedades epidémicas**

En 2017 y 2018, las enfermedades epidémicas más frecuentes en el municipio de San Francisco de Cuapa fueron:

<span id="page-31-2"></span>Cuadro 13 Casos de enfermedades epidémicas en el municipio de San Francisco

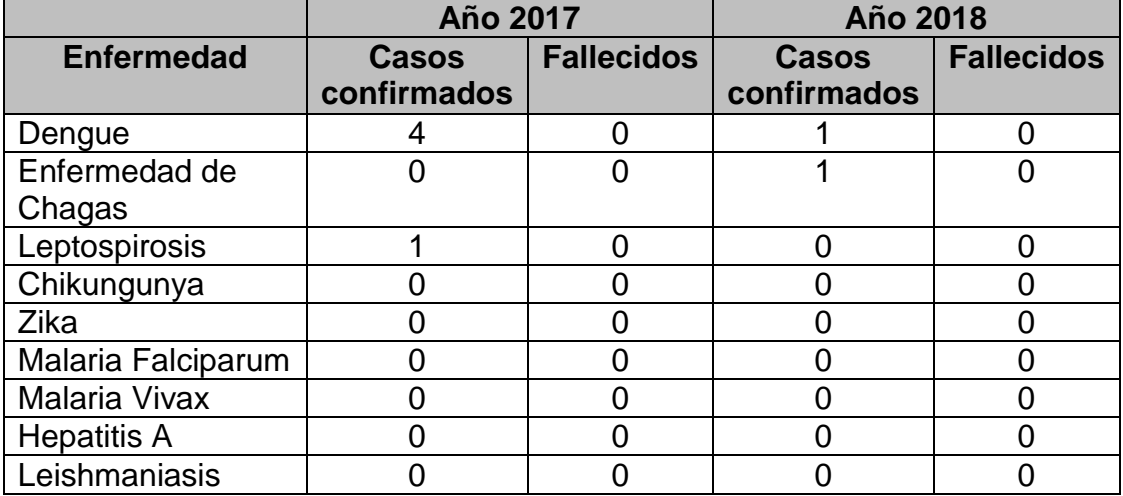

#### de Cuapa

Fuente: Ministerio de salud (MINSA) del municipio de San Francisco de Cuapa

#### <span id="page-31-0"></span>**2.4.7 Enfermedades Infecciosas**

<span id="page-31-3"></span>Otras enfermedades infecciosas fueron:

## Cuadro 14 Enfermedades infecciosas en el año 2017 y 2018

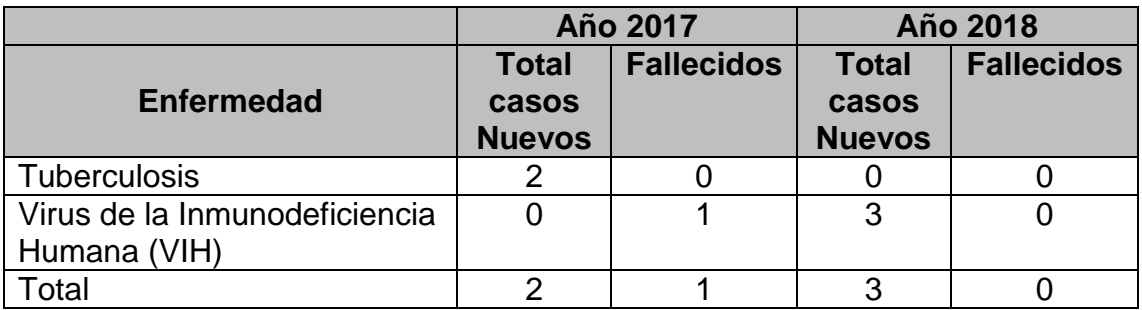

Fuente: Ministerio de salud (MINSA) del municipio de San Francisco de Cuapa

#### <span id="page-31-1"></span>**2.4.8 Inmunizaciones**

En los años 2017 y 2018 las dosis aplicadas y personas inmunizadas en el Municipio de San Francisco de Cuapa según tipo de vacuna, fueron:

<span id="page-32-0"></span>Cuadro 15 Casos de enfermedad por inmunizaciones de la población del municipio

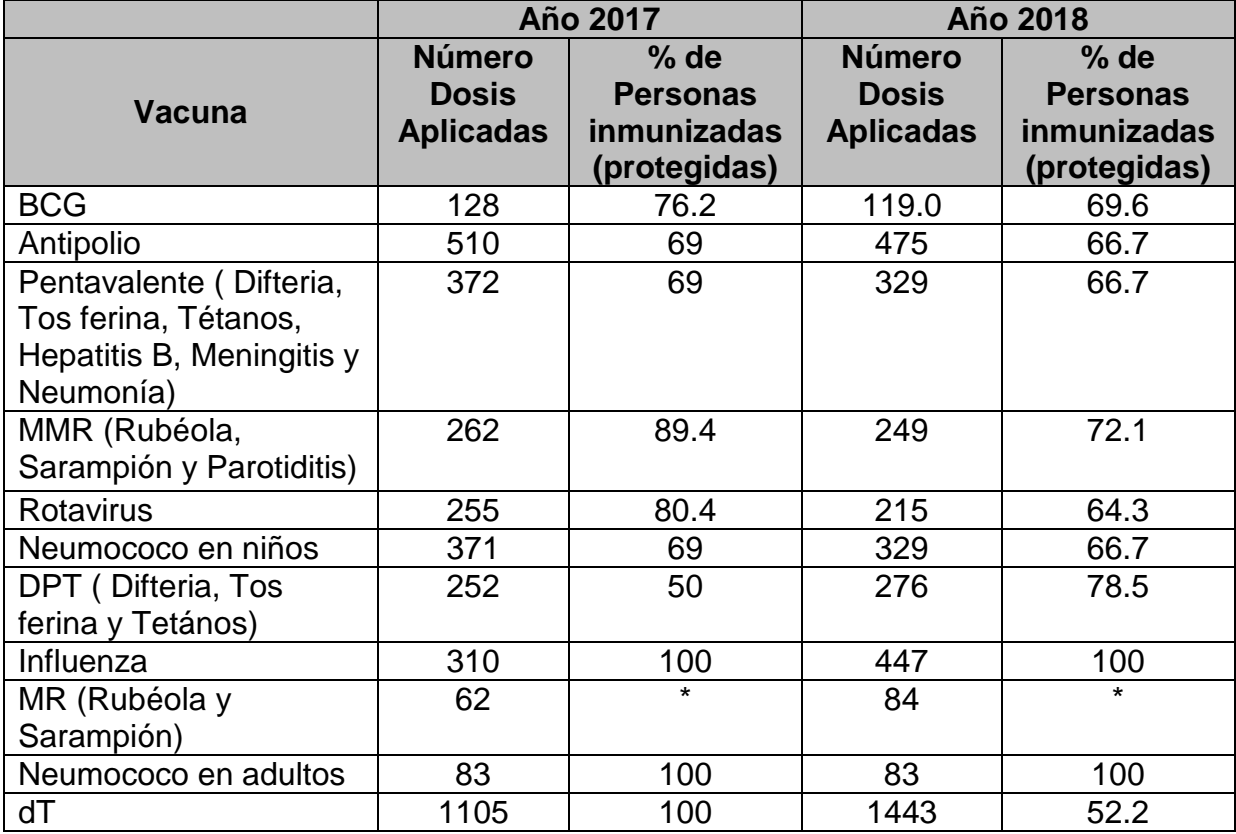

de San Francisco de Cuapa

Fuente: Ministerio de salud (MINSA) del municipio de San Francisco de Cuapa

<span id="page-32-1"></span>Cuadro 16 Número de viviendas y pobladores del municipio del municipio de San

Francisco de Cuapa

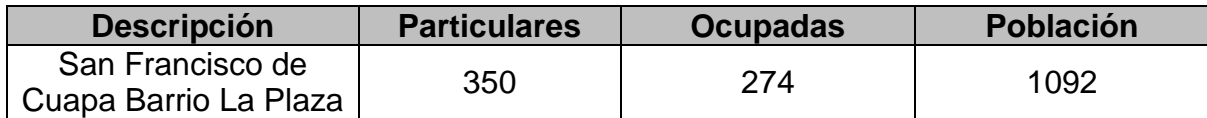

Fuente: Propia

## <span id="page-33-0"></span>Gráfico 1 Tiempo de residencia de la población en el municipio de San Francisco de Cuapa

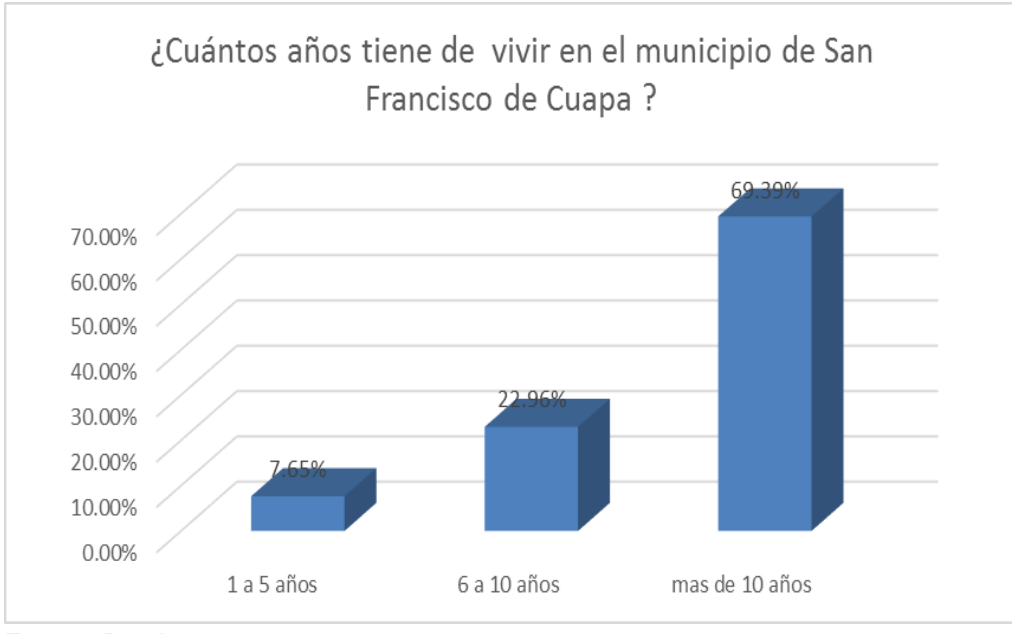

Fuente: Propia

En el gráfico1, se observa que el 69.39 % de las familias tienen más de 10 años de vivir en el municipio de San Francisco de Cuapa, lo cual indica que conocen bien la problemática del sitio.

<span id="page-34-0"></span>Gráfico 2 Distribución de la población por sexo y edad del municipio de San

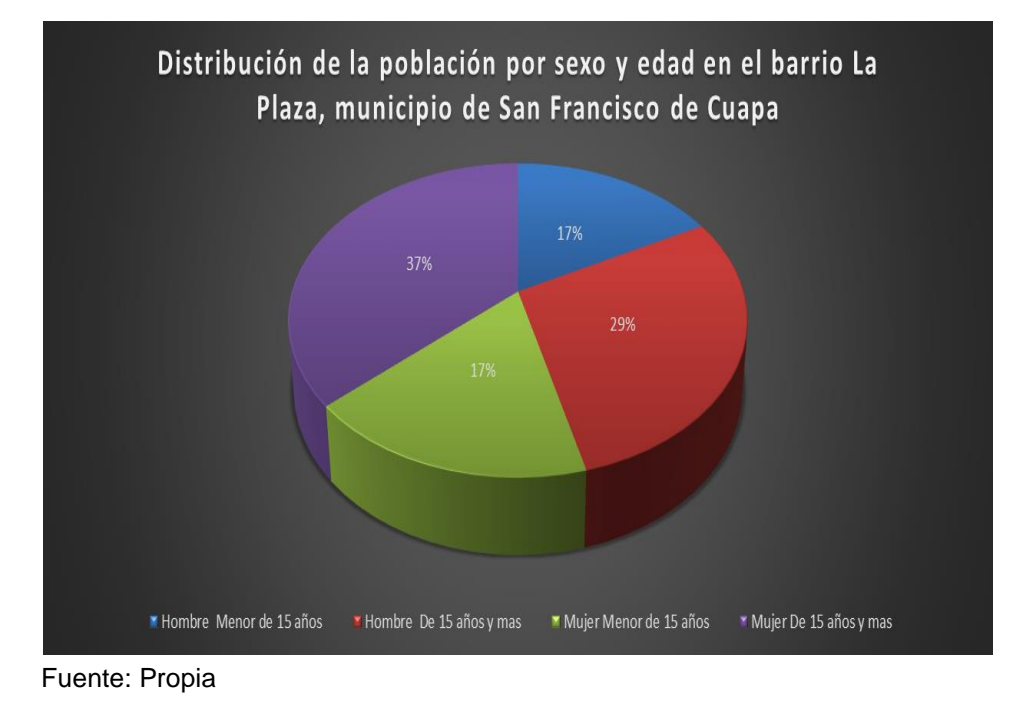

Francisco de Cuapa

En el gráfico 2, se observa que la población en el barrio La Plaza del municipio de San Francisco de Cuapa es predominantemente joven, debido a que un 34 % de ellos son menores de 15 años, y un 66 %, lo es menor de 30 años. A partir de esta información, se determinó que la población infantil es aproximadamente de 164 niños (menores de 10 años), con lo cual infiere que es altamente vulnerable a las enfermedades de tipo infeccioso y gastrointestinal provocado por el estancamiento de agua causada en la temporada de invierno.

<span id="page-35-2"></span>Gráfico 3 Porcentaje de analfabetismo por sexo y edad del municipio de San Francisco de Cuapa

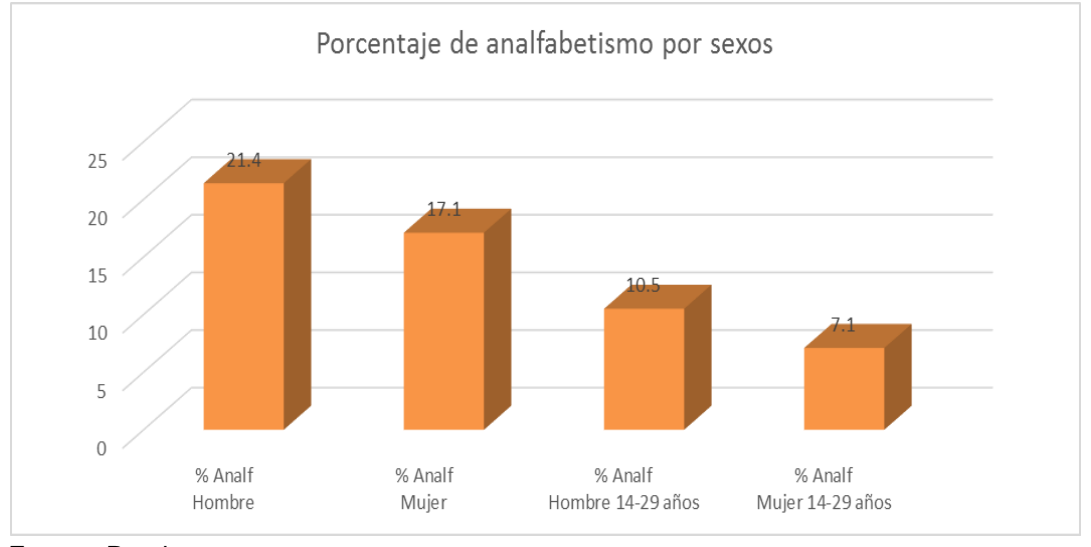

Fuente: Propia

En el gráfico 3, se muestra el porcentaje de analfabetismo por sexo y edad la cual la predomina el sexo masculino con un 21.4 % y un 10.5 % mayores de 15 años del sexo masculino.

### <span id="page-35-0"></span>**2.5 Equipamiento y estructuras existentes en la zona proyecto**

En la zona que ha visto afectado, durante los tiempos de lluvia, existen construcciones, tales como: Colegio público, templos cristianos, puesto de salud, viviendas con habitantes, viviendas sin habitantes. Además, también cuenta con los servicios básicos de agua potable, energía eléctrica, recolección de basura y Tv por cable.

#### <span id="page-35-1"></span>**2.6 Accesibilidad de la zona**

La zona de estudio: En el barrio La Plaza poseen acceso tanto vehicular como peatonal por la principal carretera Las Lajitas-Comalapa (Nic-37A) y la carretera hacia el municipio de Santa Rosa, a los establecimientos antes mencionados; por estas vías transita el transporte urbano y rural, como también el servicio de mototaxi, que es de gran demanda en el sitio, para así tener acceso a las calles del barrio La Plaza que en su mayoría no cuentan con ningún tipo de revestimiento.
Una de las limitantes que tiene el sector es que no posee un sistema de drenaje pluvial adecuado porque el sistema existente se ven estructuras no aptas para evacuar con eficacia las aguas de escorrentías, las cuales a su vez se encuentran obstruidas por acumulación de sedimentos y basura, a las cuales no se les da un mantenimiento previo por parte de la alcaldía municipal y falta de interés de la población, que es percibida por un 85.71 % de pobladores que transitan a diario.

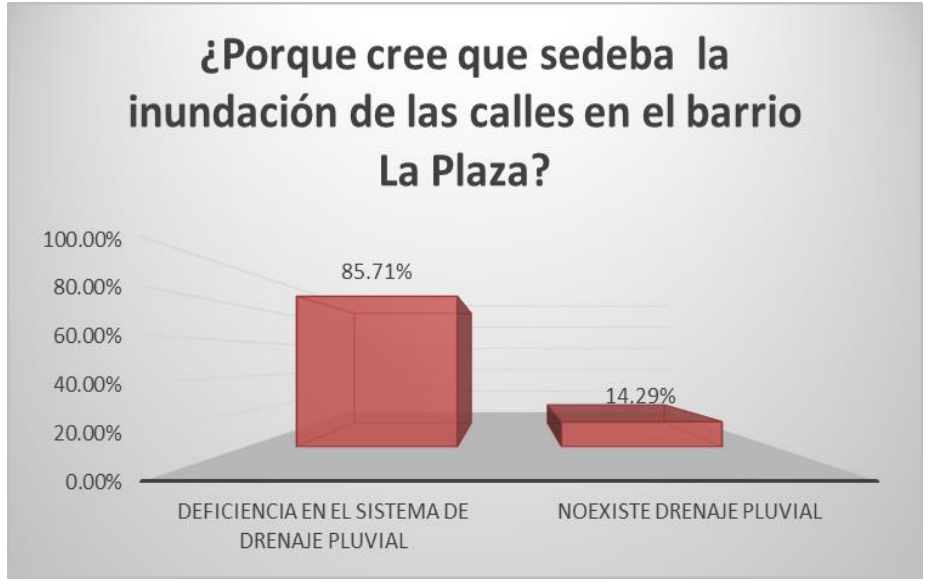

#### Gráfico 4 Causa de la disminución del tráfico

Fuente: Propia

#### **2.7 Aspectos económicos**

En el gráfico 5 se observa, la principal actividad económica del municipio la constituye la ganadería, en la cual está involucrada aproximadamente un 80% de la población económicamente activa. En segundo lugar se ubica la agricultura, a la que se dedica el 15% de la población; la actividad comercial se encuentra poco difundida, dedicándose a ésta aproximadamente un 3% de la población económicamente activa y el 2% labora en instituciones de servicio público y privado.

# **Ganadería**

# **Ganadería mayor**

La economía del municipio de San Francisco de Cuapa ha girado en torno a la ganadería, que se inició en grandes extensiones de tierra, donde el ganado se criaba de forma silvestre. Los productores se fueron formando una tradición de producir en forma rústica y sin tecnología.

Por ser esta la actividad de mayor peso económico en el municipio, se aborda haciendo un enfoque municipal y se hace mención de las particularidades que tiene en las zonas agroecológicas.

En San Francisco de Cuapa los productores generalmente poseen dos fincas, una en la montaña y una en la zona seca. La ganadería se explota en la montaña en el verano, luego el ganado es trasladado a las fincas de los alrededores de la cabecera municipal o al sur del municipio.

# **Ganadería menor**

En las fincas del municipio se mantienen como promedio, entre 1 y 2 cerdos. Los cerdos son criados en el patio, al aire libre, sin ninguna infraestructura, sin cuidados especiales. Por lo general los cuidan las mujeres. Su alimentación consiste en guineos, sobrantes de la comida hogareña, maíz y pasto.

Cuando el productor tiene recursos económicos, se hace cargo de la crianza y comercialización. El mediano productor deja la crianza de los cerdos al mandador de la finca. El pequeño productor, cría él mismo los cerdos y los comercializa.

#### **Aves**

En las fincas del municipio se mantienen como promedio entre 10 y 15 gallinas. Por lo general no existe infraestructura, se crían a campo abierto. Se alimentan de semillas de pasto, maíz y trigo. Se utilizan para la producción de huevos y se emplean en la alimentación de la familia. La comercialización se realiza en puertos de montaña de municipios vecinos o en los poblados para épocas de fiesta.

En el municipio existe una granja avícola de pequeña escala. La problemática de la producción de gallinas a nivel de fincas es la siguiente: falta de sanidad animal, ataque de murciélagos, ataque de enfermedades, la población de aves ha disminuido por la dificultad de obtener los granos básicos debido a los bajos rendimientos de las cosechas.

#### **Agricultura**

La actividad agrícola es destinada a cubrir dos necesidades: el autoconsumo familiar y la crianza de los animales de patio. Los cultivos que se producen son maíz, frijol, arroz, musáceas y tubérculos. Últimamente se ha estado desarrollando la horticultura, con la producción de tomates, sandías, etc.

Es realizada por los pequeños productores y en muchos casos por los campesinos y los trabajadores de fincas sin tierra. La siembra de granos básicos es realizada por los productores pequeños y los trabajadores de las fincas a quienes los patrones les permiten sembrar en áreas que no están empastadas. La siembra la realizan de forma tradicional: tala, quema, espeque.

#### **Comercio**

Debido a la falta de diversificación de la producción agrícola y los reducidos volúmenes de producción, el abastecimiento de este tipo de productos a la población se da mediante suplidores del resto del país, principalmente Juigalpa, Managua, Masaya, Nueva Guinea, El Rama.

En lo que respecta a vestuario, calzado, artículos para el hogar y otros. El comercio local se abastece fundamentalmente en Juigalpay un número reducido de comerciantes viaja a Managua. El sector comercial informal es incipiente aún. No hay sucursales bancarias en el municipio.

#### **Industrias**

En el municipio existe una pequeña industria avícola y 4 queseras artesanales.

#### **Turismo**

 $\overline{a}$ 

San Francisco de Cuapa tiene en el sitio de Las Apariciones un centro de romería religiosa anual de importancia, donde cada 8 de mayo se reúnen entre ocho y diez mil personas provenientes de todo el país. Además posee un paisaje geográfico con cerros apropiados para el turismo escénico; existe un montículo arqueológico en el sitio conocido como "San Jacinto" y sitios de interés como el majestuoso monolito del cerro en Cuapita, los petroglifos del cerro La Micay cuevas impresionantes como la del cerro Los Pretiles<sup>1</sup>.

<sup>1</sup> Web [\(https://www.ecured.cu/San\\_Francisco\\_de\\_Cuapa\\_\(Nicaragua\)#Ganaderia\)](https://www.ecured.cu/San_Francisco_de_Cuapa_(Nicaragua)#Ganaderia)

# Gráfico 5 Actividad económica a la que se dedica la población del municipio de San Francisco de Cuapa

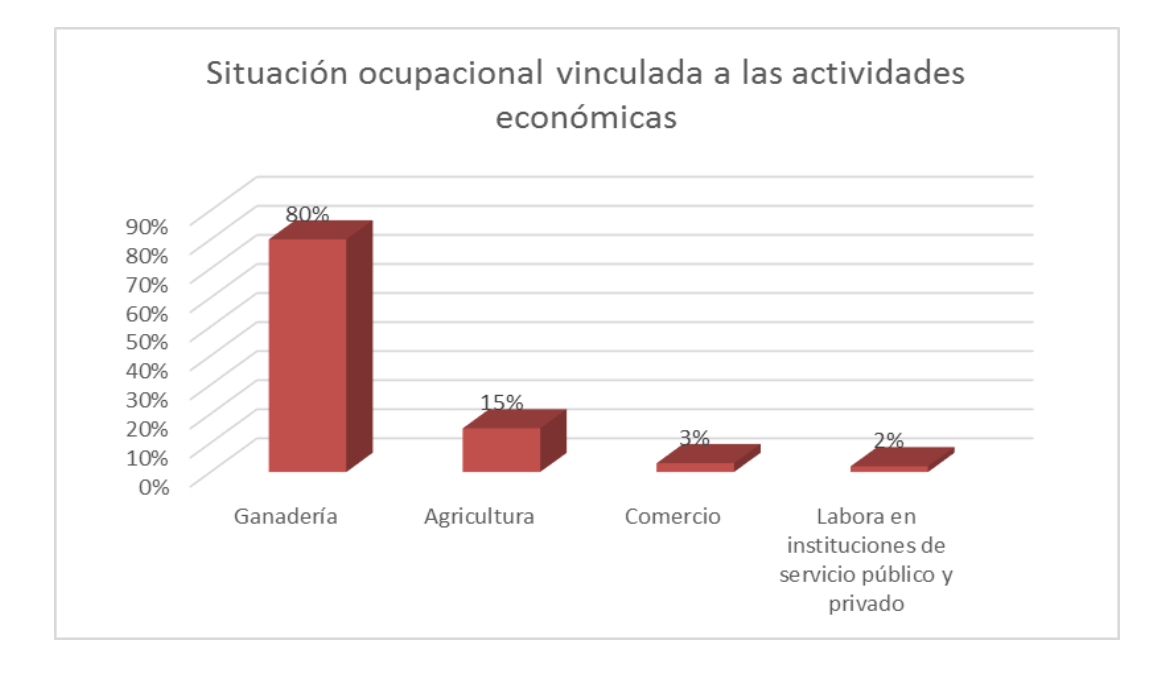

Fuente: Propia

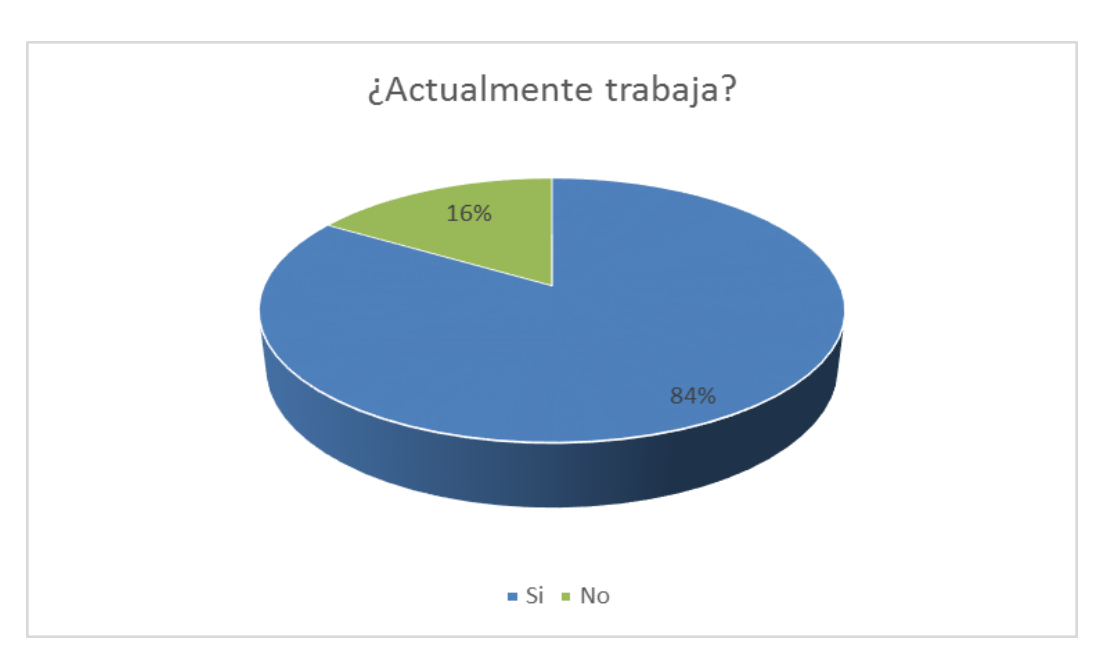

# Gráfico 6 Población económicamente activa

Fuente: Propia

#### Gráfico 7 Ingreso mensual

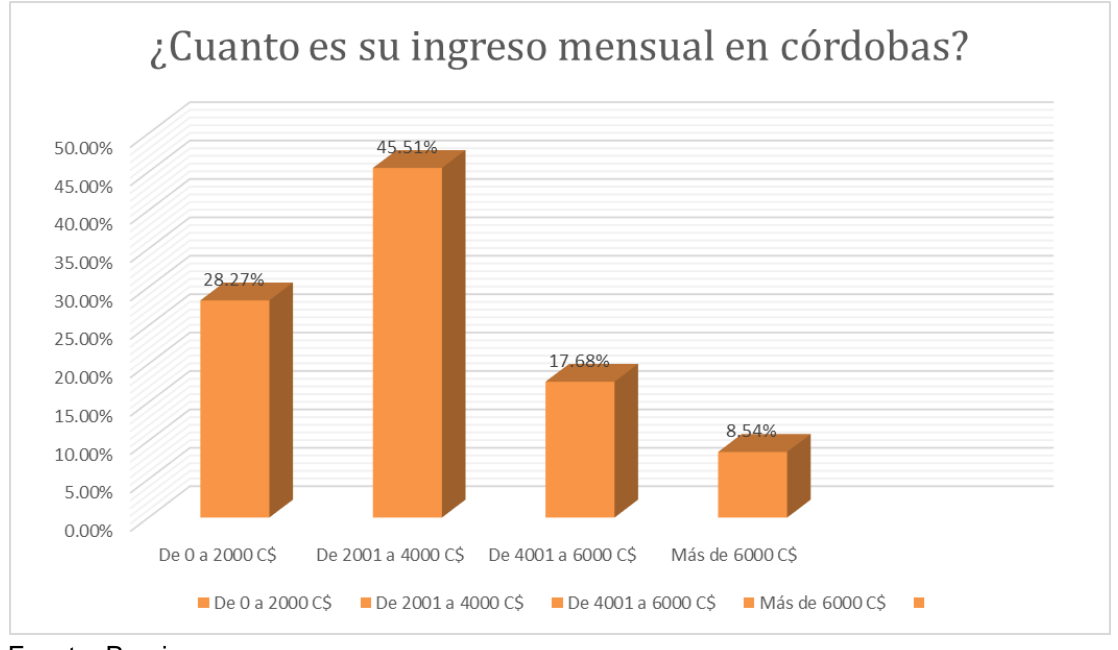

Fuente: Propia

En los gráficos 6 y 7 se muestra, que el 84 % de los pobladores están laborando de los cuales el 45.51 % recibe un ingreso mensual que oscila entre los rangos de 2,001 a 4000 mil córdobas, esto quiere decir que los niveles de desempleo no son tan bajos; pero cabe destacar que su ingreso económicos son del salario básico pero que no cumple a un con la demanda de la canasta básica que oscila aproximadamente en unos 13, 901.26 córdobas mensuales.

#### **2.8 Aspectos del entorno**

Según en los gráficos 8 y 9 se observa, que el 76.56 % son afectados por las lluvias y el 39.29 % a causa de las inundaciones que se dan por la ineficiencia del sistema y a las últimas lluvias del presente año, los ha obligado a realizar bordillo de lo alto de una piedra cantera en las puertas de sus viviendas.

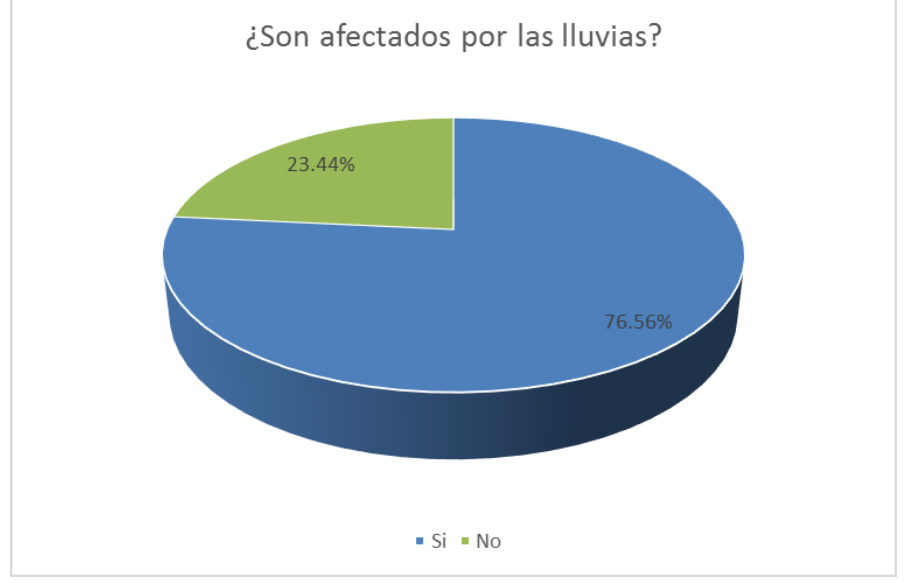

Gráfico 8 Afectados por las inundaciones en períodos de lluvias

Fuente: Propia

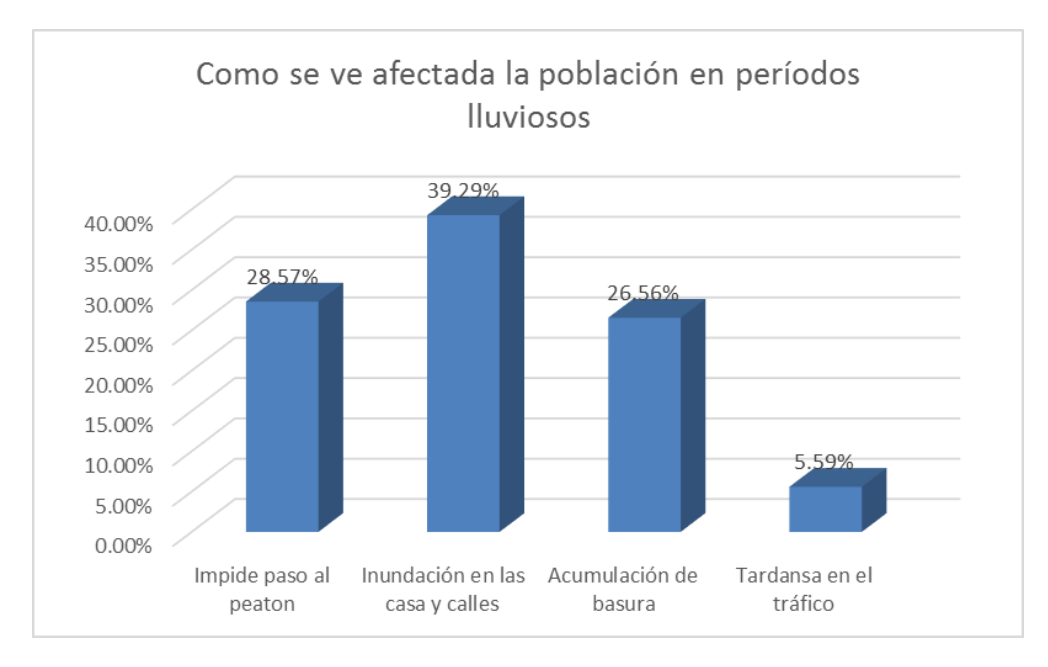

# Gráfico 9 Problemas del sector en períodos lluvioso

Fuente: Propia

En el gráfico 10 se muestra, que el 86.17 % de la población el problema de inundación representa una dificultad para el barrio La Plaza por que impide el paso peatonal, retraso del tráfico vehicular y que el 33.61 % opina que ha incrementado la inundaciones en sus casas que han ocasionado un daño económico para sus bolsillos por que han perdido algunos de sus bienes y de salud por que se rebalsan las letrinas provocando una invasión al medio ambiente de putrefacción.

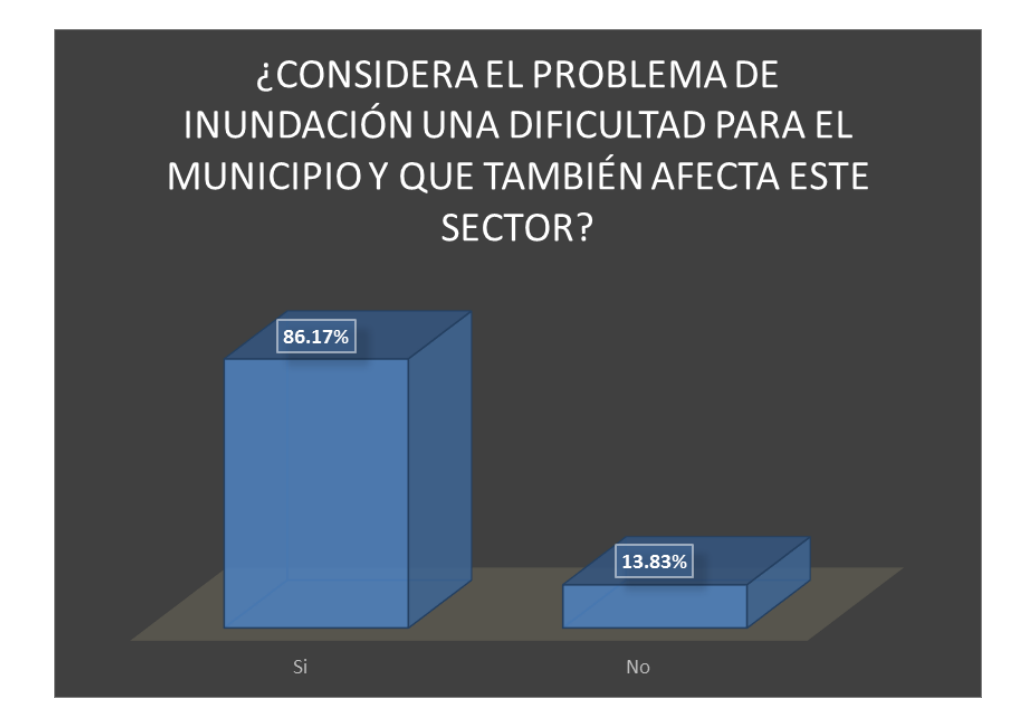

Gráfico 10 Dificultad de la población por causa de la inundación

Fuente: Propia

Cabe mencionar que este problema ha venido incrementando en los últimos y que no es un problema reciente, según los pobladores del barrio La Plaza ellos se han visto afectados por que las aguas provenientes de la parte alta del barrio han venido a desembocar a este mismo, además las alcantarillas ya son viejas y siendo construida cuando aún no había población en este sector por tal razón opinan que las calles se encuentran en mal estado en los períodos lluviosos que últimamente ha aumentado la problemática de inundación.

Muchos de ellos han gestionado a las autoridades competentes de que se les dé una pronta solución a este sector.

La alcaldía municipal del municipio de San Francisco de Cuapa, invierte anualmente C\$ 23,377.492 córdobas, para costos de mantenimiento y reparaciones en tramos de calles, cunetas y señalizaciones.

De acuerdo a esto la alcaldía municipal de San Francisco de Cuapa debería de hacer inversiones en proyectos donde su vida útil se amplia, tal es el caso del diseño de drenaje pluvial con una vida útil de 20 años, por lo cual se verá reducido los costos de mantenimiento y reparaciones de los mismos en los gastos del presupuesto municipal, el cual puede ser usado en otros proyectos sociales para la población.

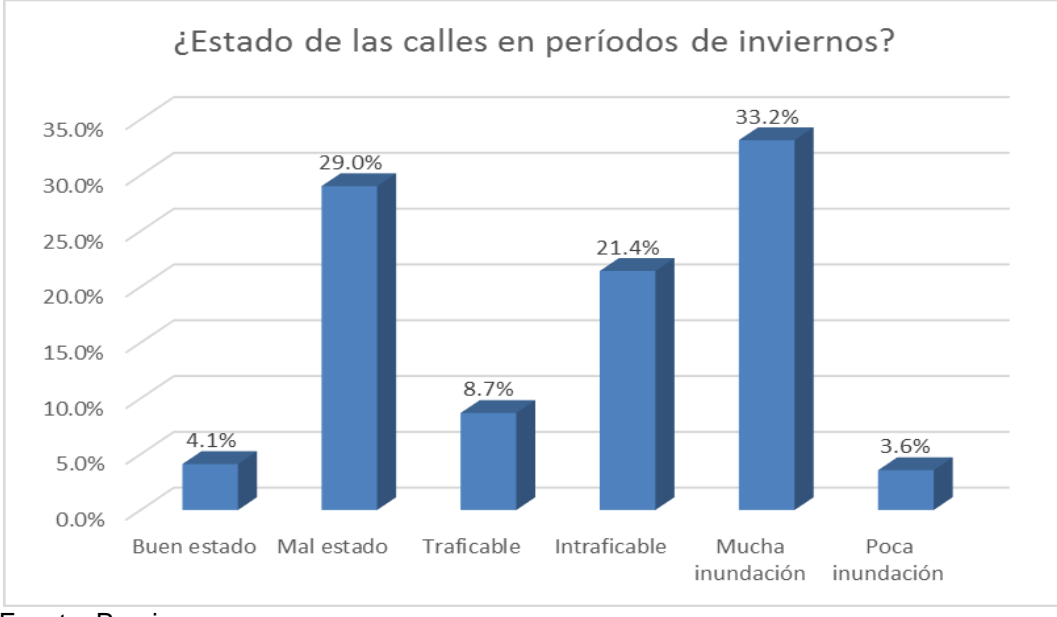

# Gráfico 11 Estado de las calles

Además con la construcción de los 300 ML de cauce se podría disminuir la problemática de inundación que ha estado afectando a la población y disminuir los riesgos de enfermedades virales y epidémicas que son causadas por los encharcamientos de aguas y precipitaciones.

Fuente: Propia

# **Capítulo III Estudio técnico del proyecto**

# **Capítulo III – Estudio técnico del proyecto**

Los componentes del estudio técnico que se desarrollan en este capítulo son los que se muestran en la figura 1. Estos se desglosan en: localización, tamaño e ingeniería del proyecto.

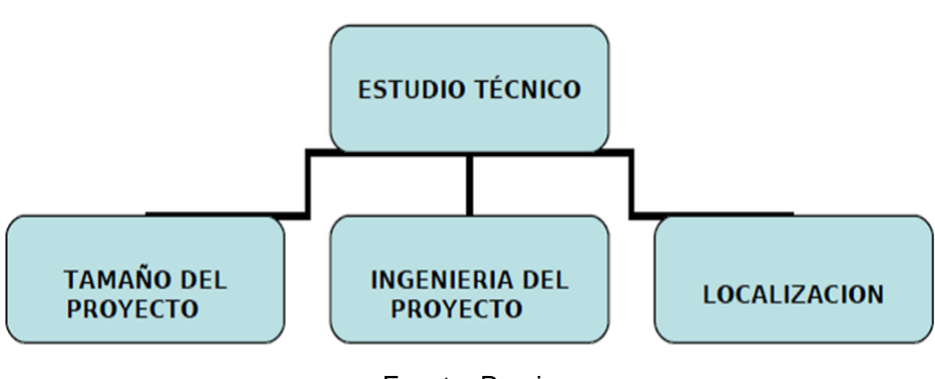

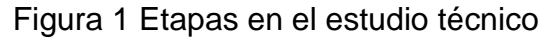

# **3.1 Localización del proyecto**

El estudio de localización tiene como propósito seleccionar la ubicación más conveniente para el proyecto, es decir, aquella que frente a otras alternativas produzca el mayor nivel de beneficio para los dueños, usuarios y la comunidad.

Se realiza dependiendo de las diversas necesidades básicas que harán que el proyecto se desarrolle sin dificultad de insumos o de tiempo.

# **3.1.1 Macro localización**

El municipio de San Francisco de Cuapa limita al norte con el municipio de [Camoapa,](https://es.wikipedia.org/wiki/Camoapa) al sur con el municipio [Juigalpa,](https://es.wikipedia.org/wiki/Juigalpa)al este con el municipio de [La Libertad,](https://es.wikipedia.org/wiki/La_Libertad_(Nicaragua)) y al oeste el municipio de [Comalapa.](https://es.wikipedia.org/wiki/Comalapa_(Nicaragua)) La cabecera municipal está ubicada a 152 km de la ciudad de [Managua.](https://es.wikipedia.org/wiki/Managua)

El territorio se caracteriza por tener una zona donde predomina la topografía quebrada a ondulado, las elevaciones más importantes son: Cerro Matayagual (958 msnm), Monte Cristo (920 msnm), La Victoria (891 msnm), Buena Vista (872 msnm), Las Cuchillas (865 msnm), Matayagual (858 msnm),Tumbé (818 msnm) y Oluma

Fuente: Propia

(760 msnm), constituyendo una cadena que tiende a separar entre la parte seca hacia el sur oeste y húmeda hacia el noreste del municipio, formando de esta manera dos cuencas bien pronunciadas en las mismas direcciones<sup>2</sup>.

Figura 2 Macro localización del proyecto

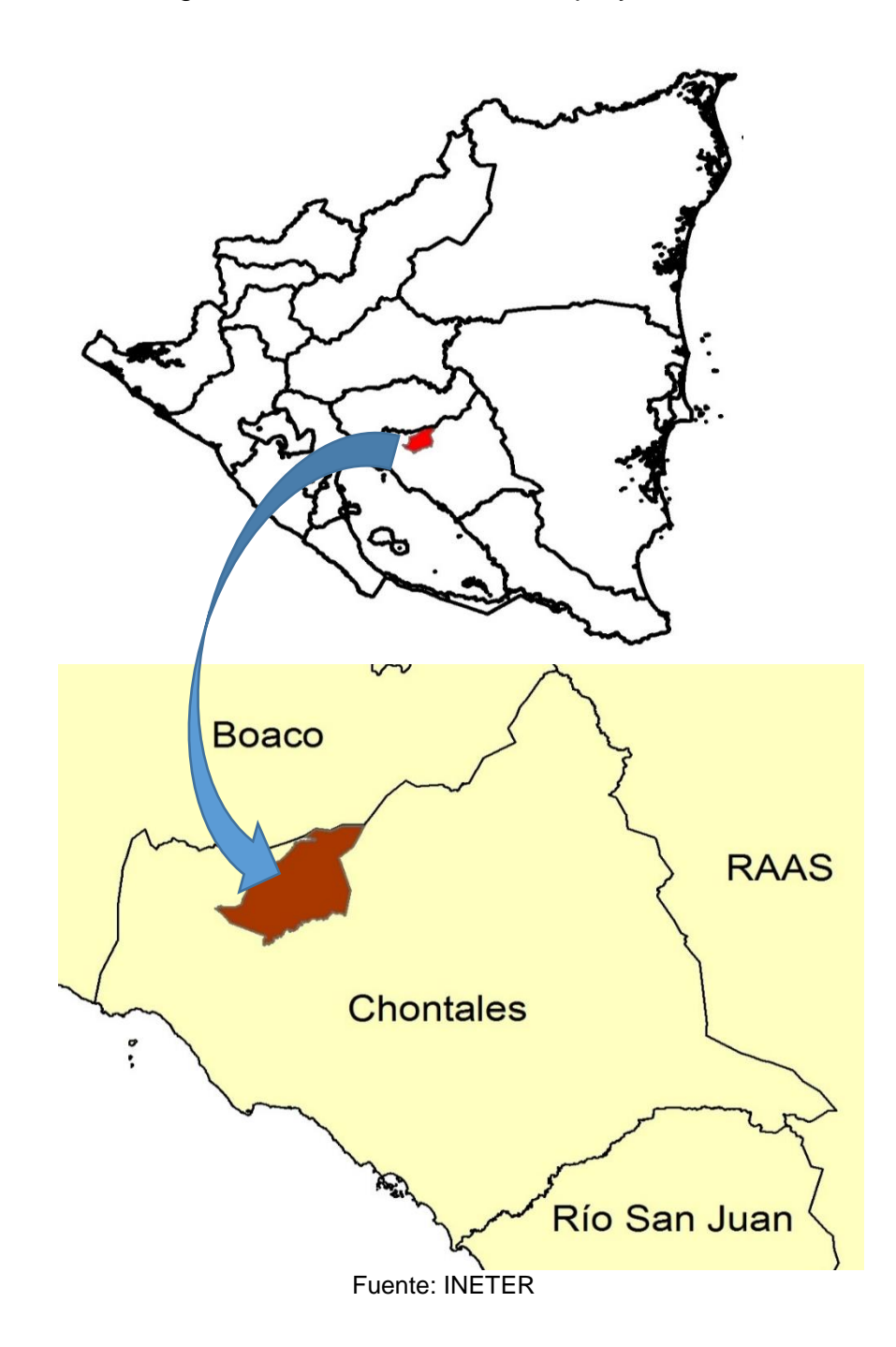

<sup>2</sup> Web: <https://es.wikipedia.org/wiki/Cuapa>

 $\overline{a}$ 

#### **3.1.2 Micro Localización:**

Es el estudio que se realiza con el propósito de ubicar el lugar exacto para instalar el proyecto, siendo este sitio el que permite cumplir con los objetivos de lograr los más bajos costos de ejecución del proyecto.

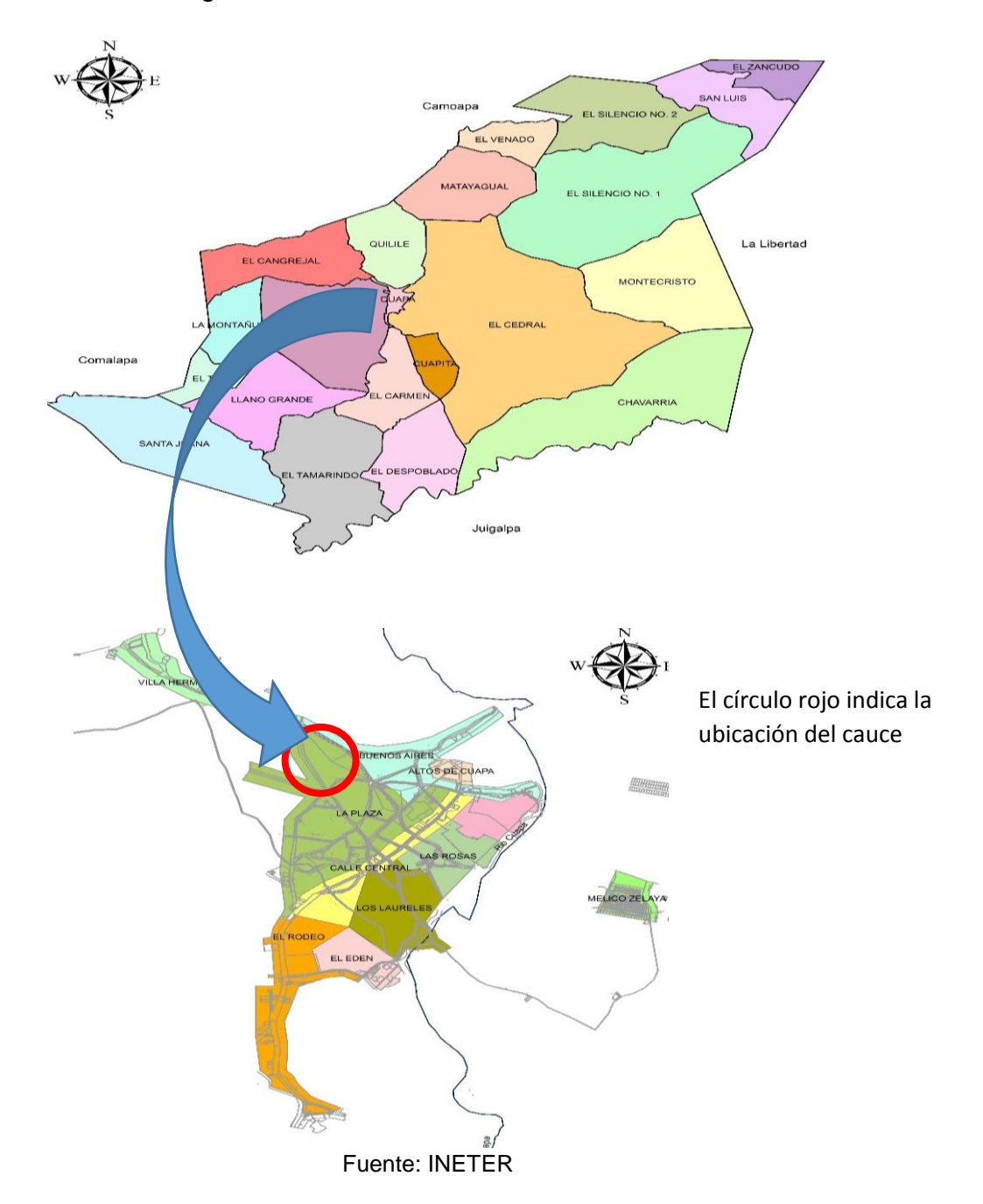

Figura 3 Micro localización del cauce

# **3.2 Determinación del tamaño del proyecto**

Técnicamente el tamaño de un proyecto es la "capacidad máxima de unidades en bienes y servicios que den unas instalaciones o unidades productivas por unidad de tiempo". Los tamaños están condicionados por los factores determinantes como son demanda, insumos y estacionalidad, y por factores condicionantes tales como: tecnología, localización, aspectos financieros y recursos humanos.

Este proyecto conlleva una combinación de dos factores muy importantes que determinaron su tamaño, uno de ellos es de tipo condicionante: la localización geográfica de la comunidad y los otros factores fueron la demanda, los recursos financieros y la tecnología.

El estudio de demanda permitió determinar la población beneficiaria del proyecto (1,092 habitantes entre niños, jóvenes y adultos). En cambio la localización es del tipo preestablecida, y esta no puede ser ubicada en otra área debido a sus características propias que la ligan de forma inherente a la población beneficiaria, la localización y la demanda determinaron que se requiere técnicamente la construcción de 300 ML de cauce en el barrio La Plaza, municipio de San Francisco de Cuapa.

#### **3.3 Ingeniería del proyecto**

El estudio de ingeniería está orientado a buscar una función de producción que optimice la utilización de los recursos disponibles en la elaboración de un bien o en la prestación de un servicio.

# **3.4 Cálculo hidrológico**

#### **3.4.1 Método racional**

Primeramente se determina el período de retorno que es el intervalo en años, en que determinada precipitación se espera que ocurra, o bien que este evento una vez cada N años, no necesariamente significa que el evento suceda a intervalos constantes de cada N años, más bien existe 1/N de probabilidades que la crecida

de N años ocurra dentro de cualquier periodo. En este tipo de estudios donde se trata de drenaje menor (cauce) es común utilizar el criterio para un periodo de retorno de 25 años.

Debido a que la aplicación de este método se limita a cuencas no mayores de 5 km<sup>2</sup> , se procedió a dividir la cuenca en 4 sub-áreas con ayuda del software AUTOCAD 2013.

# **3.4.2 Estudio hidrológico**

La cuenca se dividió en 4 sub-área para realizar los cálculo de pendiente de cada sub-área ya hay diferente uso de suelo como son: Área de crianza de animales, área de cultivo de granos básicos, viviendas y área verde.

# **Sub-área 1:**

Cuadro 17 Suma de las longitudes de las verticales de cuadrícula (metros)

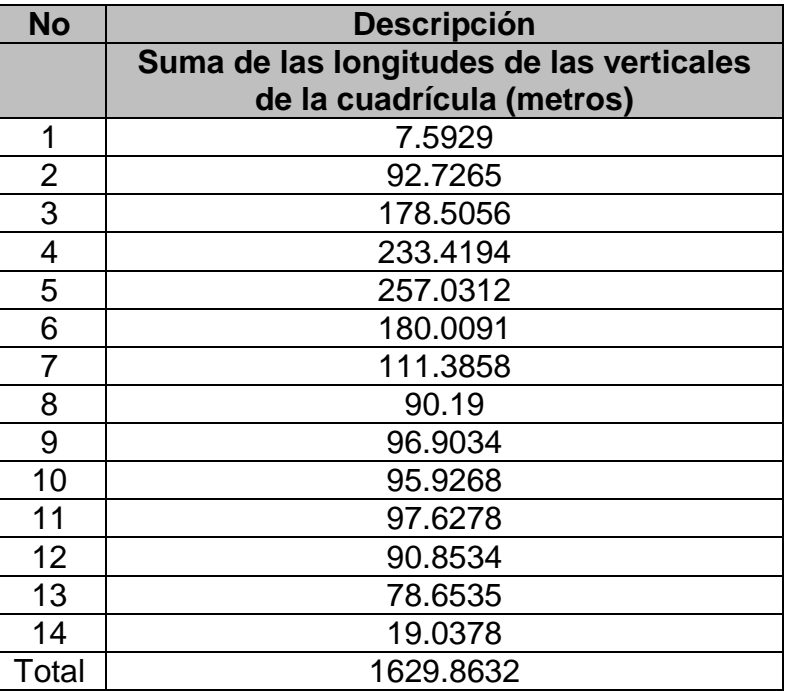

Fuente: AUTO CAD 2013

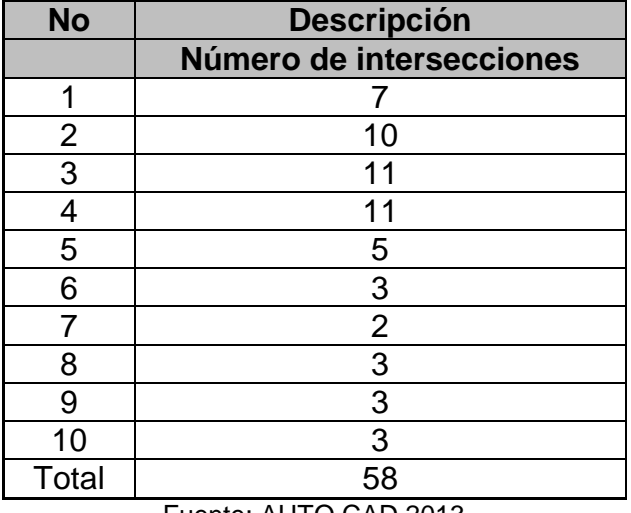

Cuadro 18 Número de intersecciones

Fuente: AUTO CAD 2013

# **1) Medida de la pendiente en sentido vertical**

- a) Se contó los puntos de intersecciones de las líneas verticales con la curva de nivel en la sub-área 1 de la cuenca, en el cuadro se observa 58 intersecciones que se encuentran en la sub-área antes mencionada.
- b) Se midió la longitud de los tramos verticales de la rejilla dentro de los límites de la sub-área 1, en el cuadro 17, se muestra la suma de 1629.8632 metros, medido con la ayuda del software AUTO CAD 2013.

Para el cálculo de la pendiente vertical se realizó con la siguiente ecuación:

$$
P_{vert} = \frac{n.e}{\sum l_{vert}}
$$
 **Ecuación 8**

Donde:

 $\overline{a}$ 

n: Número de intersecciones e:Equidistancia entre curvas de nivel (metros)  $\sum l_{vert}$ : Suma de las longitudes de las verticales de la cuadrícula (metros)

La equidistancia entre cada curva de nivel de la cuenca es de 2.50 m $^{-3}$ .

<sup>3</sup> Ver planos en ANEXOS

Sustituyendo en la ecuación se obtiene el siguiente resultado:

$$
P_{vert} = \frac{(58)(2.50 \text{ m})}{1629.8632 \text{ m}} = 0.0890
$$

#### **2) Medida de la pendiente en sentido horizontal**

Se realizó el mismo procedimiento con las líneas horizontales, en los cuadro 19 y 20 se muestra que se obtuvo 71 intersecciones y la suma de longitud de 2190.1211.

| <b>No</b>      | <b>Descripción</b>       |
|----------------|--------------------------|
|                | Número de intersecciones |
| 1              | 5                        |
| $\overline{2}$ | 12                       |
| $\overline{3}$ | 13                       |
| 4              | 6                        |
| 5              | 4                        |
| 6              | 4                        |
|                | $\overline{2}$           |
| 8              | 4                        |
| 9              | 3                        |
| 10             | 4                        |
| 11             | 7                        |
| 12             | 5                        |
| 13             | $\overline{2}$           |
| Total          | 71                       |

Cuadro 19 Número de intersecciones

Fuente: AUTO CAD 2013

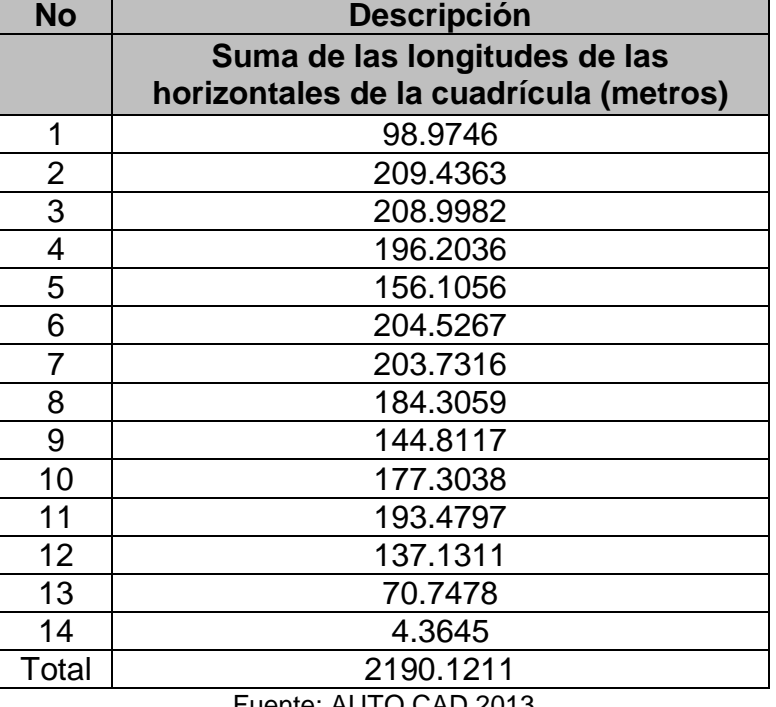

Cuadro 20 Suma de las longitudes de las horizontales de la cuadricula (metros)

Fuente: AUTO CAD 2013

Para el cálculo de la pendiente horizontal se realizó con la siguiente ecuación:

$$
P_{horizont} = \frac{n.e}{\sum l_{horizont}}
$$
 Ecuación 9

Donde:

n: Número de intersecciones

e:Equidistancia entre curvas de nivel (metros)

 $\sum l_{horizontal}$ : Suma de las longitudes horizontales de la cuadrícula (metros)

Sustituyendo en la ecuación se obtiene el siguiente resultado:

$$
P_{horizont} = \frac{(71)(2.50 \text{ m})}{2190.1211 \text{ m}} = 0.0810
$$

#### **3) Cálculo de la pendiente de la sub-área 1 de la cuenca**

Se realizó el cálculo de la media de las dos pendientes con la siguiente ecuación:

$$
P_{media} = \frac{P_{vert} + P_{horizontal}}{2}
$$
 Ecuación 10  

$$
P_{media} = \frac{0.0890 + 0.0810}{2} = 0.0850
$$

Para las sub-área 2, sub area-3 y sub-área 4 se realizó el mismo procedimiento de cálculo que la sub-área 1.

**Sub área 2:**

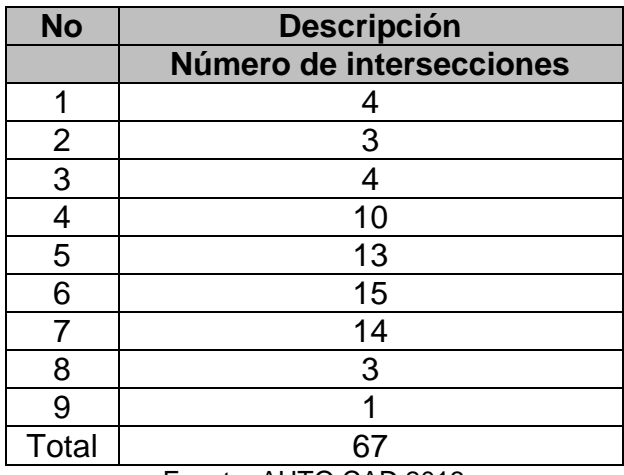

Cuadro 21 Número de intersecciones

Fuente: AUTO CAD 2013

Cuadro 22 Suma de las longitudes de las verticales de la cuadrícula (metros)

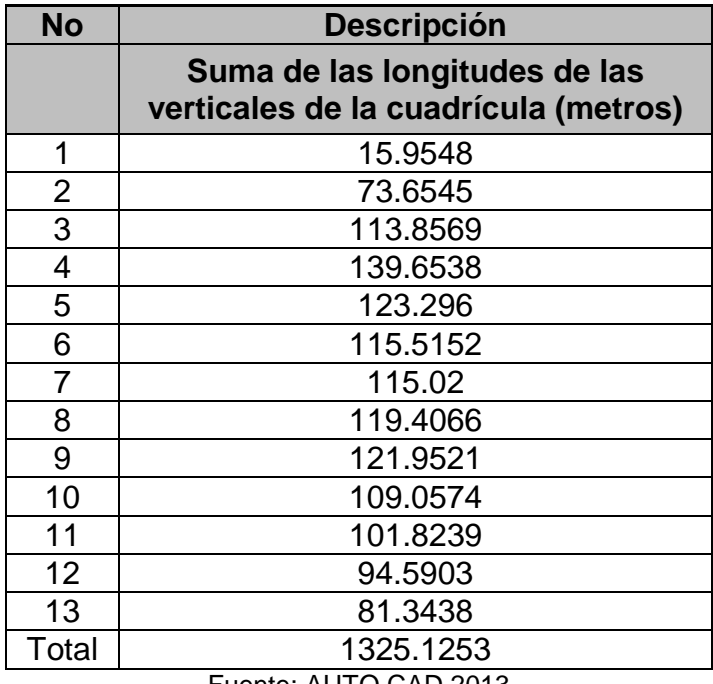

Cálculo de la pendiente vertical en la sub-área 2:

$$
P_{vert} = \frac{n.e}{\sum l_{vert}}
$$

$$
P_{vert} = \frac{(67)(2.50 \text{ m})}{1325.1253 \text{ m}} = 0.1264
$$

**No Descripción Número de intersecciones**  1 2 2 7 3 15 4 15 5 1 Total 40 Fuente: AUTO CAD 2013

Cuadro 23 Número de intersecciones

Cuadro 24 Suma de las longitudes de las horizontales de la cuadrícula (metros)

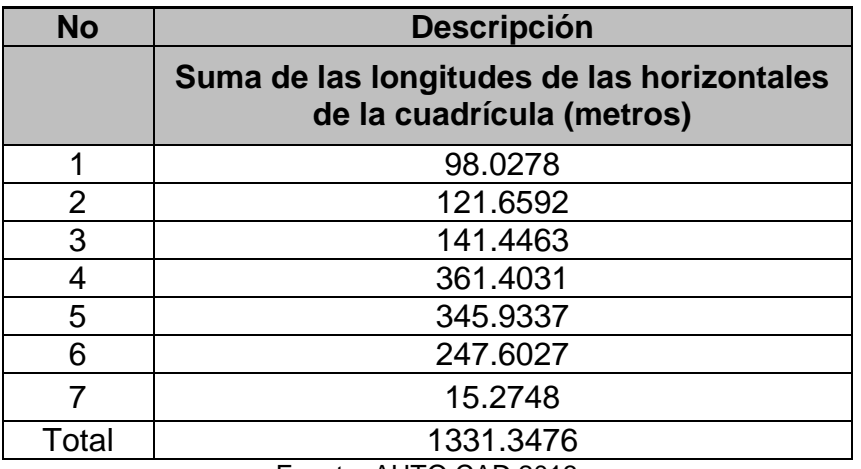

Fuente: AUTO CAD 2013

Cálculo de la pendiente horizontal de la sub-área 2:

$$
P_{horizontal} = \frac{n.e}{\sum l_{horizontal}}
$$

$$
P_{horizontal} = \frac{(40)(2.50 \text{ m})}{1331.3476 \text{ m}} = 0.0751
$$

Cálculo de la pendiente de la sub área 2 de la cuenca:

$$
P_{media} = \frac{P_{vert} + P_{horizontal}}{2}
$$

$$
P_{media} = \frac{0.1264 + 0.0751}{2} = 0.1008
$$

**Sub-área 2:**

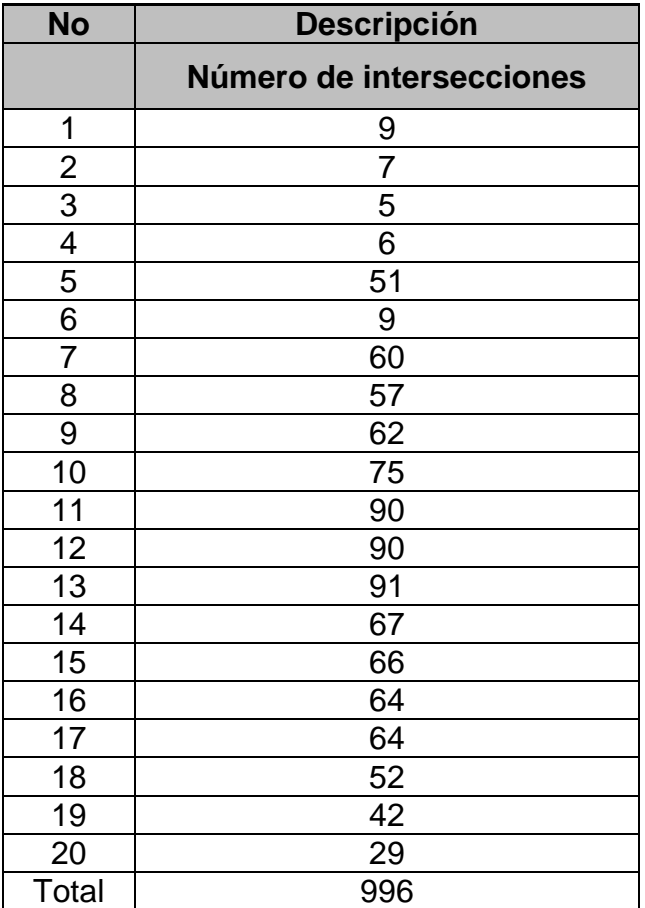

Cuadro 25 Número de intersecciones

Fuente: AUTO CAD 2013

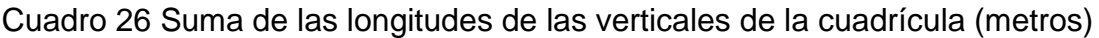

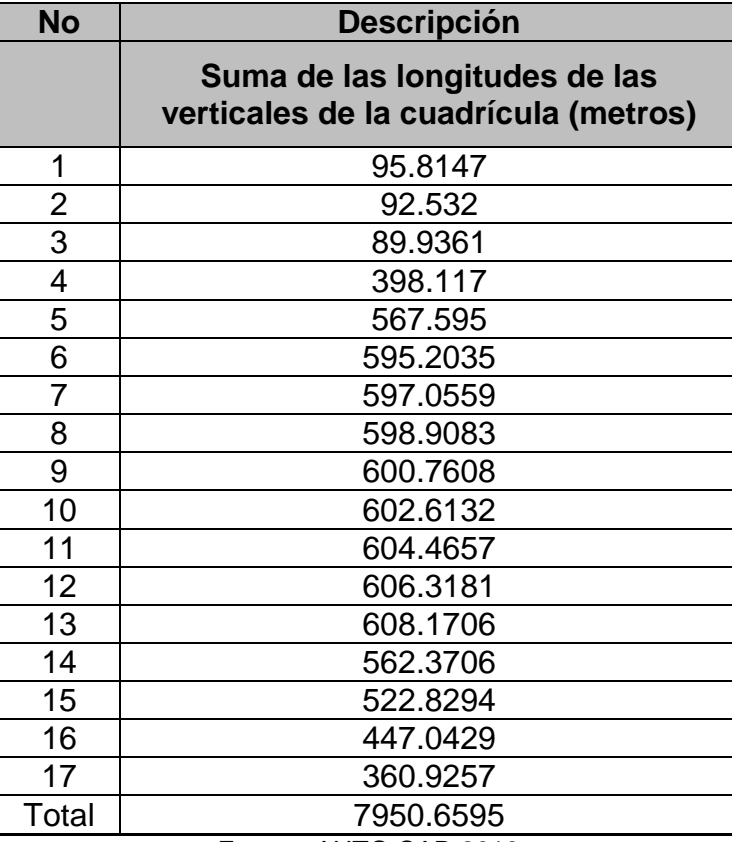

Fuente: AUTO CAD 2013

Cuadro 27 Suma de las longitudes de las verticales de la cuadrícula (metros)

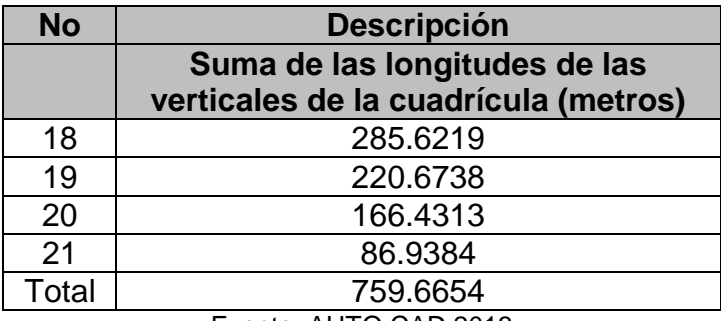

Fuente: AUTO CAD 2013

Cuadro 28 Suma total de las longitudes de las verticales de la cuadrícula (metros)

| <b>Total</b> | 8710.3249 |  |
|--------------|-----------|--|
|              | 759.6654  |  |
|              | 7950.6595 |  |

Fuente: AUTO CAD 2013

Cálculo de la pendiente vertical en la sub-área 2:

$$
P_{vert} = \frac{n.e}{\sum l_{vert}}
$$

$$
P_{vert} = \frac{(996)(2.50 \text{ m})}{8710.3249 \text{ m}} = 0.2859
$$

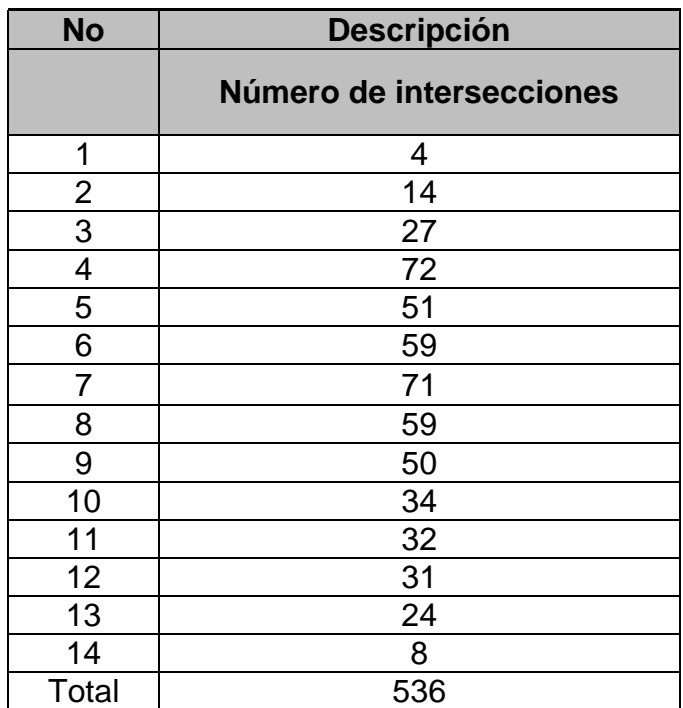

# Cuadro 29 Número de intersecciones

Fuente: AUTO CAD 2013

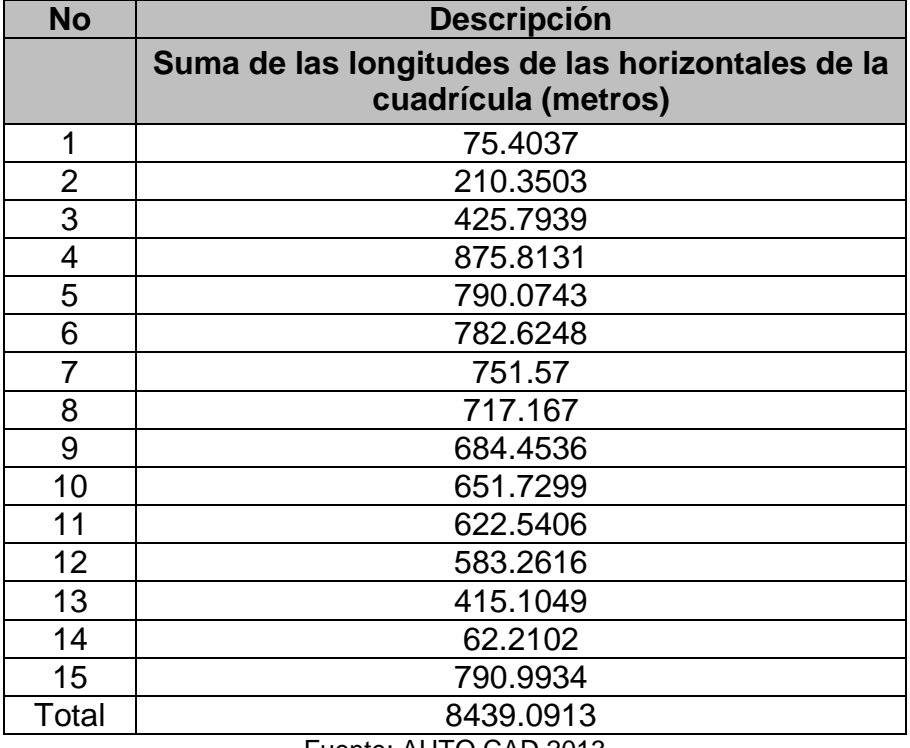

Cuadro 30 Suma de las longitudes de las horizontales de la cuadrícula (metros)

Fuente: AUTO CAD 2013

Cálculo de la pendiente horizontal de la sub-área 2:

$$
P_{horizontal} = \frac{n.e}{\sum l_{horizontal}}
$$

$$
P_{horizontal} = \frac{(536)(2.50 \text{ m})}{8439.0913 \text{ m}} = 0.1588
$$

Cálculo de la pendiente de la sub área 2 de la cuenca:

$$
P_{media} = \frac{P_{vert} + P_{horizontal}}{2}
$$

$$
P_{media} = \frac{0.2859 + 0.1588}{2} = 0.2224
$$

Cálculo del promedio de las dos pendientes medias de la sub-área 2:

$$
Promedio = \frac{0.1008 + 0.2224}{2} = 0.1616
$$

# **Sub-área 3:**

Para la sub-área 3 se realizó el mismo procedimiento de cálculo que la de la subárea 2.

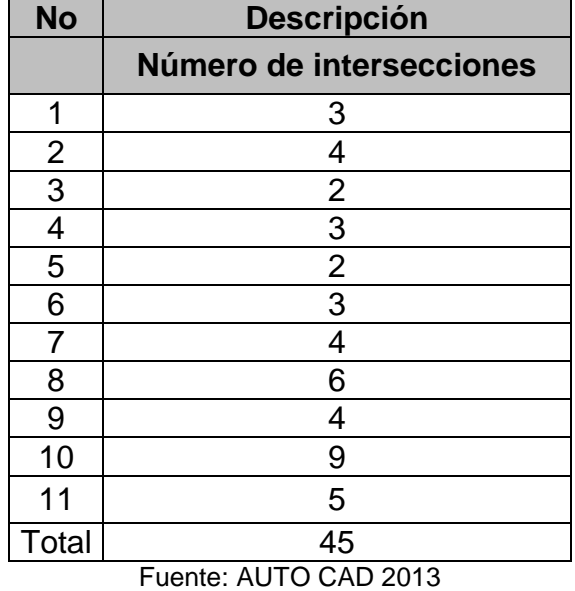

# Cuadro 31 Número de intersecciones

Cuadro 32 Suma de las longitudes de las verticales de la cuadrícula (metros)

| <b>No</b>      | <b>Descripción</b>                                                    |
|----------------|-----------------------------------------------------------------------|
|                | Suma de las longitudes de las verticales de la<br>cuadrícula (metros) |
| 1              | 108.0385                                                              |
| $\overline{2}$ | 125.5659                                                              |
| 3              | 126.0531                                                              |
| 4              | 126.5403                                                              |
| 5              | 127.0274                                                              |
| 6              | 127.5146                                                              |
| 7              | 128.0017                                                              |
| 8              | 128.4889                                                              |
| 9              | 128.976                                                               |
| 10             | 129.4632                                                              |
| 11             | 92.7235                                                               |
| Total          | 1348.3931                                                             |
|                | $F_{\text{in}}$                                                       |

Fuente: AUTO CAD 2013

Cálculo de la pendiente vertical en la sub-área 3:

$$
P_{vert} = \frac{n.e}{\sum l_{vert}}
$$

$$
P_{vert} = \frac{(45)(2.50 \text{ m})}{1348.3931 \text{ m}} = 0.0834
$$

Cuadro 33 Número de intersecciones

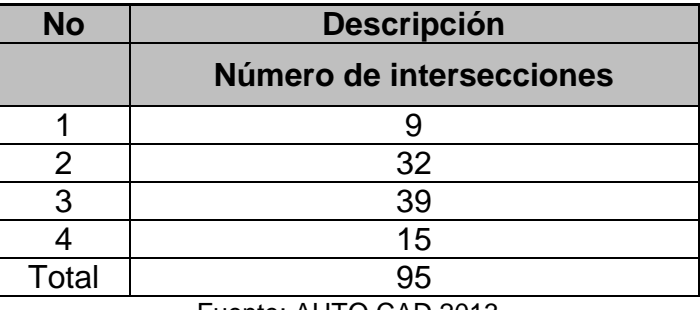

Fuente: AUTO CAD 2013

Cuadro 34 Suma de las longitudes de las horizontales de la cuadrícula (metros)

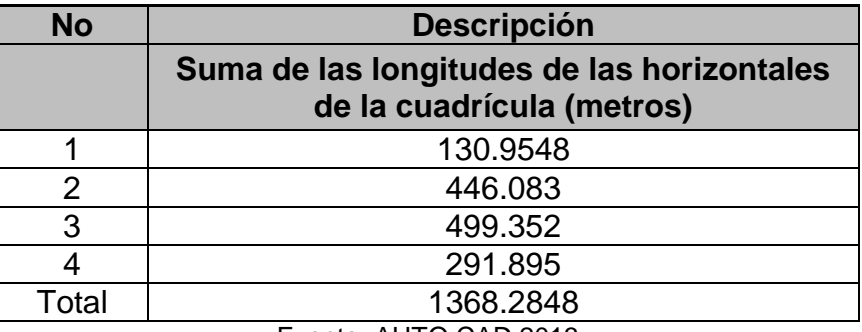

Fuente: AUTO CAD 2013

Cálculo de la pendiente horizontal de la sub-área 3:

$$
P_{horizontal} = \frac{n.e}{\sum l_{horizontal}}
$$

$$
P_{horizontal} = \frac{(95)(2.50 \text{ m})}{1368.2848 \text{ m}} = 0.1736
$$

Cálculo de la pendiente de la sub área 3:

$$
P_{media} = \frac{P_{vert} + P_{horizontal}}{2}
$$

$$
P_{media} = \frac{0.0834 + 0.1736}{2}
$$

$$
P_{media} = 0.1285
$$

**Sub-área 4:**

Cuadro 35 Número de intersecciones

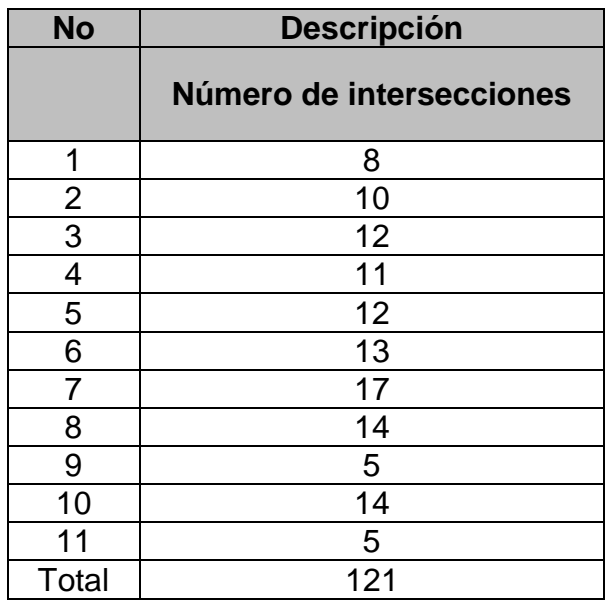

Fuente: AUTO CAD 2013

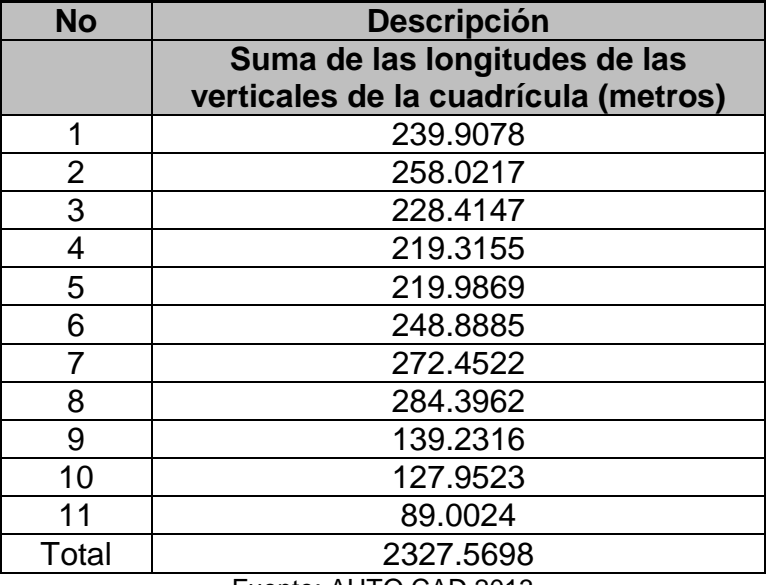

Cuadro 36 Suma de las longitudes de las verticales de la cuadrícula (metros)

Fuente: AUTO CAD 2013

Cálculo de la pendiente vertical en la sub-área 4:

$$
P_{vert} = \frac{n.e}{\sum l_{vert}}
$$

$$
P_{vert} = \frac{(121)(2.50 \text{ m})}{2327.5698 \text{ m}}
$$

$$
P_{vert} = 0.1300
$$

# Cuadro 37 Número de intersecciones

| <b>No</b> | <b>Descripción</b>       |
|-----------|--------------------------|
|           | Número de intersecciones |
|           | 26                       |
| 2         | 46                       |
| 3         | 49                       |
|           | 25                       |
| 5         |                          |
| Total     | 150                      |

Fuente: AUTO CAD 2013

Cuadro 38 Suma de las longitudes de las horizontales de la cuadrícula (metros)

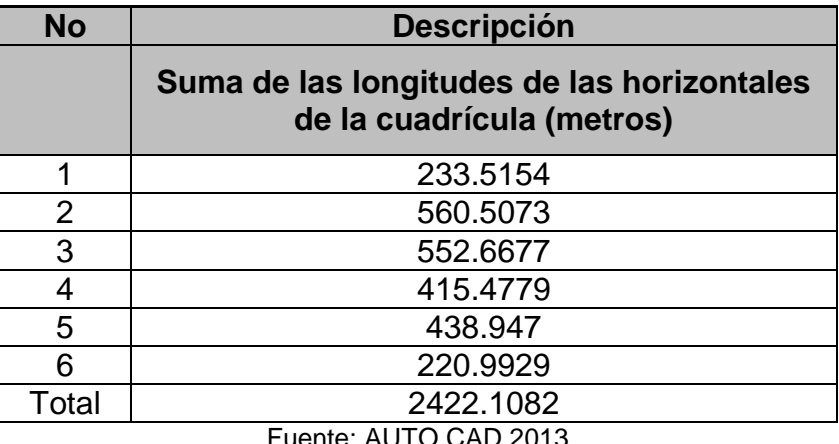

nte: AUTO CAD 2013

Cálculo de la pendiente horizontal de la sub-área 4:

$$
P_{horizont} = \frac{n.e}{\sum l_{horizont}}
$$

$$
P_{horizont} = \frac{(150)(2.50 \text{ m})}{2422.1082 \text{ m}}
$$

$$
P_{horizont} = 0.1548
$$

Cálculo de la pendiente de la sub área 4:

 $P_{media} =$  $P_{vert} + P_{horizont}$ 2 0.1300 + 0.1548

$$
P_{media} = \frac{0.1300 + 0.1548}{2} = 0.1424
$$

Cuadro 39 Número de intersecciones

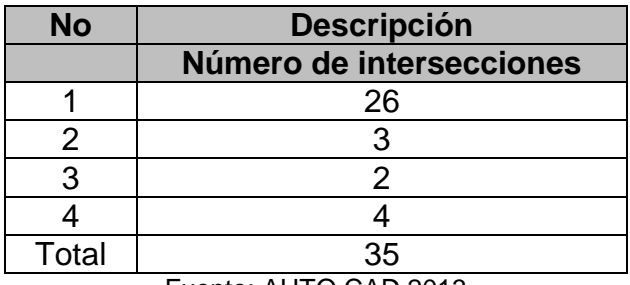

Fuente: AUTO CAD 2013

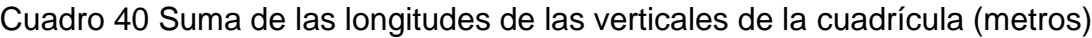

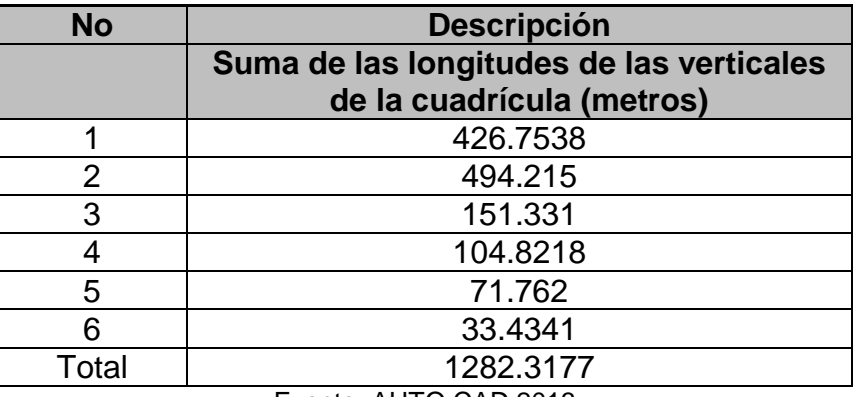

Fuente: AUTO CAD 2013

Cálculo de la pendiente vertical en la sub-área 4:

$$
P_{vert} = \frac{n.e}{\sum l_{vert}}
$$

$$
P_{vert} = \frac{(35)(2.50 \text{ m})}{1282.3177 \text{ m}} = 0.0682
$$

Cuadro 41 Número de intersecciones

| <b>No</b>               | <b>Descripción</b>                             |
|-------------------------|------------------------------------------------|
|                         | Número de intersecciones                       |
| 1                       | 4                                              |
| $\mathbf{2}$            | 3                                              |
| $\mathfrak{S}$          | 4                                              |
| $\overline{\mathbf{4}}$ | $\overline{2}$                                 |
| 5                       | $\overline{2}$                                 |
| 6                       | 4                                              |
| 7                       | 3                                              |
| 8                       | 5                                              |
| 9                       | 6                                              |
| 10                      | $\overline{2}$                                 |
| 11                      | 1                                              |
| 12                      | 5                                              |
| Total                   | 41<br>$\cdots$<br>-<br>$\sim$ $\sim$<br>$\sim$ |

Fuente: AUTO CAD 2013

Cuadro 42 Suma de las longitudes de las horizontales de la cuadrícula (metros)

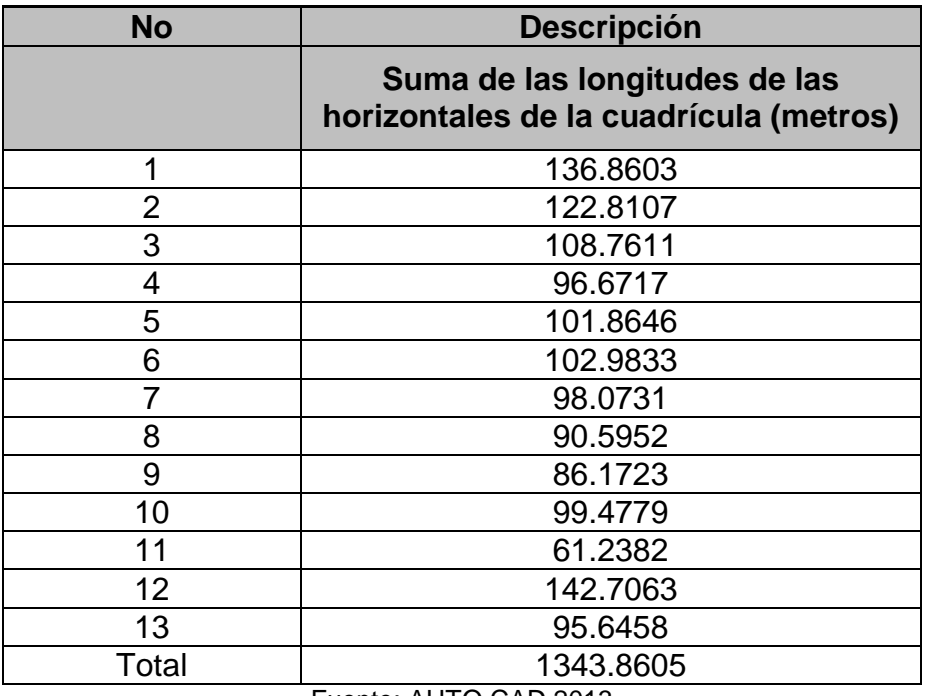

Fuente: AUTO CAD 2013

Cálculo de la pendiente horizontal de la sub-área 4:

$$
P_{horizont} = \frac{n.e}{\sum l_{horizont}}
$$

$$
P_{horizont} = \frac{(41)(2.50 \text{ m})}{1343.8605 \text{ m}} = 0.0763
$$

Cálculo de la pendiente de la sub área 4:

$$
P_{media} = \frac{P_{vert} + P_{horizontal}}{2}
$$

$$
P_{media} = \frac{0.0682 + 0.0763}{2} = 0.0723
$$

Cálculo del promedio de las dos pendientes medias de la sub-área 4:

$$
Promedio = \frac{0.1424 + 0.0723}{2} = 0.1074
$$

En el siguiente cuadro se observa los resultados de: Áreas, pendiente y longitud de cada sub-área de la cuenca.

Cuadro 43 Resumen de cálculo de área, pendiente y longitud de cada sub-área de la cuenca

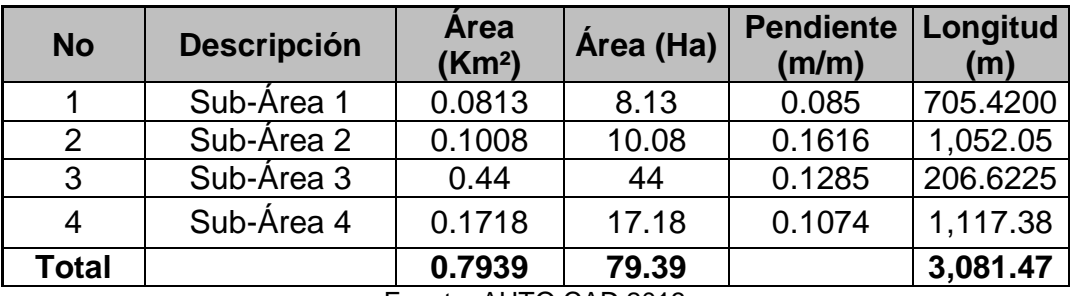

Fuente: AUTO CAD 2013

En el siguiente cuadro se muestran las precipitaciones de lluvias que es la más próxima a la cuenca en estudio cuyos datos fueron proporcionados por INETER.

Cuadro 44 Precipitaciones de la estación La Libertad y Juigalpa

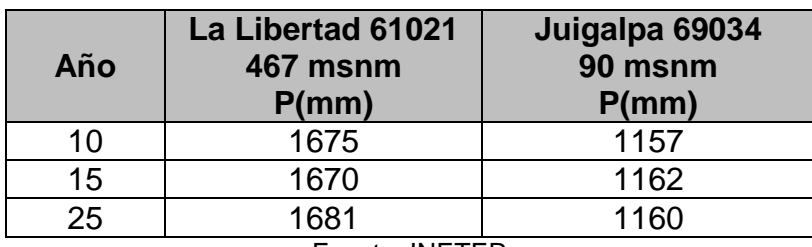

Fuente: INETER

El tiempo de concentración se calcula aplicando la fórmula del Proyecto Hidrometeorológico Centroamericano.

> $t_c = 0.0041 K^{0.77}$ Ecuación 11

Además;

$$
K = \frac{3.28 \, \text{L}}{\sqrt{s}}
$$
 **Equation 12**

Donde:

*L*: Longitud del cauce principal en *m*

 $S : \Delta h / L$ : Pendiente promedio de la cuenca

*h*: Diferencia de altura en el cauce principal

En el cuadro 43, se muestra los resultados de la pendiente de la cuenca en cada sub-área.

Sub-área 1: Pendiente: 0.085 m/m, longitud: 705.4200 m

Sub-área 2: Pendiente: 0.1616 m/m, longitud: 1,052.05 m

Sub-área 3: Pendiente: 0.1285 m/m, longitud: 206.6225 m

Sub-área 4: Pendiente: 0.1074 m/m, longitud: 1,117.38 m

#### **Calculo de la diferencia de altura para cada sub-área de la cuenca:**

#### **Sub-área 1:**

 $\Delta h = S \times L$ 

 $\Delta h = (0.085 \, m/m)(705.4200 \, m) = 59.96 \, m$ 

#### **Sub-área 2:**

 $\Delta h = S \times L$ 

 $\Delta h = (0.1616 \, m/m)(1,052.05 \, m) = 170.01 \, m$ 

#### **Sub-área 3:**

 $\Delta h = S \times L$ 

 $\Delta h = (0.1285 \, m/m)(206.6225 \, m) = 26.55 \, m$ 

# **Sub-área 4:**

 $\Delta h = S \times L$ 

 $\Delta h = (0.1074 \, m/m)(1,117.38 \, m) = 120.01 \, m$ 

En el siguiente cuadro se muestra los datos de la cuenca en estudio:

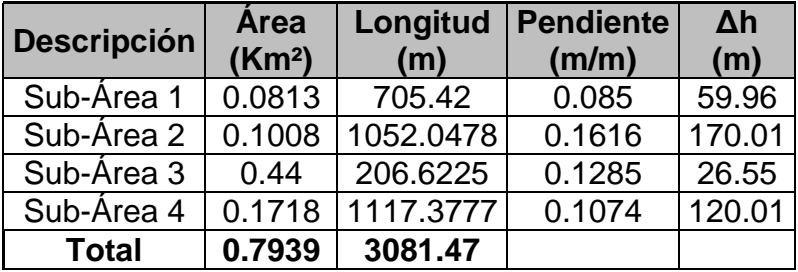

Cuadro 45 Datos de la cuenca en estudio

Fuente: Propia

Se calculan los valores de K para cada sub-área:

$$
K = 3.28 \frac{L}{\sqrt{S}}
$$

$$
K_1 = 3.28 \frac{705.42}{\sqrt{0.085}} = 7,936.19
$$

$$
K_2 = 3.28 \frac{1052.0478}{\sqrt{0.1616}} = 8,583.98
$$

$$
K_3 = 3.28 \frac{206.6225}{\sqrt{0.1285}} = 1,890.60
$$

$$
K_4 = 3.28 \frac{1,117.3777}{\sqrt{0.1074}} = 11,183.34
$$

Luego se determina el tiempo de concentración con los valores de *K* para cada subárea.

 $tco = 0.0041 K^{0.77}$ 

 $tco<sub>1</sub> = 0.0041 (7,936.19)^{0.77} = 4.13 min \approx 4 min$ 

 $tco<sub>2</sub> = 0.0041 (8,583.98)^{0.77} = 4.38 min \approx 4 min$ 

 $tco<sub>3</sub> = 0.0041 (1,890.60)^{0.77} = 1.37 min \approx 1 min$ 

$$
tco_4 = 0.0041 (11,183.34)^{0.77} = 5.37 \text{ min} \approx 5 \text{ min}
$$

En los casos en donde los valores para el tiempo de concentración resultan muy pequeños, se recomienda adoptar como valores mínimos de tc: 10min para sectores rurales que es el caso de este estudio.

Para el cálculo de intensidad de lluvia se realizará con la siguiente ecuación:

$$
I = \frac{615 \text{ Tr}^{0.18}}{(D+5)^{0.685}}
$$
 Ecuador of 13

Donde:

I: Intensidad de lluvia (mm/hr)

Tr: Período de retorno en años

D: Tiempo de concentración en min

Cálculo de intensidad de lluvia para un periodo de retorno de 10 años:

$$
I_{10} = \frac{615 (10)^{0.18}}{(10+5)^{0.685}} = 145.63 \, \text{mm/hr}
$$

Cálculo de intensidad de lluvia para un periodo de retorno de 15 años:

$$
I_{15} = \frac{615 (15)^{0.18}}{(10+5)^{0.685}} = 156.66 \, \text{mm/hr}
$$

Cálculo de intensidad de lluvia para un periodo de retorno de 25 años:

$$
I_{25} = \frac{615 (25)^{0.18}}{(10+5)^{0.685}} = 171.74 \, \text{mm/hr}
$$

Para los valores de coeficiente de escorrentías (C), se obtuvo con la siguiente ecuación:

$$
C = \frac{\sum c_i \times Ai}{A}
$$
 Ecuadorión 14

Donde:

Ci: Coeficiente de escurrimiento superficial de cada sector

Ai: Área de cada sector (Ha)

A: Área total de la cuenca de drenaje (Ha)

De esta forma, lo que queda es ponderar cada uno de estos coeficientes con las áreas respectivas, según vemos en el siguiente cuadro.

Cuadro 46 Resultado de ponderación de coeficientes de escorrentía según el uso de suelo en cada sub-área de la cuenca

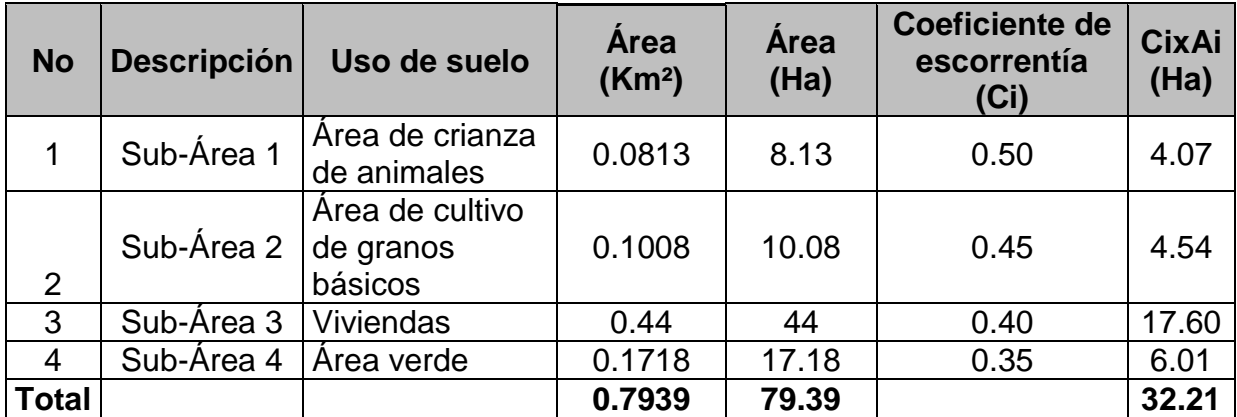

Fuente: Propia
Al sustituir en la ecuación 14 tenemos lo siguiente:

$$
C_{Ponderado} = \frac{32.21 \, Ha}{79.39 \, Ha} = 0.41
$$

El caudal en cada sub-área de la cuenca se calculara con la siguiente ecuación:

*Q = 0.2778 CIA* Ecuación 15

Donde:

Q: Caudal en m  $/s<sup>3</sup>$ 

I : Intensidad de lluvia de diseño en mm/ hr

- C : Coeficiente de escorrentía adimensional
- A: Área de la cuenca en km<sup>2</sup>

## **Cálculo del caudal en la sub-área 1:**

Área: 0.0813 km<sup>2</sup> Coeficiente de escorrentía: 0.41 Intensidad de lluvia: 171.74 mm /hr  $Q = 0.2778(0.41)(171.74)(0.0813) = 1.590 m^3/s$ 

## **Cálculo del caudal en la sub-área 2:**

Área: 0.1008 km<sup>2</sup> Coeficiente de escorrentía: 0.41 Intensidad de lluvia: 171.74 mm /hr  $Q = 0.2778(0.41)(171.74)(0.1008) = 1.972 m<sup>3</sup>/s$ 

### **Cálculo del caudal en la sub-área 3:**

Área: 0.44 km<sup>2</sup> Coeficiente de escorrentía: 0.41 Intensidad de lluvia: 171.74 mm /hr

$$
Q = 0.2778(0.41)(171.74)(0.44) = 8.607 m^3/s
$$

### **Cálculo del caudal en la sub-área 4:**

Área: 0.1718 km<sup>2</sup>

Coeficiente de escorrentía: 0.41

Intensidad de lluvia: 171.74 mm /hr

 $Q = 0.2778(0.41)(171.74)(0.1718) = 3.361 m^3/s$ 

Cuadro 47 Resultado del caudal de diseño

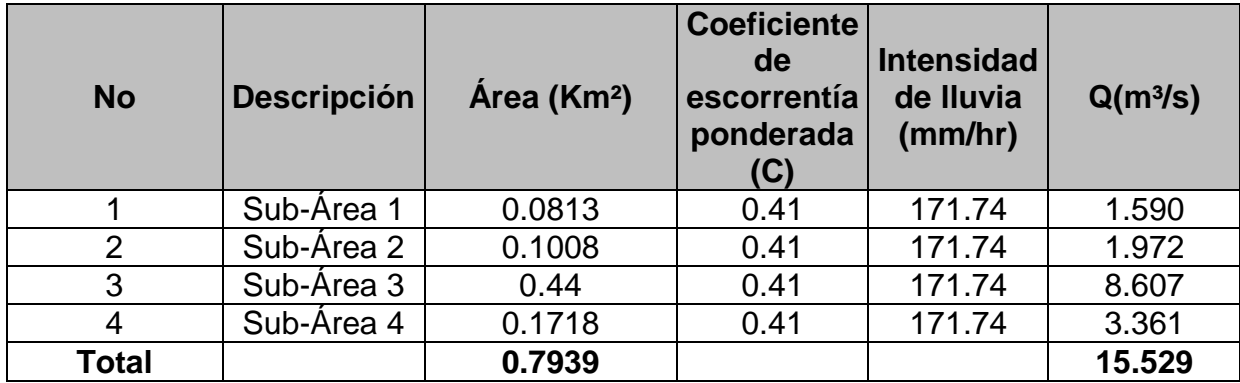

Fuente: Propia

### **3.5 Diseño Hidráulico**

Mamposteria

Con la ayuda del software HCANALES comprobamos el tirante normal del cauce.

De acuerdo al siguiente cuadro se tomó un "n" Manning de 0.013 (Mortero).

**COEFICIENETES DE RUGOSIDAD DE MANNING CANALES ABIERTOS REVESTIDOS COEFICIENTE (n)** Metal  $0.013$  $0.011$ Cemento Mortero  $0.013$ Concreto acabado a Ilana  $0.013$ Concreto acabado en bruto  $0.017$ Gunita  $0.022$ Ladrillo  $0.015$ 

Cuadro 48 Coeficientes de rugosidad de Manning

Fuente:(Chow, 2004)

 $0.025$ 

## **3.5.1 Diseño del canal revestido por el cual se transporta el caudal calculado en el estudio hidrológico**

Según las condiciones que presta nuestra sección natural su tendencia es de la forma trapecial y es nuestra óptima.

Datos obtenidos de los estudios anteriores

S: 0.133 % (del levantamiento topográfico)

Q: 15.529 m<sup>3</sup>/s (estudio hidrológico)

B: 2.50 m (propuesto)

Z: 0.50 (propuesto)

Borde libre de 1 m

Tirante (Y): 1.20 m (propuesto)

### **Procedimiento de cálculos:**

a) Espejo de agua:

$$
T = 2ZY + b
$$
  
\n
$$
T = (2 * 0.50 * 1.60 m + 3.0 m)
$$
  
\n
$$
T = 4.60 m
$$
  
\nb) Área hidráulica:  
\n
$$
Ah = (b + ZY)(Y)
$$
  
\n
$$
Ah = (3.0 m + 0.50 * 1.60 m)(1.60 m)
$$
  
\n
$$
Ah = 6.08 m2
$$
  
\nc) Perímetro mojado:  
\n
$$
Pm = b + 2Y * \sqrt{1 + Z2}
$$
  
\n
$$
Pm = 3.0 m + 2 * 1.60 m * \sqrt{1 + 0.502}
$$
  
\n
$$
Pm = 6.58 m
$$
  
\nd) Radio hidráulico:  
\n
$$
Rh = \frac{Ah}{Pm}
$$

$$
Rh = \frac{6.08 \, m^2}{6.58 \, m} = 0.92 \, m
$$

e) Velocidad de diseño:

$$
V = \frac{1 \times Rh^{\frac{2}{3}} \times S^{\frac{1}{2}}}{n}
$$
  

$$
V = \frac{1 \times (0.92 \, m)^{\frac{2}{3}} \times (0.00133)^{\frac{1}{2}}}{0.013}
$$

 $V = 2.66 \, m/s$ 

f) Cálculo del caudal por continuidad:

$$
Qc = V \times Ah
$$

 $Qc = (2.66 \, m/s)(6.08 \, m^2)$ 

 $Qc = 16.17 \frac{m^3}{s}$ 

Se cumple la condición Qc≥Qd

16.17 m<sup>3</sup>/s ≥ 15.529 m<sup>3</sup>/s

En el siguiente cuadro se muestra los resultados calculo hidráulicos del cauce de sección trapezoidal.

Cuadro 49 Resultados de cálculos hidráulico del cauce de sección trapezoidal

| $\mathsf{n}$                  | 0.013         | mortero        | Q | 15.529 | $m^3/s$ |
|-------------------------------|---------------|----------------|---|--------|---------|
| S                             | 0.00133       |                |   |        |         |
| B                             | 3.00          | m              |   |        |         |
| Z                             | 0.50          |                |   |        |         |
| Borde libre                   | 0.60          | m              |   |        |         |
| Tirante (Y) propuesto         | 1.60          | m              |   |        |         |
|                               |               |                |   |        |         |
| a) Espejo de agua T=          | 4.60          | m              |   |        |         |
|                               |               |                |   |        |         |
| b) Área hidráulica Ah=        | 6.08          | m <sup>2</sup> |   |        |         |
|                               |               |                |   |        |         |
| c) Perímetro mojado Pm=       | 6.58          | m              |   |        |         |
|                               |               |                |   |        |         |
| d) Radio hidráulico Rh =      | 0.92          | m              |   |        |         |
|                               |               |                |   |        |         |
| e) Velocidad de diseño V=2.66 |               | m/s            |   |        |         |
|                               |               |                |   |        |         |
| f) Cálculo del caudal por     |               |                |   |        |         |
| continuidad                   | 16.18         | $m^3/s$        |   |        |         |
| $Qc=$                         |               |                |   |        |         |
| Condición Qc>Q                | <b>CUMPLE</b> |                |   |        |         |
|                               |               |                |   |        |         |

Fuente: Propia

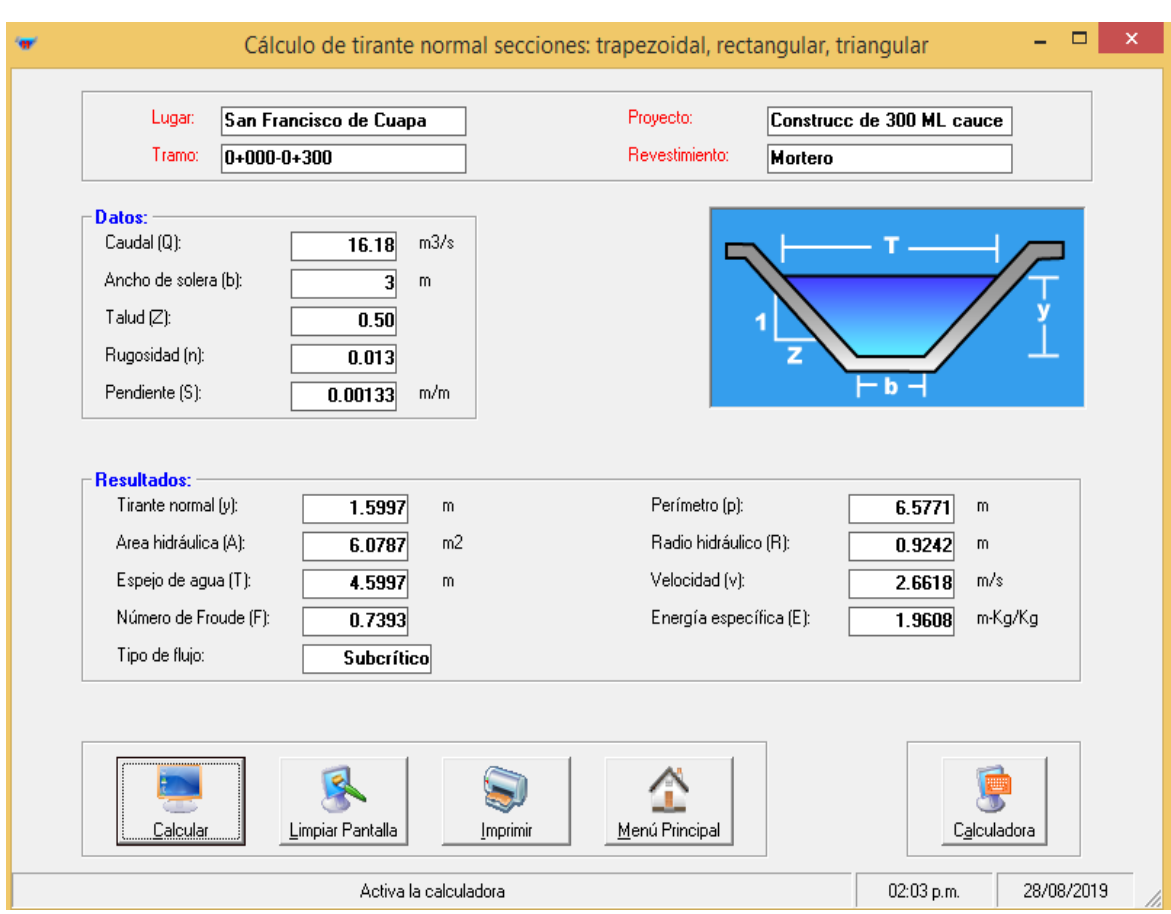

## Figura 4 Comprobando en HCANALES el diseño del cauce de 300 ML

Fuente: HCANALES

Con la sección definida se procedió a realizar el costo y presupuesto del proyecto "construcción de 300 ML de cauce" en el barrio La Plaza del municipio de San Francisco de Cuapa, departamento de Chontales.

## **3.6 Costo y presupuesto del proyecto**

El costo total del proyecto construcción de 300 ML de cauce es de C\$ 3, 191,159.85 (tres millones, ciento noventa y un mil, ciento cincuenta y nueve con 85 /100) córdobas.

#### **3.7 Cronograma de actividades**

En el siguiente cuadro, se muestra el cronograma de actividades del proyecto lo cual el tiempo de ejecución del mismo será de 45 días hábiles para su debida entrega.

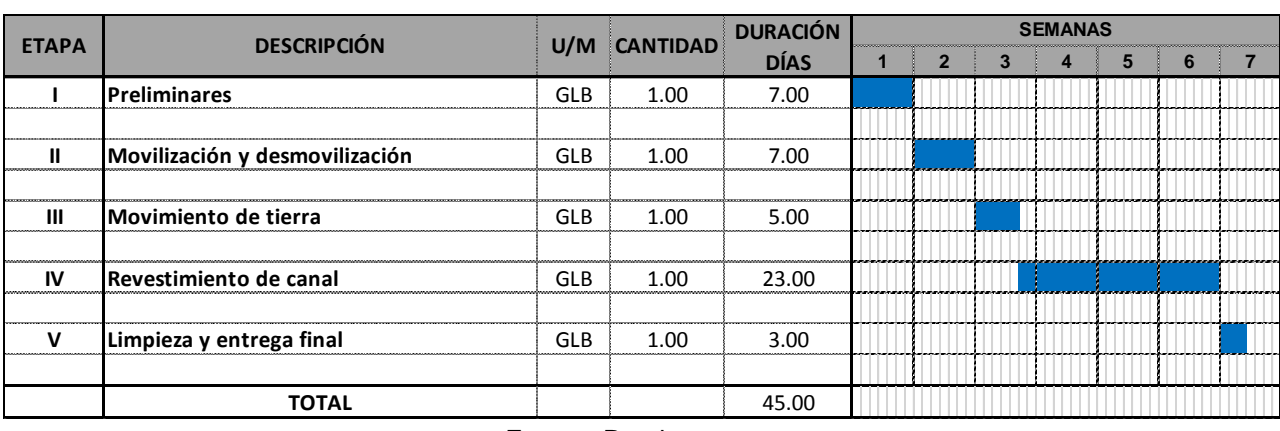

#### Cuadro 50 Cronograma de actividades del proyecto

## **Capítulo IV Estudio económico**

## **Capítulo IV. – Estudio económico del proyecto**

### **4.1 Inversión en el proyecto a precios financieros**

La inversión comprende la adquisición de todos los activos fijos e intangibles necesarios para que el proyecto inicie operaciones.

#### **4.2 Activos fijos**

Se entiende por activos fijos, los bienes, propiedad de la empresa propietaria del proyecto tales como:

- 1. Terrenos.
- 2. Obras civiles.
- 3. Maquinaria y Equipos.

En este proyecto en particular no se hará inversión en compra de terreno, debido a que todas las obras se realizarán en áreas comunales y tampoco se harán compras de maquinaria y equipos especializados.

#### **4.3 Obras civiles**

Las obras civiles a realizarse en el proyecto "construcción de 300 ML de cauce" en el barrio La Plaza, están comprendidas en cinco etapas:

- 1. Preliminares
- 2. Movilización y desmovilización
- 3. Movimiento de tierra
- 4. Revestimiento de canal
- 5. Limpieza y entrega final

#### Cuadro 51 Inversión de la infraestructura

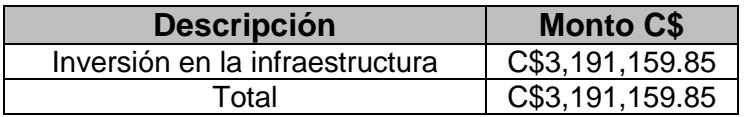

### **4.4 Activos intangibles o diferidos**

Son todos los bienes y servicios intangibles que son indispensables para la iniciación del proyecto, pero no intervienen directamente en la producción.

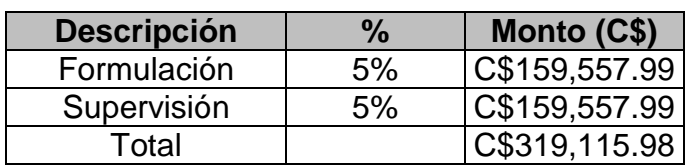

#### Cuadro 52 Activos diferidos

Fuente: Propia

#### **4.5 Inversión total**

#### Cuadro 53 Inversión total

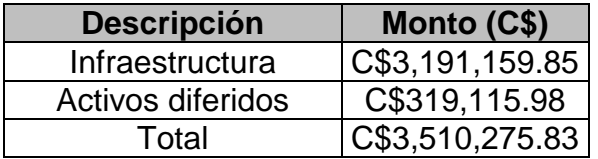

Fuente: Propia

#### **4.6 Presupuesto de gastos**

 $\overline{a}$ 

En el cuadro 55 se muestra proyectado el presupuesto de gastos, los mismos fueron calculados a partir de los datos resumidos en el cuadro 54, por cada año se utilizó una tasa del 0.02 %<sup>4</sup>.

Cuadro 54 Presupuesto de gastos

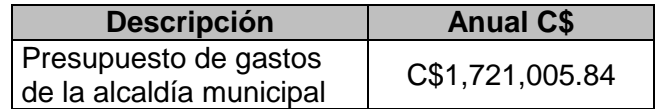

Fuente: Lic. Francisco Espinoza Rizo Administrador de la alcaldía municipal de Cuapa

<sup>4</sup> Lic. Francisco Espinoza Rizo Administrador de la alcaldía municipal de Cuapa (alcaldíadecuapa@yahoo.es)

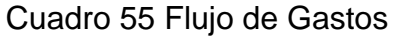

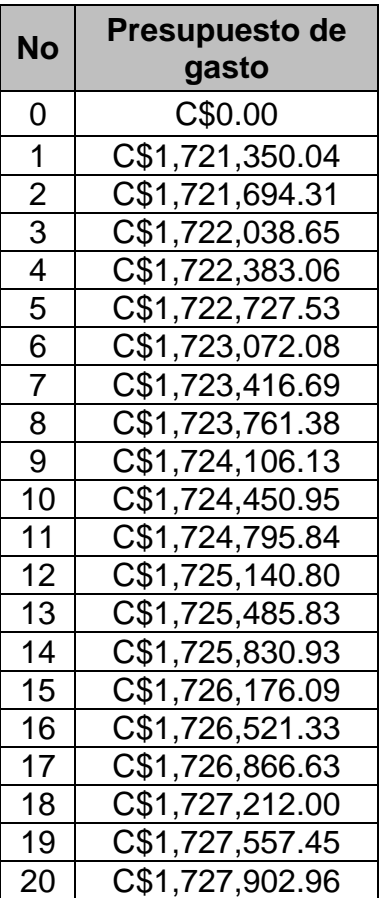

Fuente: Propia

### **4.6 Ajustes de la valoración financiera a la económica**

Al efectuar el análisis financiero y el económico, es conveniente seguir el análisis en los pasos en que se desarrolló el estudio financiero y ajustarlo mediante los factores de conversión a precios económicos.

#### **4.7 Factores de conversión**

Los factores de conversión establecidos por el sistema nacional de inversión pública (SNIP) son los siguientes.

#### Cuadro 56 Factores de conversión

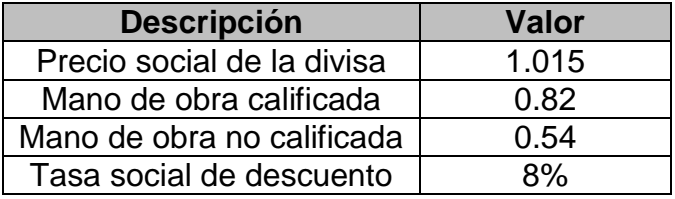

Fuente. SNIP

#### **4.8 Inversión a precios económicos**

## **Inversión fija**

Realizando los ajustes a los valores del presupuesto se tiene el siguiente valor de inversión.

Cuadro 57 Inversión infraestructura

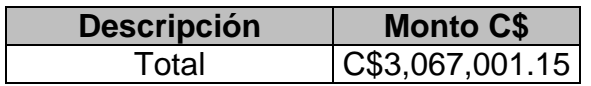

Fuente: Propia

#### Cuadro 58 Activos diferidos

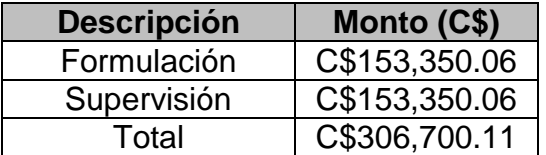

Fuente: Propia

#### Cuadro 59 Inversión total

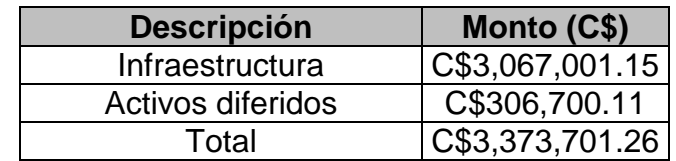

## **4.9 Beneficios del proyecto**

Esta sección incluye los beneficios derivados del proyecto a precios económicos.

Se consideran parte de los beneficios intangibles del proyecto el ahorro de gastos por atención médica debido al proyecto, los mismos se presentan en el cuadro 63 y fueron calculados a partir de los datos resumidos mostrados en el cuadro 60<sup>5</sup>, el cuadro 61 donde se muestra la proyección de la población y el cuadro 62 donde se muestra el resultado de la proyección de la población siendo afectada esta misma un 70 %.

Cuadro 60 Ahorro por el servicio de atención medica

| <b>Descripción</b>                    | Costo anual \$ | <b>Costo anual C\$</b> |
|---------------------------------------|----------------|------------------------|
| Atención medica por cada<br>habitante | 14             | C\$476.23              |
| ⊓otal                                 |                | C\$476.23              |

Fuente: Propia

En el siguiente cuadro se muestra la proyección de la población del municipio de San Francisco de Cuapa para este cálculo se utilizó una tasa de crecimiento de 4.7 % . 6

 $\overline{a}$ 

<sup>5</sup> Tasa de cambio 34.0162 C\$/\$

<sup>6</sup> Caracterización municipal (2012) San Francisco de Cuapa

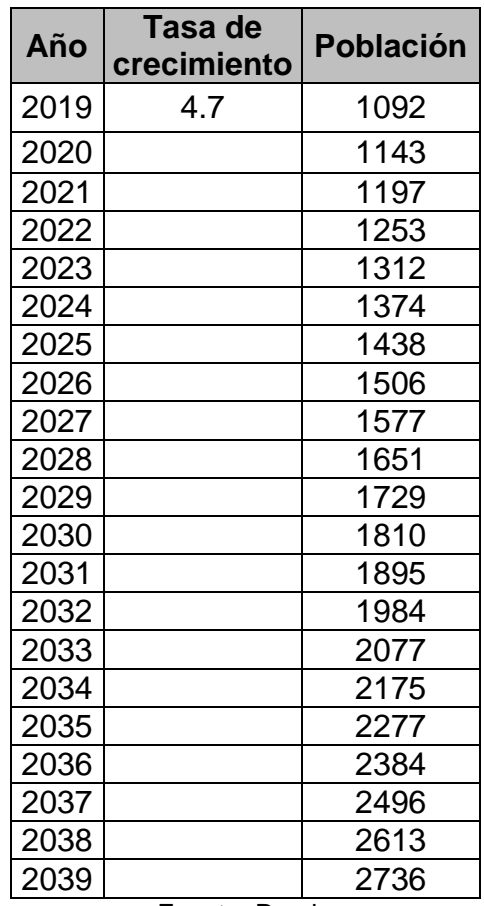

Cuadro 61 Proyección de la población del municipio de San Francisco de Cuapa

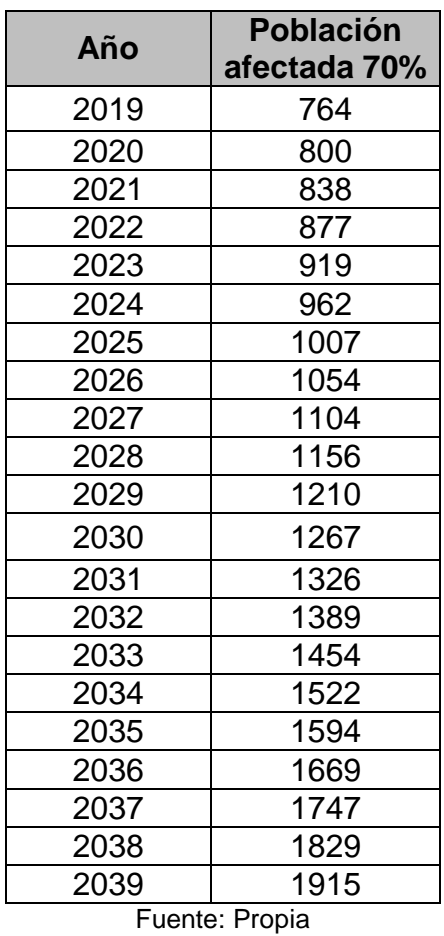

Cuadro 62 Proyección de la población afectada en un 70 %

En el siguiente cuadro, se muestra la proyección de ahorro en atención médica

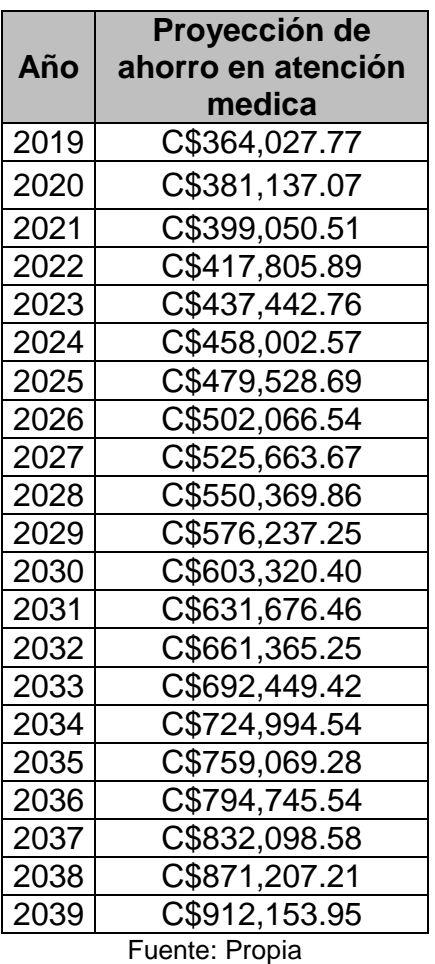

Cuadro 63 Proyección de ahorro por atención médica

Otra forma de cuantificar beneficios al municipio son las viviendas afectadas por causa de las inundaciones que se dan en el municipio San Francisco de Cuapa en el período de invierno. La proyección de ahorro en daños de viviendas mostrada en el cuadro 66 fue calculado a partir de los datos resumidos mostrado en el cuadro 64 y el cuadro 65 donde se muestra la proyección de viviendas afectadas en período lluvioso en un 75 % de 234 viviendas para el año 2019 al año 2039.

#### Cuadro 64 Ahorro en daños en las viviendas

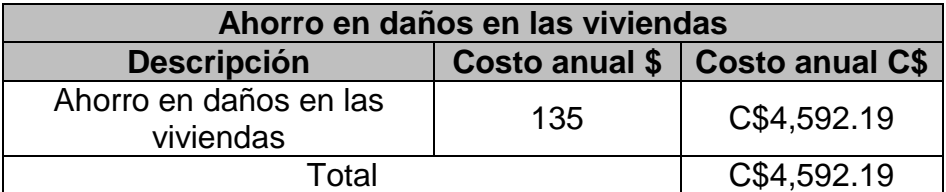

Fuente: Propia

Cuadro 65 Proyección de viviendas afectadas en un 75 % del total de las

viviendas

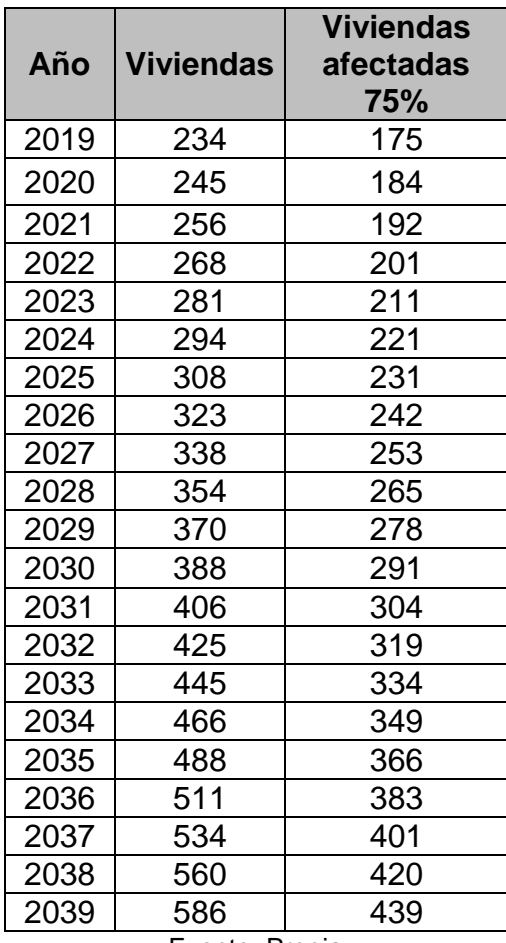

Fuente: Propia

En el siguiente cuadro se muestra la proyección de ahorro en daños de viviendas.

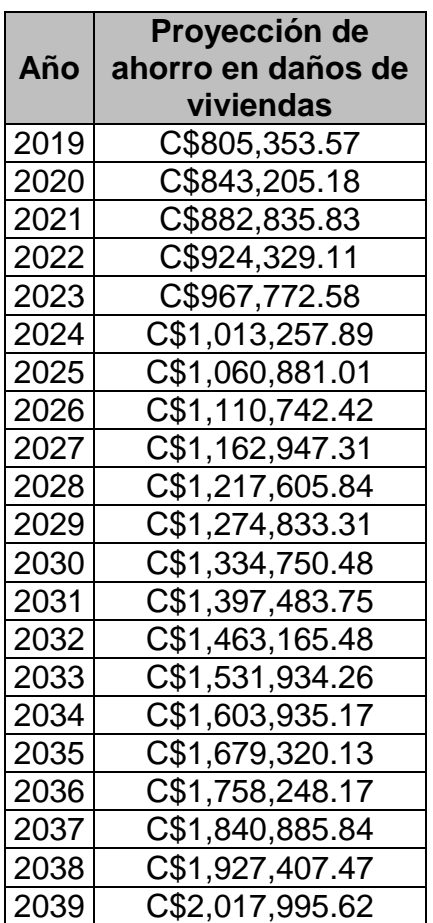

Cuadro 66 Proyección de ahorro en daños de viviendas

Fuente: Propia

En el cuadro 68, se muestra la proyección de ahorro en daños en la infraestructura educativa calculado a partir de los datos resumidos mostrados en el cuadro 67.

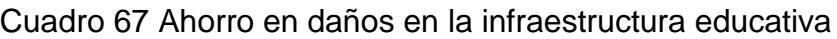

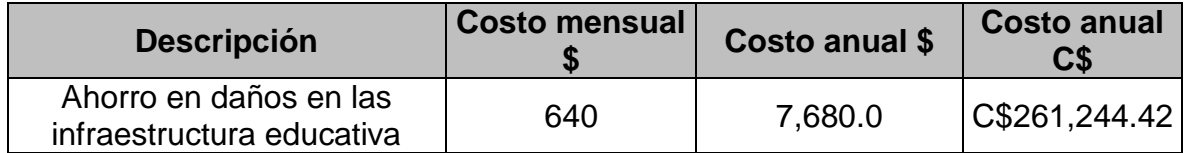

En el siguiente cuadro, se muestra la proyección de ahorro en daños en la infraestructura educativa.

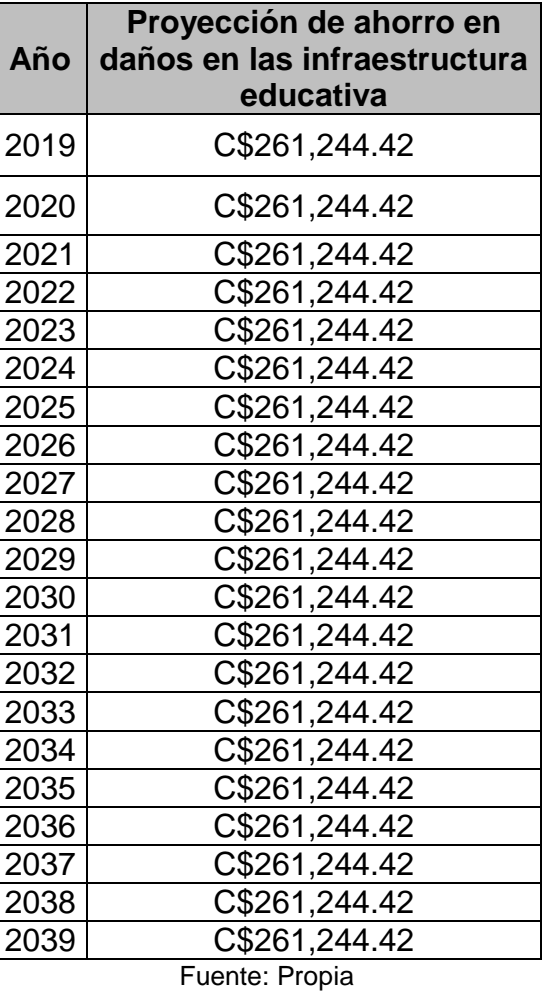

Cuadro 68 Proyección de ahorro en daños en la infraestructura educativa

En el cuadro 70, se observa la proyección la proyección de ahorro reducción en daños en las calles causada por el período de lluvia en el municipio de San Francisco de Cuapa estos fueron calculados a partir de los datos resumidos mostrados en el cuadro 69.

## Cuadro 69 Ahorro en reducción de daños en las calles

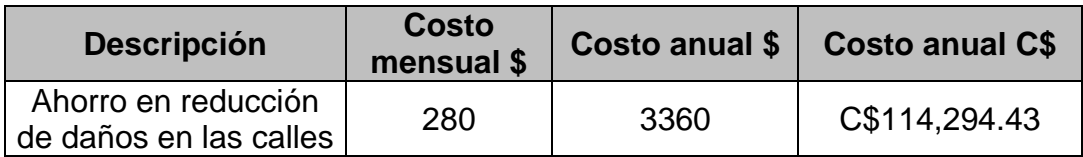

#### Fuente: Propia

En el siguiente cuadro, se observa la proyección de ahorro en reducción de daños en las calles.

Cuadro 70 Proyección de ahorro reducción en daños en las calles

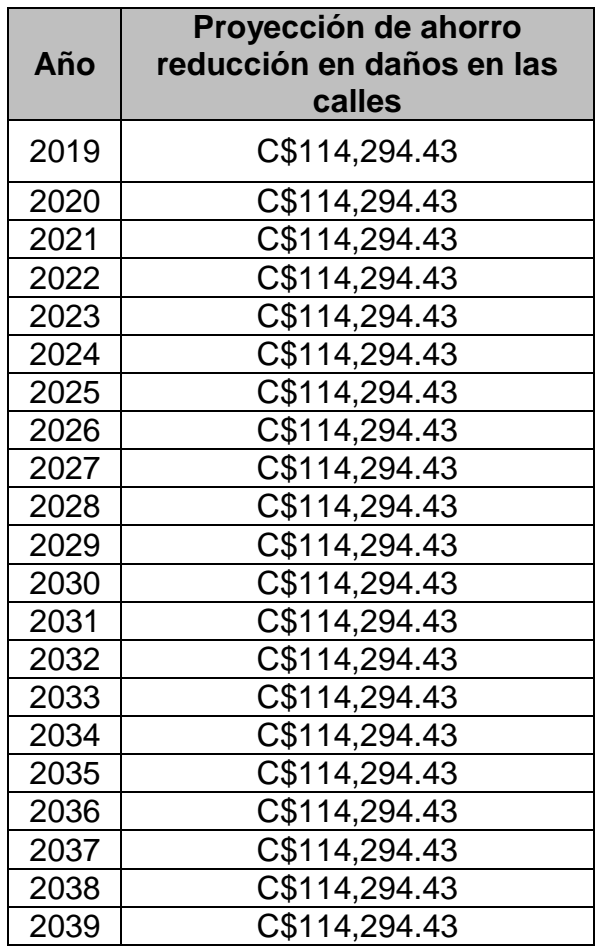

Finalmente, en el cuadro 71 se agrupan los beneficios intangibles esperados con la construcción de 300 ML de cauce en el municipio de San Francisco de Cuapa. Como se aprecia en las columnas, todos los beneficios tales como: Ahorro en atención médica, ahorro en daños de viviendas, ahorro en daños de las infraestructura educativa y ahorro reducción en daños en las calles, son de tipos social y benefician directamente a la población del municipio de San Francisco de Cuapa, y por lo tanto se consideran en el análisis como ingresos (beneficios intangibles).

| Año  | Proyección de<br>ahorro en<br>atención<br>medica | Proyección de<br>ahorro en<br>daños de<br>viviendas | Proyección de<br>ahorro en<br>daños en las<br>infraestructura<br>educativa | Proyección de<br>ahorro<br>reducción en<br>daños en las<br>calles | <b>Total</b>    |
|------|--------------------------------------------------|-----------------------------------------------------|----------------------------------------------------------------------------|-------------------------------------------------------------------|-----------------|
| 2019 | C\$0.00                                          | C\$0.00                                             | C\$0.00                                                                    | C\$0.00                                                           | C\$0.00         |
| 2020 | C\$381,137.07                                    | C\$843,205.18                                       | C\$261,244.42                                                              | C\$114,294.43                                                     | C\$1,599,881.10 |
| 2021 | C\$399,050.51                                    | C\$882,835.83                                       | C\$261,244.42                                                              | C\$114,294.43                                                     | C\$1,657,425.19 |
| 2022 | C\$417,805.89                                    | C\$924,329.11                                       | C\$261,244.42                                                              | C\$114,294.43                                                     | C\$1,717,673.85 |
| 2023 | C\$437,442.76                                    | C\$967,772.58                                       | C\$261,244.42                                                              | C\$114,294.43                                                     | C\$1,780,754.19 |
| 2024 | C\$458,002.57                                    | C\$1,013,257.89                                     | C\$261,244.42                                                              | C\$114,294.43                                                     | C\$1,846,799.31 |
| 2025 | C\$479,528.69                                    | C\$1,060,881.01                                     | C\$261,244.42                                                              | C\$114,294.43                                                     | C\$1,915,948.55 |
| 2026 | C\$502,066.54                                    | C\$1,110,742.42                                     | C\$261,244.42                                                              | C\$114,294.43                                                     | C\$1,988,347.81 |
| 2027 | C\$525,663.67                                    | C\$1,162,947.31                                     | C\$261,244.42                                                              | C\$114,294.43                                                     | C\$2,064,149.83 |
| 2028 | C\$550,369.86                                    | C\$1,217,605.84                                     | C\$261,244.42                                                              | C\$114,294.43                                                     | C\$2,143,514.55 |
| 2029 | C\$576,237.25                                    | C\$1,274,833.31                                     | C\$261,244.42                                                              | C\$114,294.43                                                     | C\$2,226,609.41 |
| 2030 | C\$603,320.40                                    | C\$1,334,750.48                                     | C\$261,244.42                                                              | C\$114,294.43                                                     | C\$2,313,609.72 |
| 2031 | C\$631,676.46                                    | C\$1,397,483.75                                     | C\$261,244.42                                                              | C\$114,294.43                                                     | C\$2,404,699.05 |
| 2032 | C\$661,365.25                                    | C\$1,463,165.48                                     | C\$261,244.42                                                              | C\$114,294.43                                                     | C\$2,500,069.58 |
| 2033 | C\$692,449.42                                    | C\$1,531,934.26                                     | C\$261,244.42                                                              | C\$114,294.43                                                     | C\$2,599,922.53 |
| 2034 | C\$724,994.54                                    | C\$1,603,935.17                                     | C\$261,244.42                                                              | C\$114,294.43                                                     | C\$2,704,468.56 |
| 2035 | C\$759,069.28                                    | C\$1,679,320.13                                     | C\$261,244.42                                                              | C\$114,294.43                                                     | C\$2,813,928.26 |
| 2036 | C\$794,745.54                                    | C\$1,758,248.17                                     | C\$261,244.42                                                              | C\$114,294.43                                                     | C\$2,928,532.56 |
| 2037 | C\$832,098.58                                    | C\$1,840,885.84                                     | C\$261,244.42                                                              | C\$114,294.43                                                     | C\$3,048,523.26 |
| 2038 | C\$871,207.21                                    | C\$1,927,407.47                                     | C\$261,244.42                                                              | C\$114,294.43                                                     | C\$3,174,153.53 |
| 2039 | C\$912,153.95                                    | C\$2,017,995.62                                     | C\$261,244.42                                                              | C\$114,294.43                                                     | C\$3,305,688.42 |

Cuadro 71 Flujo de beneficios del proyecto

### **4.10 Flujo de caja del proyecto a precios económicos**

El flujo de caja a precios económicos se obtiene considerando la inversión, los beneficios del proyecto y los costos de operación del mismo, en el siguiente cuadro se muestran los resultados del flujo de caja a precios económicos.

| Año  | <b>Beneficios</b> | <b>Gastos</b>                     | <b>Utilidades</b> | <b>Inversión</b> | Flujo de caja   |
|------|-------------------|-----------------------------------|-------------------|------------------|-----------------|
| 2019 | 0.00              | 0.00                              | 0.00              | 3,373,701.26     | $-3,373,701.26$ |
| 2020 | C\$1,599,881.10   | C\$1,721,350.04                   | $-121,468.94$     |                  | $-121,468.94$   |
| 2021 | C\$1,657,425.19   | C\$1,721,694.31                   | $-64,269.12$      |                  | $-64,269.12$    |
| 2022 | C\$1,717,673.85   | C\$1,722,038.65                   | $-4,364.80$       |                  | $-4,364.80$     |
| 2023 | C\$1,780,754.19   | C\$1,722,383.06                   | 58,371.13         |                  | 58,371.13       |
| 2024 | C\$1,846,799.31   | C\$1,722,727.53                   | 124,071.78        |                  | 124,071.78      |
| 2025 | C\$1,915,948.55   | C\$1,723,072.08                   | 192,876.47        |                  | 192,876.47      |
| 2026 | C\$1,988,347.81   | C\$1,723,416.69                   | 264,931.12        |                  | 264,931.12      |
| 2027 | C\$2,064,149.83   | C\$1,723,761.38                   | 340,388.45        |                  | 340,388.45      |
| 2028 | C\$2,143,514.55   | C\$1,724,106.13                   | 419,408.42        |                  | 419,408.42      |
| 2029 | C\$2,226,609.41   | C\$1,724,450.95                   | 502,158.45        |                  | 502,158.45      |
| 2030 | C\$2,313,609.72   | C\$1,724,795.84                   | 588,813.88        |                  | 588,813.88      |
| 2031 | C\$2,404,699.05   | C\$1,725,140.80                   | 679,558.25        |                  | 679,558.25      |
| 2032 | C\$2,500,069.58   | C\$1,725,485.83                   | 774,583.75        |                  | 774,583.75      |
| 2033 | C\$2,599,922.53   | C\$1,725,830.93                   | 874,091.60        |                  | 874,091.60      |
| 2034 | C\$2,704,468.56   | C\$1,726,176.09                   | 978,292.47        |                  | 978,292.47      |
| 2035 | C\$2,813,928.26   | C\$1,726,521.33                   | 1,087,406.93      |                  | 1,087,406.93    |
| 2036 | C\$2,928,532.56   | C\$1,726,866.63                   | 1,201,665.93      |                  | 1,201,665.93    |
| 2037 | C\$3,048,523.26   | C\$1,727,212.00                   | 1,321,311.26      |                  | 1,321,311.26    |
| 2038 |                   | C\$3,174,153.53   C\$1,727,557.45 | 1,446,596.08      |                  | 1,446,596.08    |
| 2039 |                   | C\$3,305,688.42   C\$1,727,902.96 | 1,577,785.46      |                  | 1,577,785.46    |

Cuadro 72 Flujo de caja a precios económicos

Fuente: Propia

#### Cuadro 73 Resultados del VAN y TIR

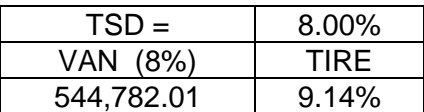

### Cuadro 74 Resultados de R B/C

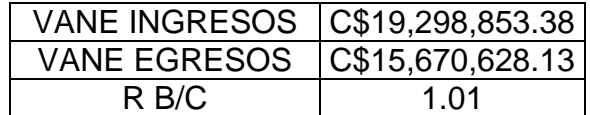

Fuente: Propia

#### **4.11 Evaluación económica del proyecto**

La evaluación del flujo de caja a precios económicos muestra que utilizando la tasa social de descuento (TSD) de 8 % el proyecto tiene un valor actual neto económico (VANE) de 544,782.01 córdobas. Este valor es positivo por lo que el proyecto es viable desde el punto de vista económico.

La tasa interna de retorno económico (TIRE) del flujo de caja económico del proyecto muestra un valor de 9.14 % que es mayor que el 8 % de la tasa social de descuento (TSD), por lo que el proyecto puede aceptarse como beneficioso desde el punto de análisis económico.

La relación beneficio costo es mayor que 1 > 1.01, por lo tanto el proyecto se acepta.

## **Capítulo V**

# **Conclusiones y Recomendaciones**

## **Capítulo V. – Conclusiones y Recomendaciones**

## **5.1 Conclusiones**

- Se estima que una vez finalizado el proyecto se beneficiará a una población de 1,092 habitantes y después de 20 años que es la vida útil del proyecto, se espera favorecer hasta 586 viviendas en el municipio San Francisco de Cuapa.
- Se concluye que técnicamente es conveniente instalar y poner en funcionamiento un proyecto de "construcción de 300 ML de cauce" para evitar inundaciones durante el período de invierno en el municipio San Francisco de Cuapa.
- En la sección de Ingeniería del proyecto se determinaron por métodos técnicos y procedimientos matemáticos las cantidades de obras y costos unitarios.
- El resultado de análisis socioeconómico existe una viabilidad económica del proyecto, el valor actual neto económico se estima positivo de C\$ 544,782.01 córdobas y su relación beneficio costo de 1.01 refleja que el proyecto es viable.

#### **5.2 Recomendaciones**

- Utilizar los materiales de construcción con las calidades establecidas en las especificaciones y los planos, y que el ejecutor sea calificado para realizar un trabajo de óptima calidad.
- Una vez finalizada la construcción de dicho proyecto, se brinde el mantenimiento de limpieza, supervisión y cuidado correspondiente, con el objeto de obtener obras durables y en buen estado.
- En todo caso se recomienda coordinarse con las autoridades responsables alcaldía municipal para que a si brinden orientaciones a los pobladores de este cauce para su debido mantenimiento y a si la salud de estas personas no estén en peligro de contraer enfermedades.

#### **Bibliografía**

- 1. Ampie, I. A. (Octubre 2013). *Curso de formulacion y evaluacion de proyecto. Modulo:Evaluacion financiera.* Managua, Nicaragua.
- 2. Arturo Elosagui, S. S. (Abril 2009). *La estructura fisica de los cauces .* ISBN 978- 84-96515-87-1.
- 3. Baca Urbina, G. (1999). *Fundamentos de ingenieria economica .* Mexico: Mc Graw Hill, 2da Ed.
- 4. *Division de Desarrollo Institucional.Oficina de Regulacion, Investigacion y Desarrollo.* (2008). Guia de costos-FISE.
- 5. *Instituto Nacional de Informacion de Desarrollo.* (2005). INIDE.
- 6. *Manual para la inversion de estudios hidrotecnicos de drenaje.* (Agosto 2008). Ministerio de Transporte e Infraestructura (MTI).
- 7. Martinez, R. (Octubre 2013). *Curso de formulacion y evaluacion de proyectos. Modulo:Evaluacion Economica y Social de proyectos.* Managua,Nicaragua.
- 8. Mijares, A. (s.f.). *Fundamentos de Hidrologia.*
- 9. *Modulo de Costos y Presupuestos Catalogo de Etapas y Sub-Etapas.Maestro de costos complejos.* (s.f.). Fondo de Inversion Social de Emergenci.
- 10.*Nueva cartilla de la construccion .* (2012). Ministerio de Transporte e Infraestructura (MTI).

## **ANEXOS**

**Figuras** 

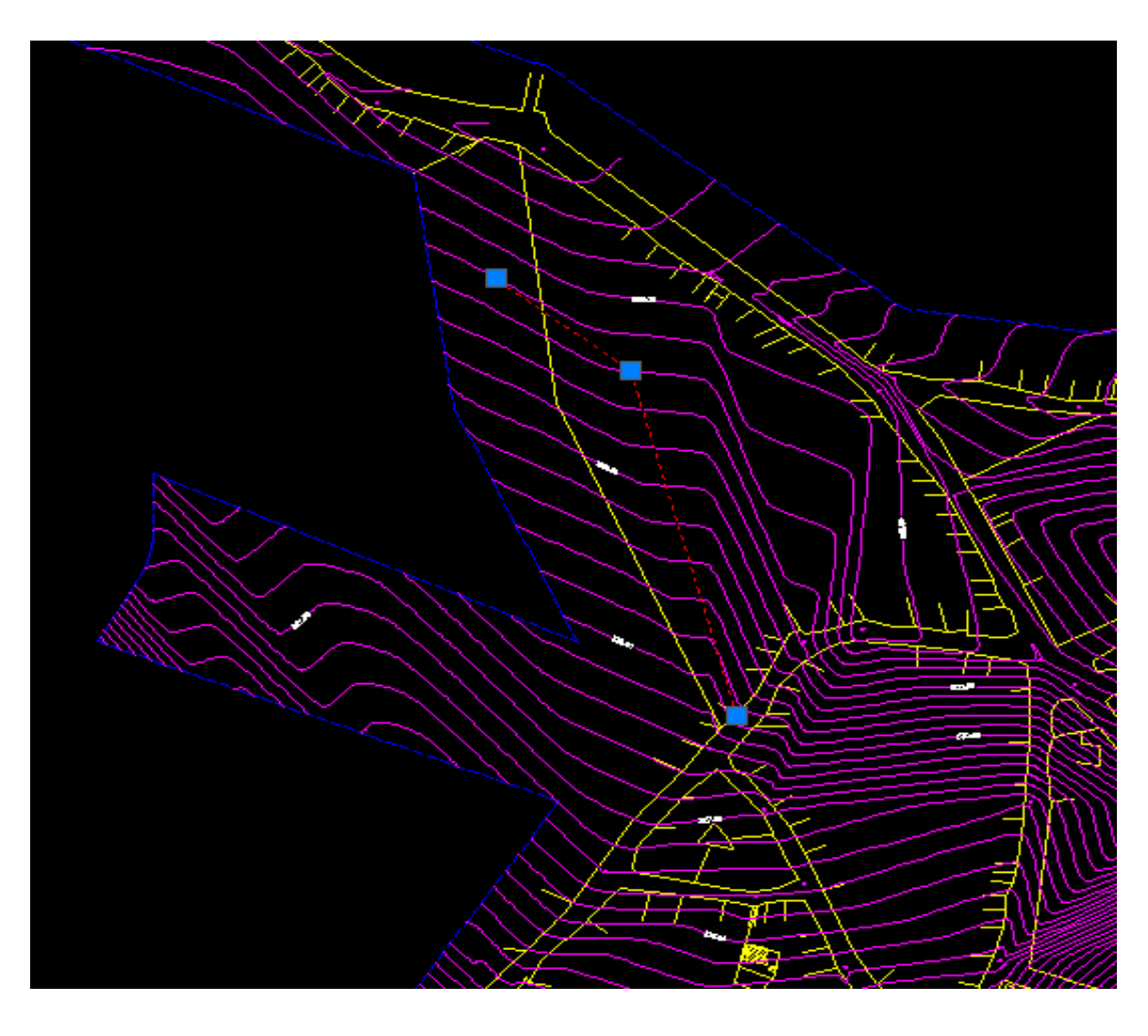

Figura 1 Ubicación del cauce La Flor en el barrio La Plaza

## **Fotos**

La linea roja indica la direccion hacia donde va el cauce y por donde va Foto 1 Aquí esdonde inicia el cauce a estudiar

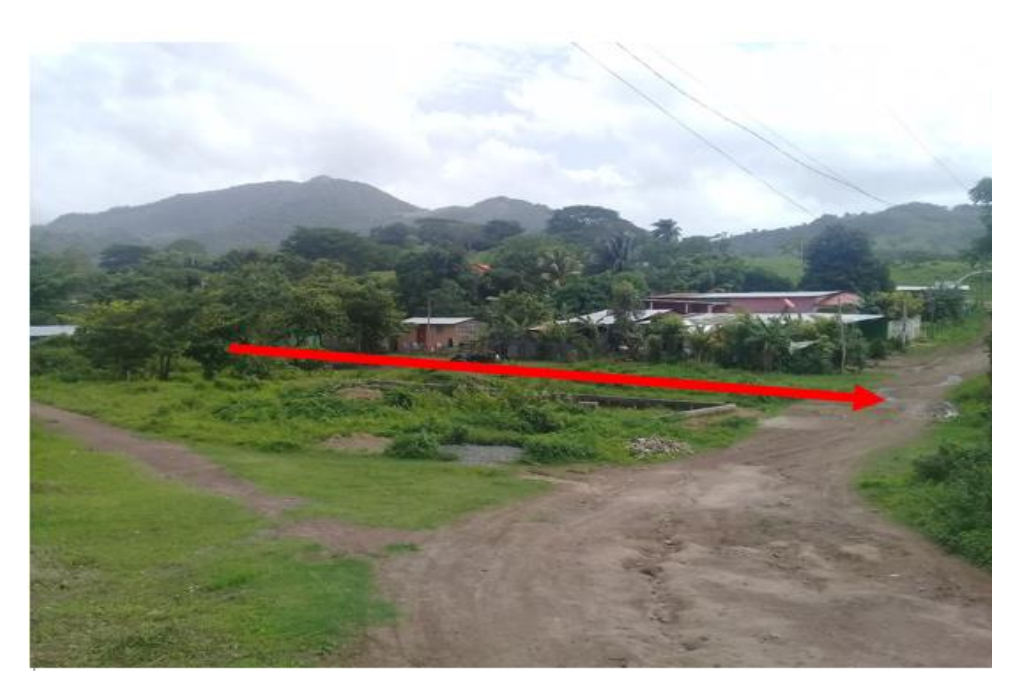

Fuente: Propia Foto 2 Predio donde habra crecimiento de la poblacion

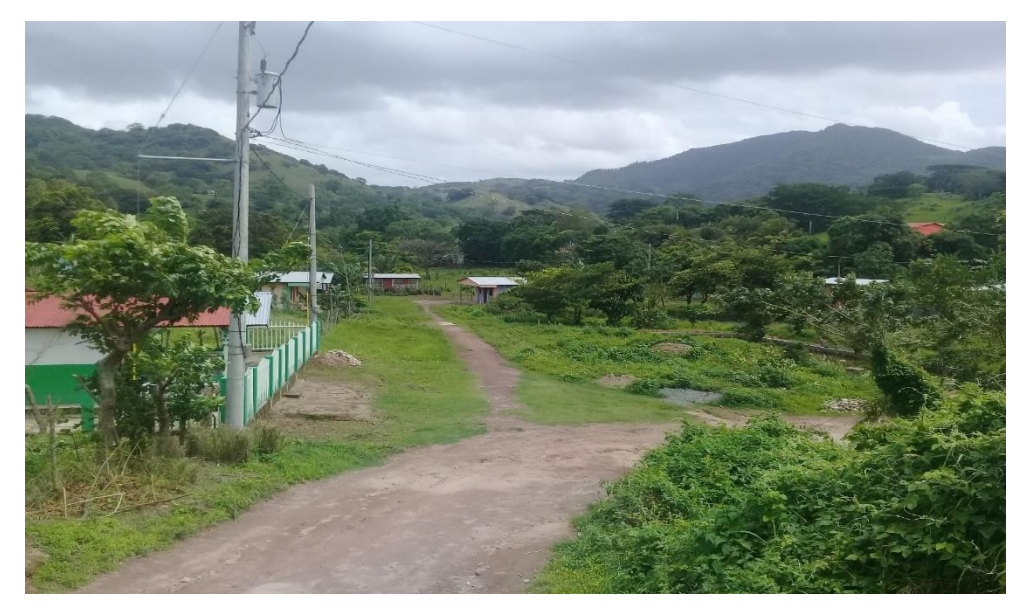

Al otro lado del cauce es solo patio

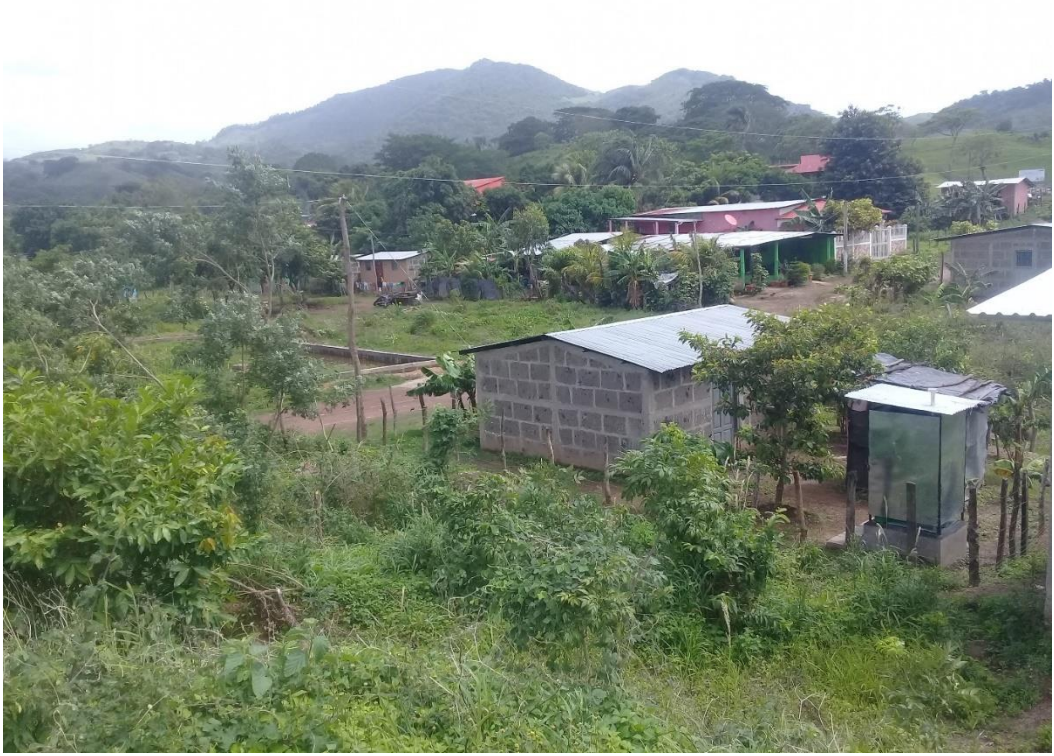

Foto 3 Predio donde habra crecimiento de la poblacion

Al otro lado del cauce es solo patio

Se necesita obra secundaria a ambos lados del cauce

Foto 4 Predio donde habra crecimiento de la poblacion

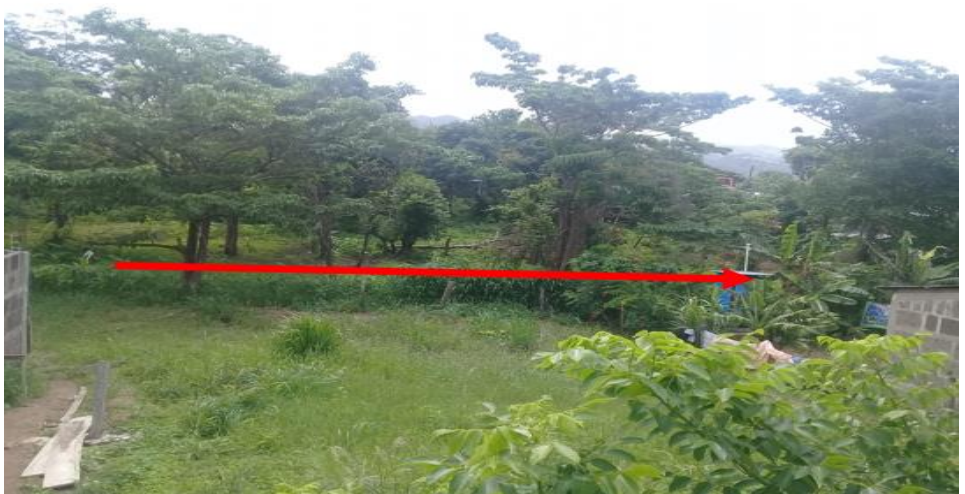

Fuente: Propia

Necesita obra secundaria solo a un lado del cauce

Foto 5 Este es el patio antes de llegar a la alcantarilla

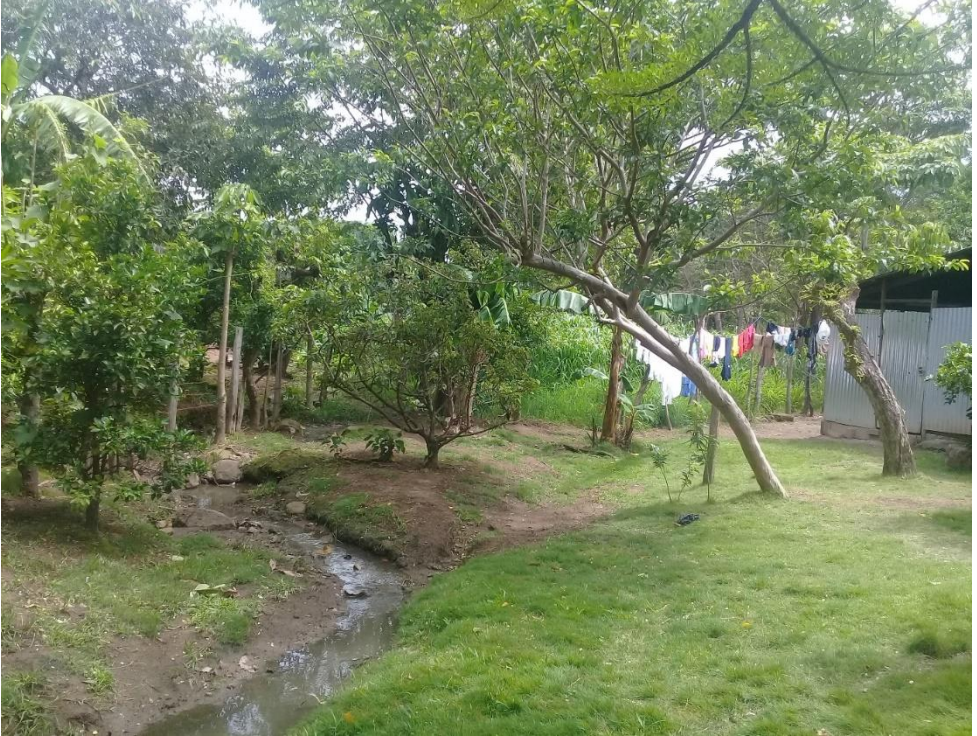

Fuente: Propia

Fuente: Propia

Foto 6 Este es el punto hasta donde se hará el estudio del revestimiento del cauce

## **PLANOS**

**Costo y presupuesto del proyecto**
**Documentos académicos**